#### Cellular automata in hyperbolic spaces, universality and beyond the Turing barrier

Maurice Margenstern

Université Paul Verlaine Metz, IUT de Metz, LITA, EA 3097

## MCU'2007

September, 10, 2007, Université d'Orléans, LIFO

## this talk:

- 1. <sup>a</sup> very short introduction to hyperbolic geometry
- 2. the splitting method
- 3. implementing cellular automata in the hyperbolic plane
- 4. classical universality in the hyperbolic plane
- 5. beyond the Turing barrier

## 1. hyperbolic geometry

absolute geometry <sup>+</sup> new axiom (Lobachevsky-Bolyai): from a point  $A$  out of a line  $L,$ at least two parallel lines to L extension to any dimension

<sup>a</sup> lot of models:

Beltrami, Klein, Poincaré,...

## Poincaré's disc model

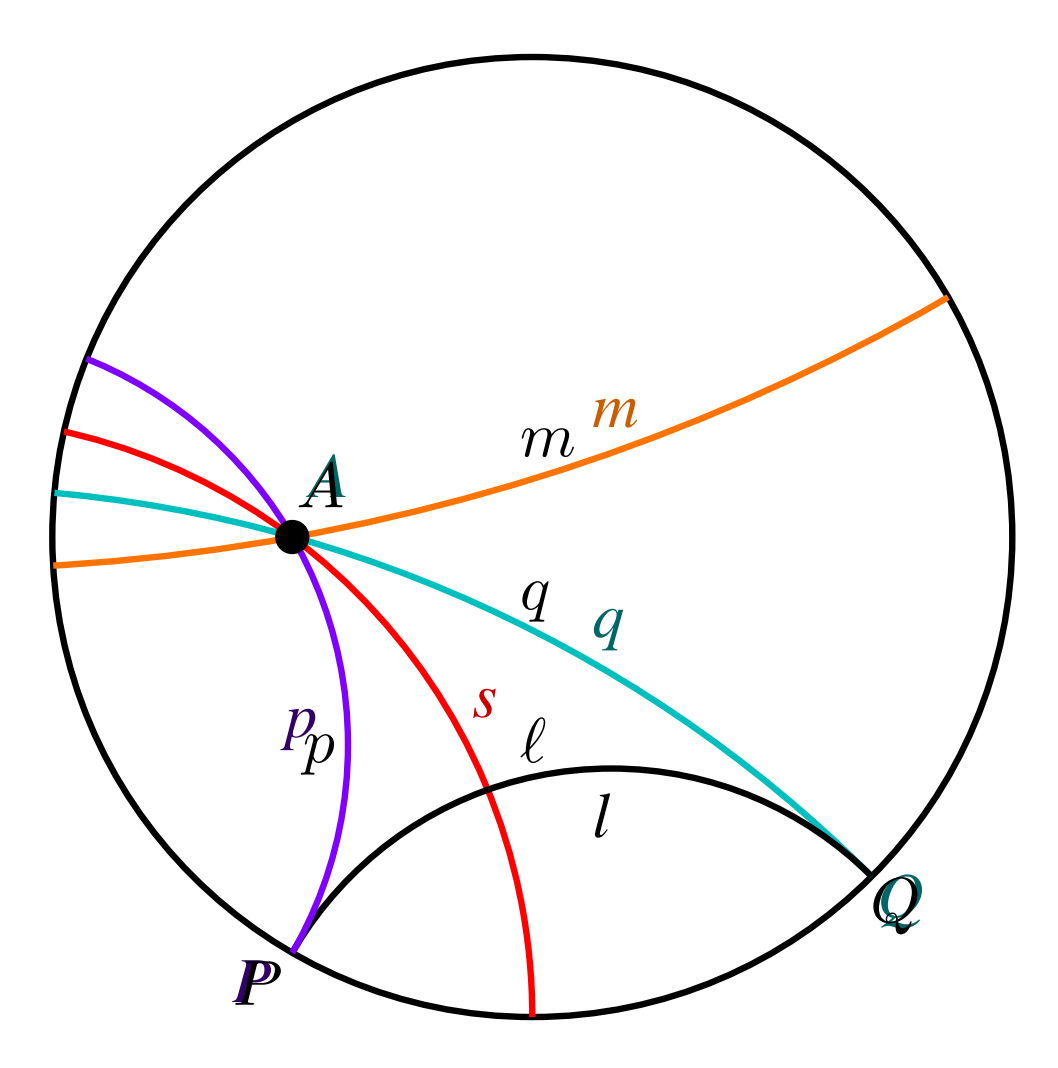

#### usefull properties

sum of the angles in <sup>a</sup> triangle: always less than  $\pi$ non secant lines: always a unique common perpendicular

## common perpendicular of non-secant lines

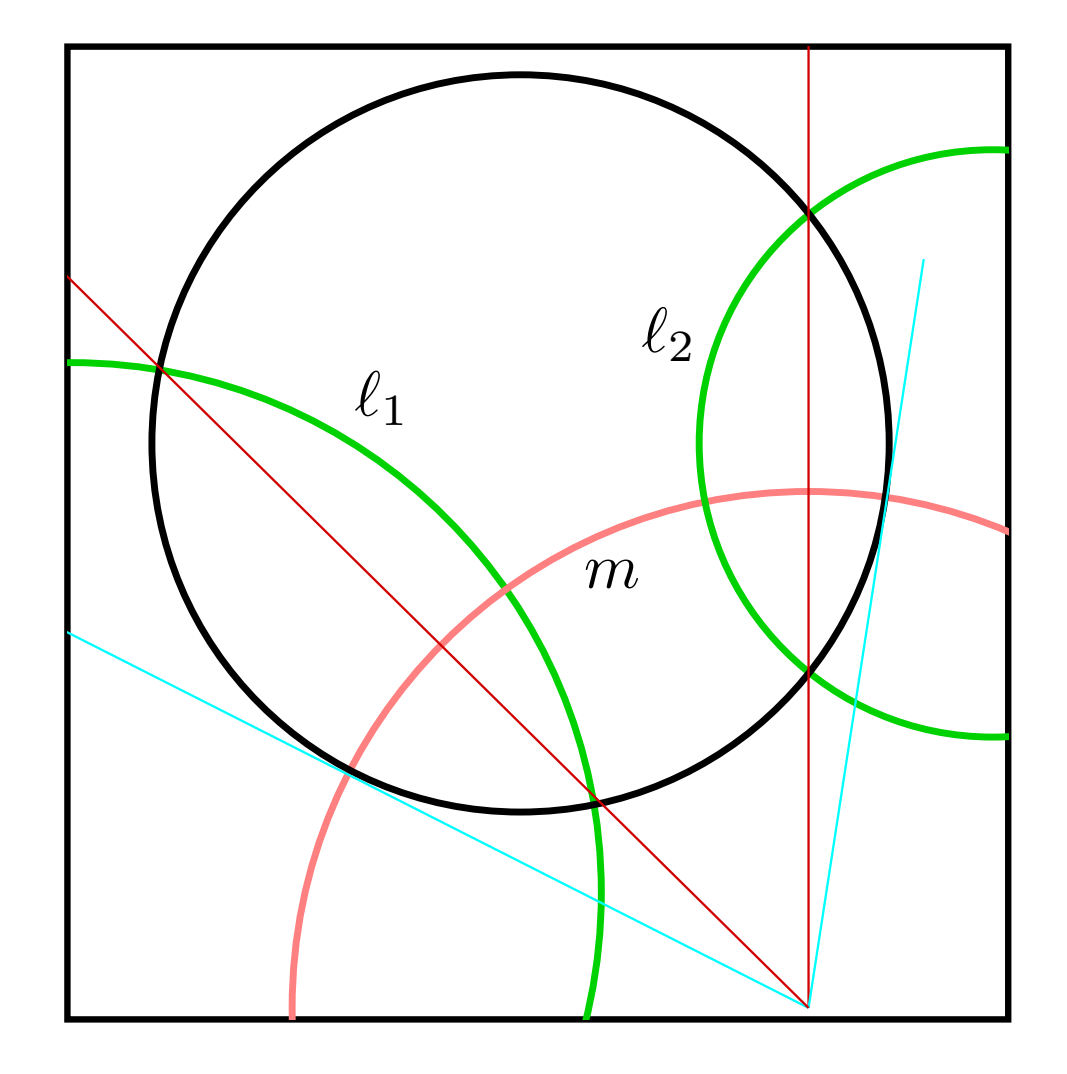

## displacements in the hyperbolic plane

## definition:

finite product of reflections

## classification theorem:

any displacement is <sup>a</sup> product of at most three reflections ; the parity of the number of factors is an invariant

positive displacements:

do not change orientation: products of 2 reflections

# classification of positive displacements

## definition:

finite product of reflections three cases, depending on intersection:

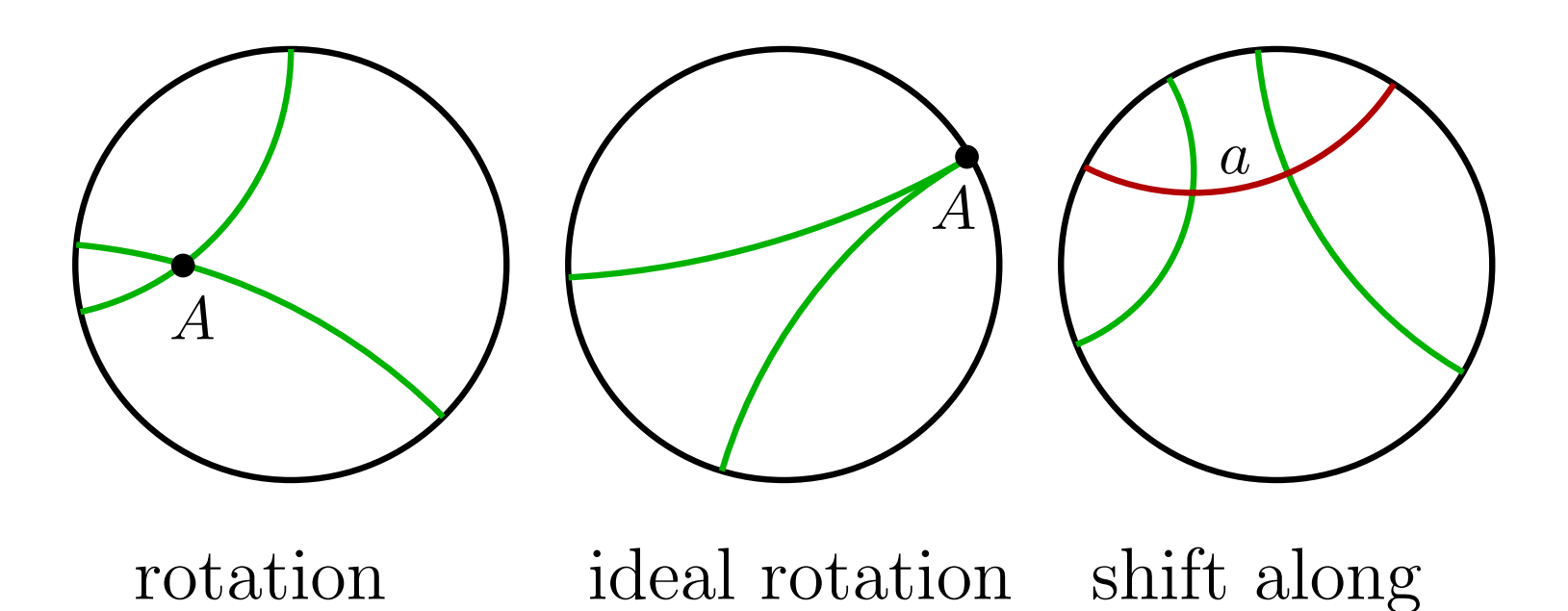

a line

#### extension to higher dimension

generalisation of the Poincaré's disc: the space: the open unit hyper-ball points at infinity: the unit hyper-sphere  $\partial U$ hyper-planes: hyper-spheres  $H, H \perp \partial U$ and hyper-diameters  $plane = hyper-plane$  in 3D  $=$  in 4D: intersection of 2 secant hyper-planes lines: intersection of 2 secant planes locally: the same as the euclidean analog

## how to get some intuition in the hyperbolic plane?

<sup>a</sup> good site: Matthew Cook's site http://paradise.caltech.edu/ ~cook/Workshop/Math/HyperbolicLand.html

## imagine the following:

- no housing problem: just a new street around the city
- very easy to get lost without Ariadna thread
- while moving: completely changing landscape in each direction
- you can see the straighforward continuation of your path either turning to the left or turning to the right

## the lo
ation problem

key problem to implement cellular automata

very easy in the Euclidean plane:

the group of positive displacements possesses <sup>a</sup> non-trivial subgroup: the shifts

by contrast, in the hyperbolic plane:

the group of positive displacements is simple

which is very bad!

## a solution to the location problem:

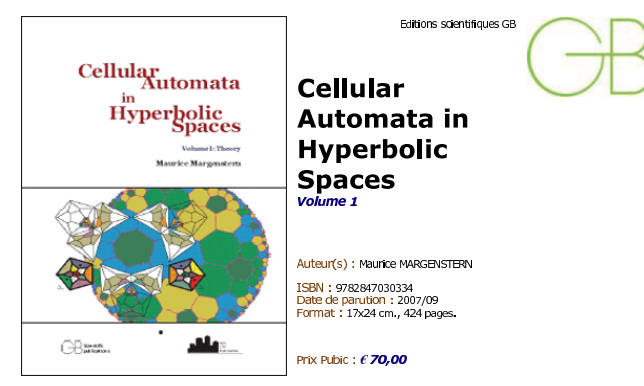

The book introduces a hot topic of mathematics and computer science at the edge of hyperbolic geometry and cellular automata.

and contain "atomication" and all others through a given point, there are two distinct parallels to a<br>given line. A cellular automaton is a set of cells which are uniformly distributed in a space, connected locally and update their states by the same rule. The volume presents novel results on location of tiles in many tilings of the hyperbolic place. These results

are employed to implement emerging non-classical types of cellular automata and offer insights of accessing and transferring information in hyperbolic spaces.<br>Hyperbolic geometry is an essential part of theoretical astrophysicists and cosmology, therefore ideas

discussed in the book will play an important role in the theory of relativity. Besides specialists of these<br>traditional fields of application, many specialists of new domains start to show a growing interest both, to hyperbolic geometry and to cellular automata. This is especially the case in biology and in computer science. The book is unique because it skilfully hybridizes two different domains of geometry and computation in a<br>way beneficial for mathematics, computer science and engineering. The book is an outstanding treatise of concepts and implementations which will last for decades.

#### **BON DE COMMANDE**

Cuvrage disponible chez votre libraire habituel, sur les librairies en lignes, ou directement auprès de notre distributeur à l'adresse ddessous

 $\infty$ 

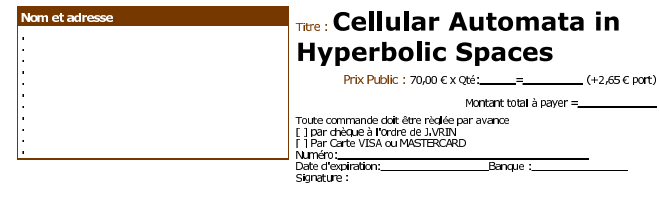

Editions scientifiques GB / J.V.R.IN distribution, 6 Place de la Sorbonne - 75005 PARIS<br>Tél:+33 (0)1 43 54 03 10 / Fax:+33 (0)1 43 54 48 18<br>www.eacgb.com

## some features of the books:

volume 1:

the splitting method application to combinatoric tilings

#### volume 2:

then, implementation of cellular automata application to universality and super Turing computations

the classic case of the pentagrid

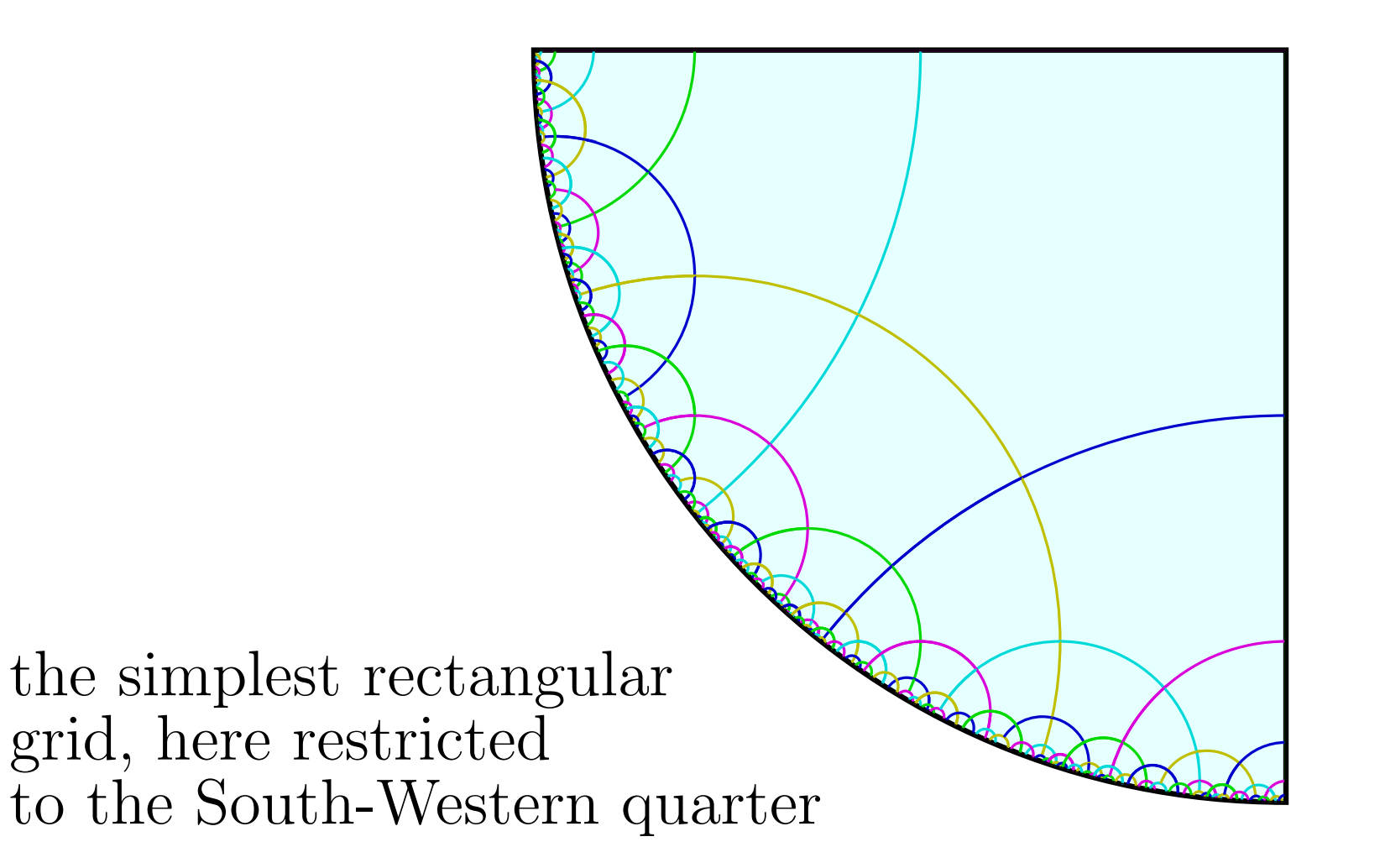

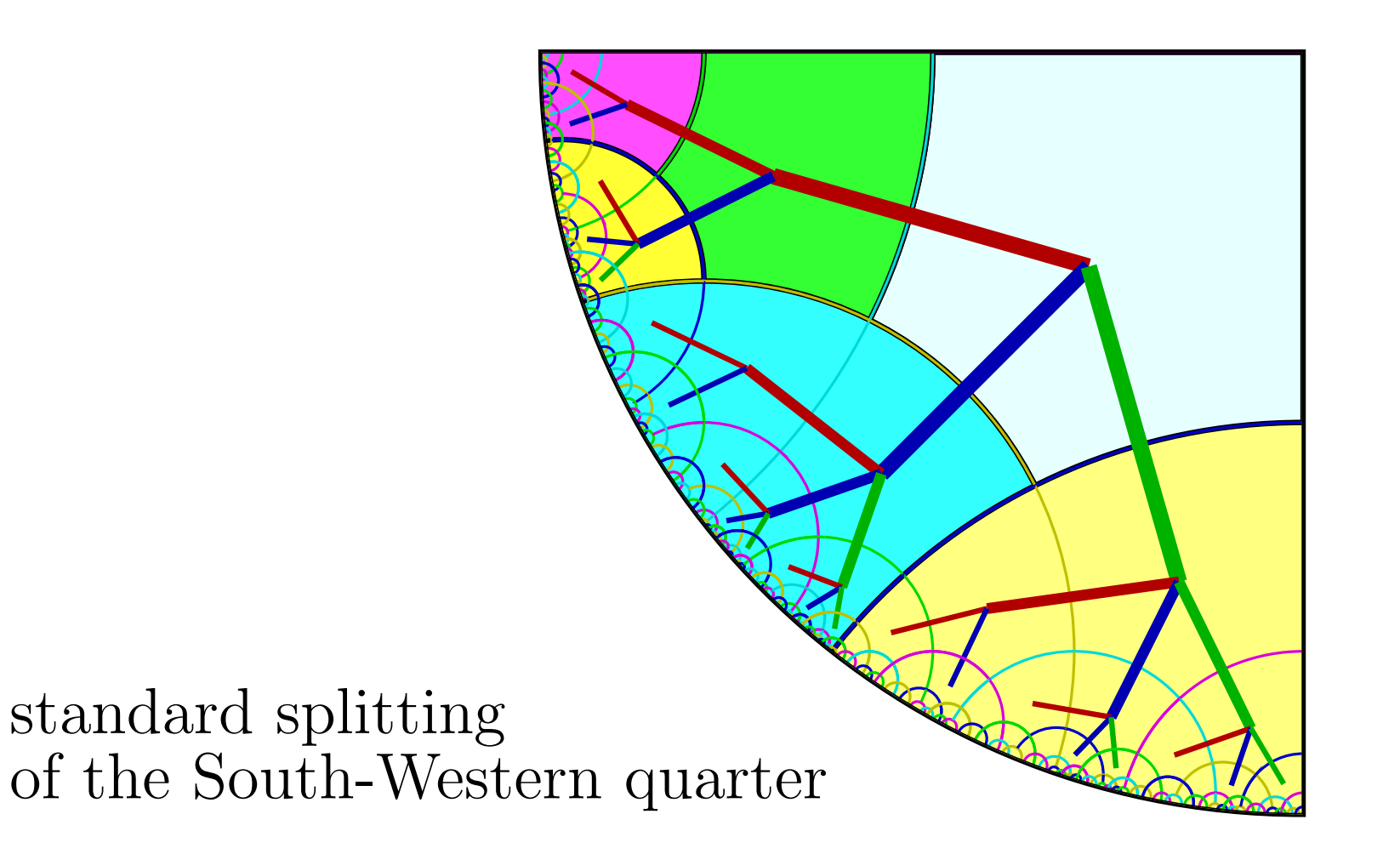

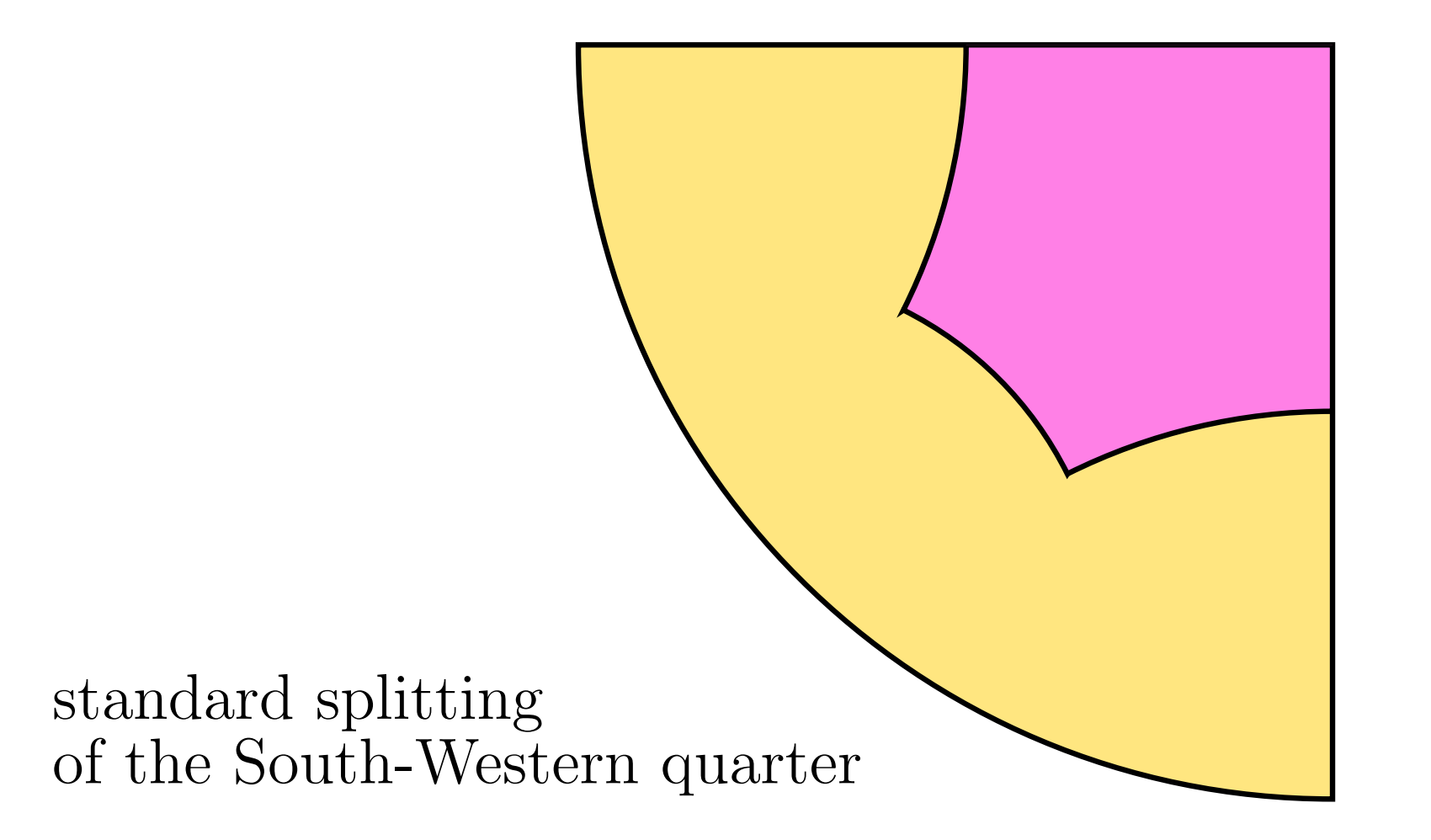

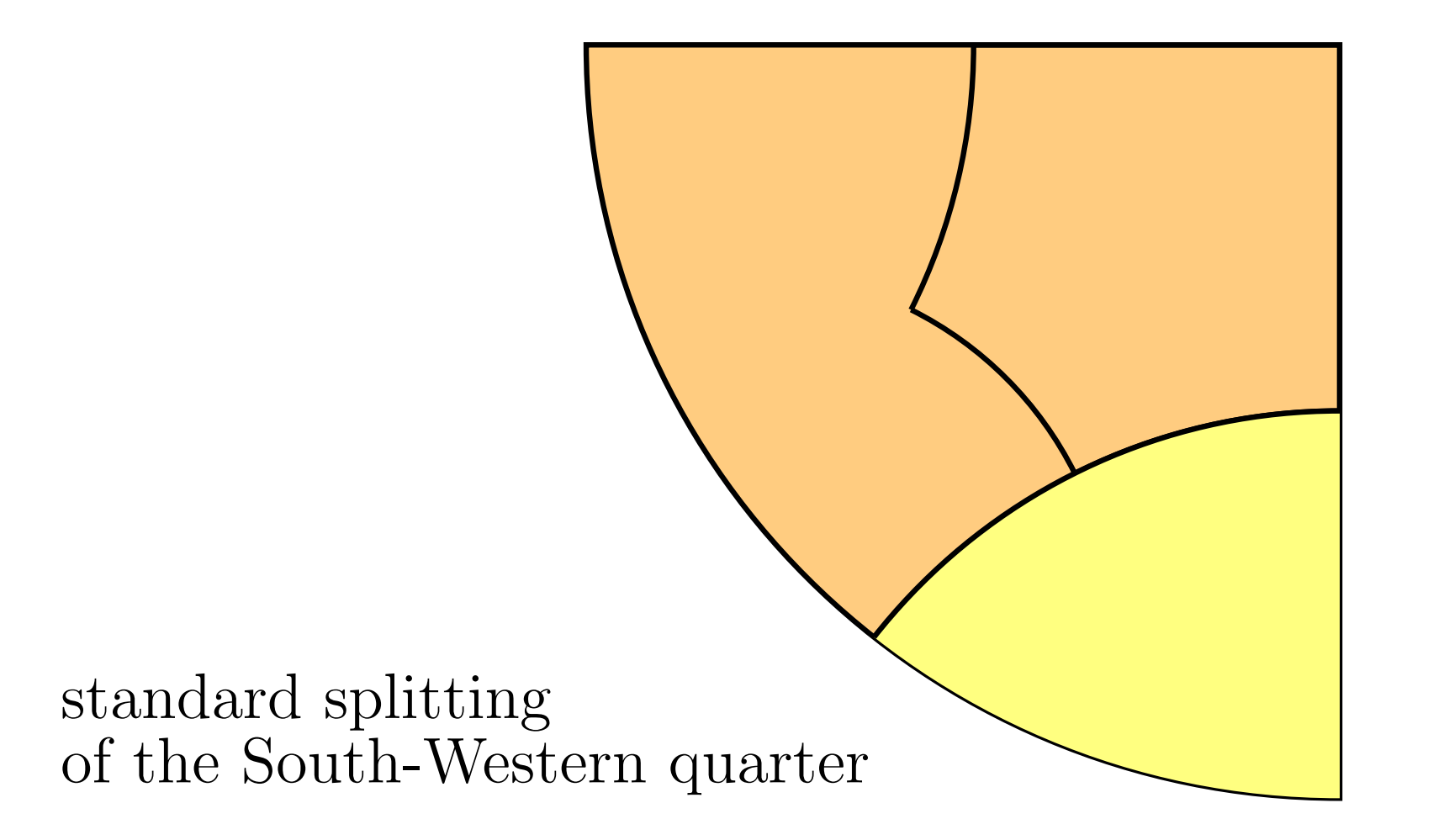

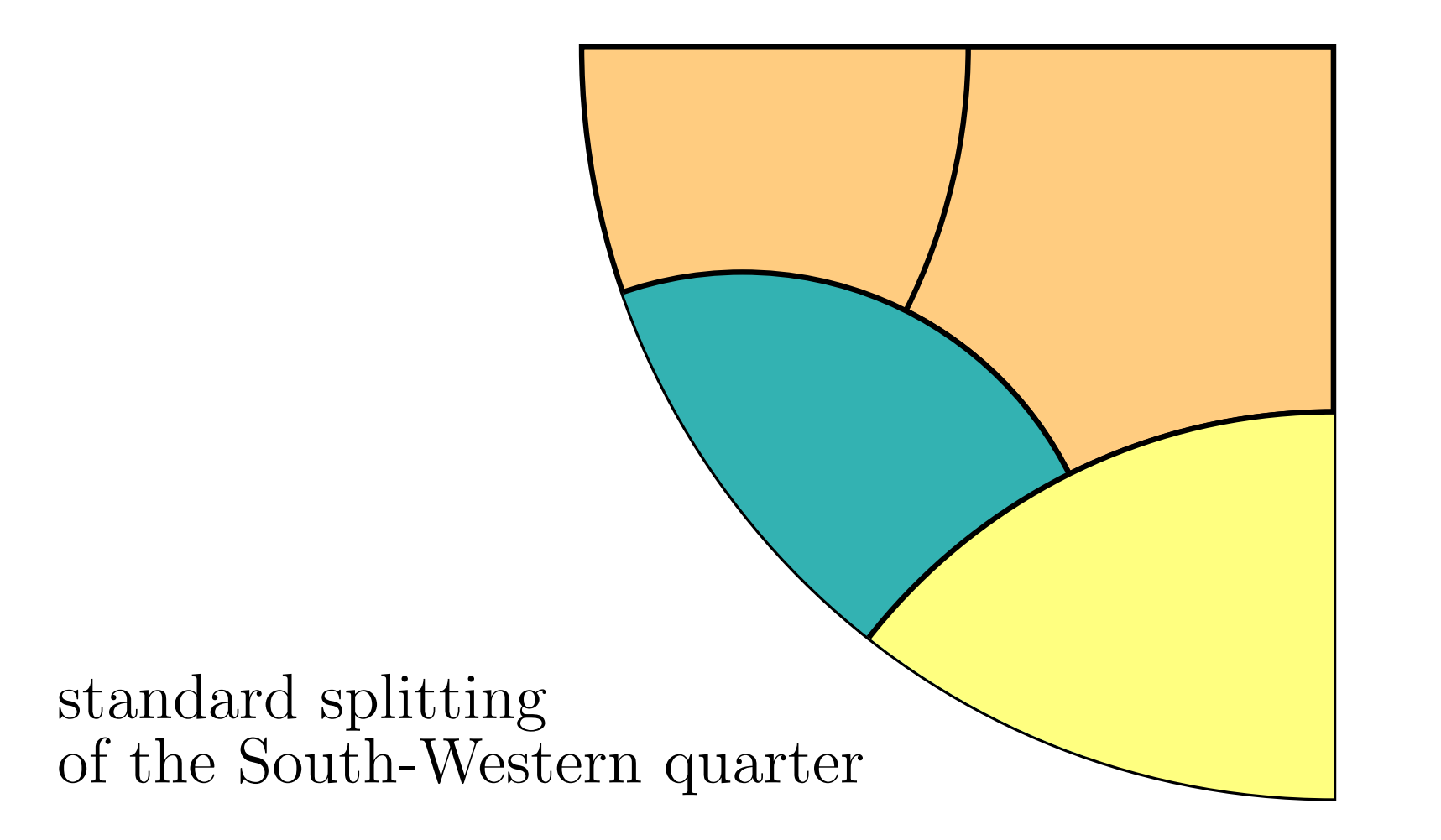

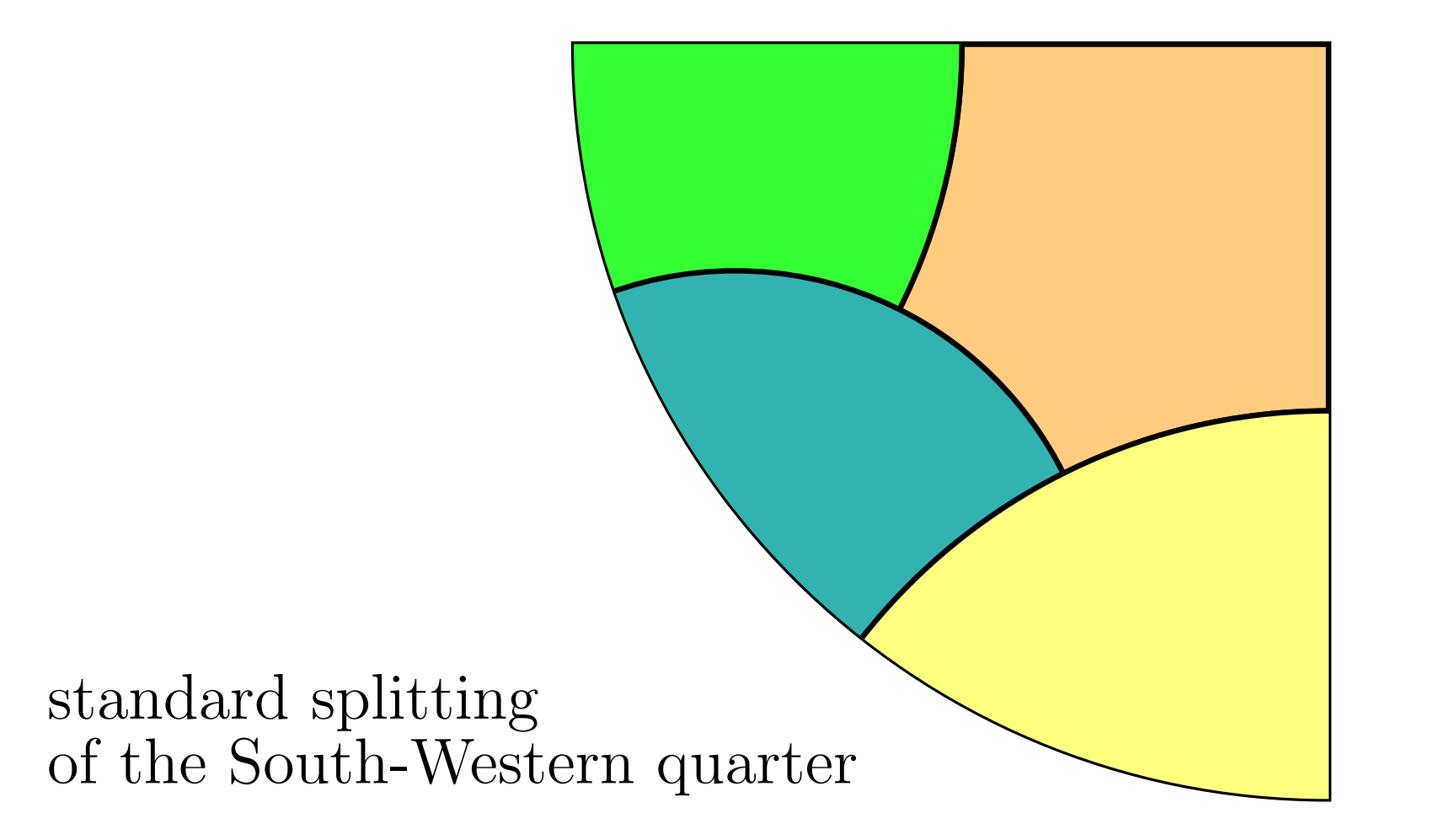

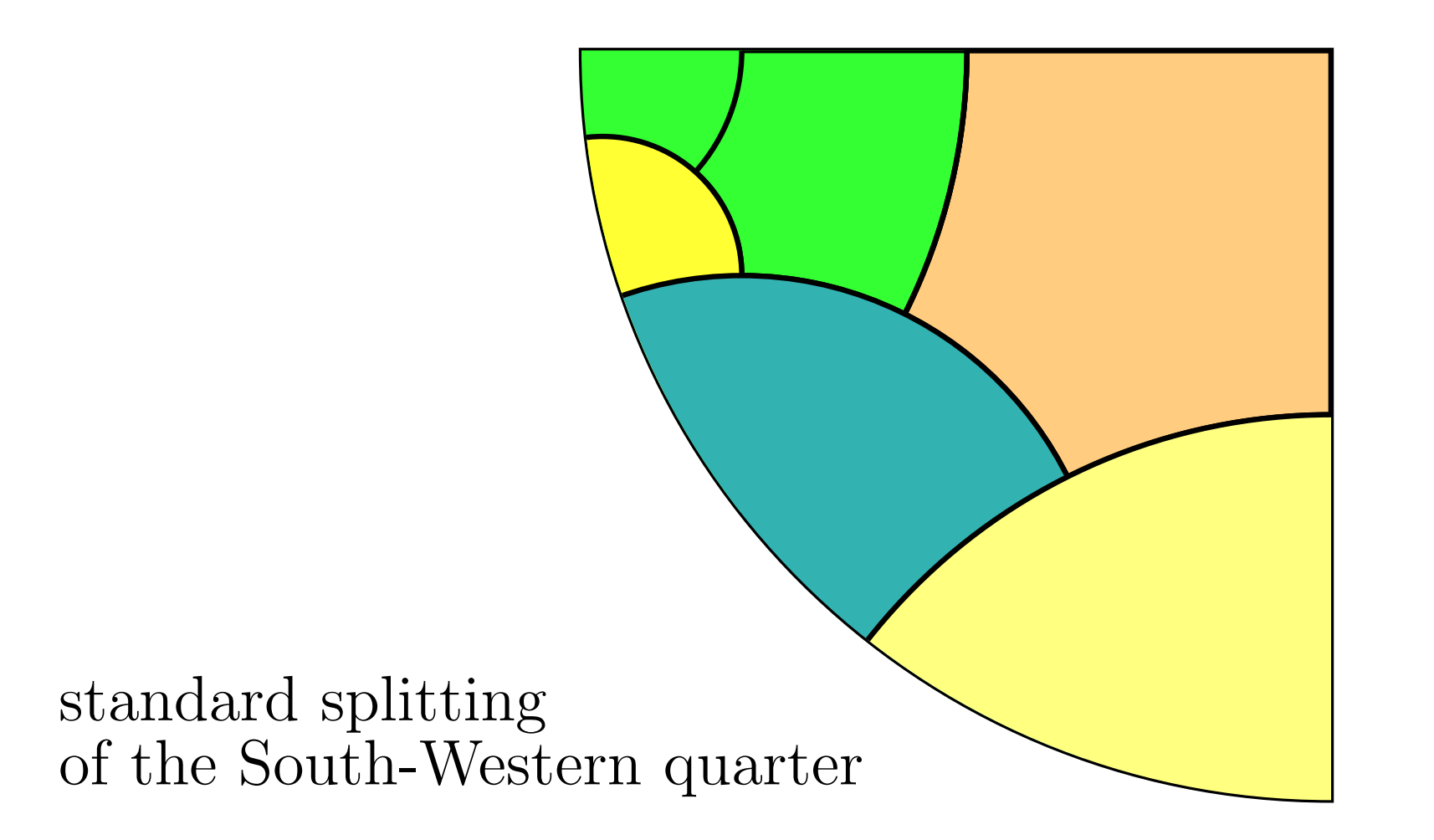

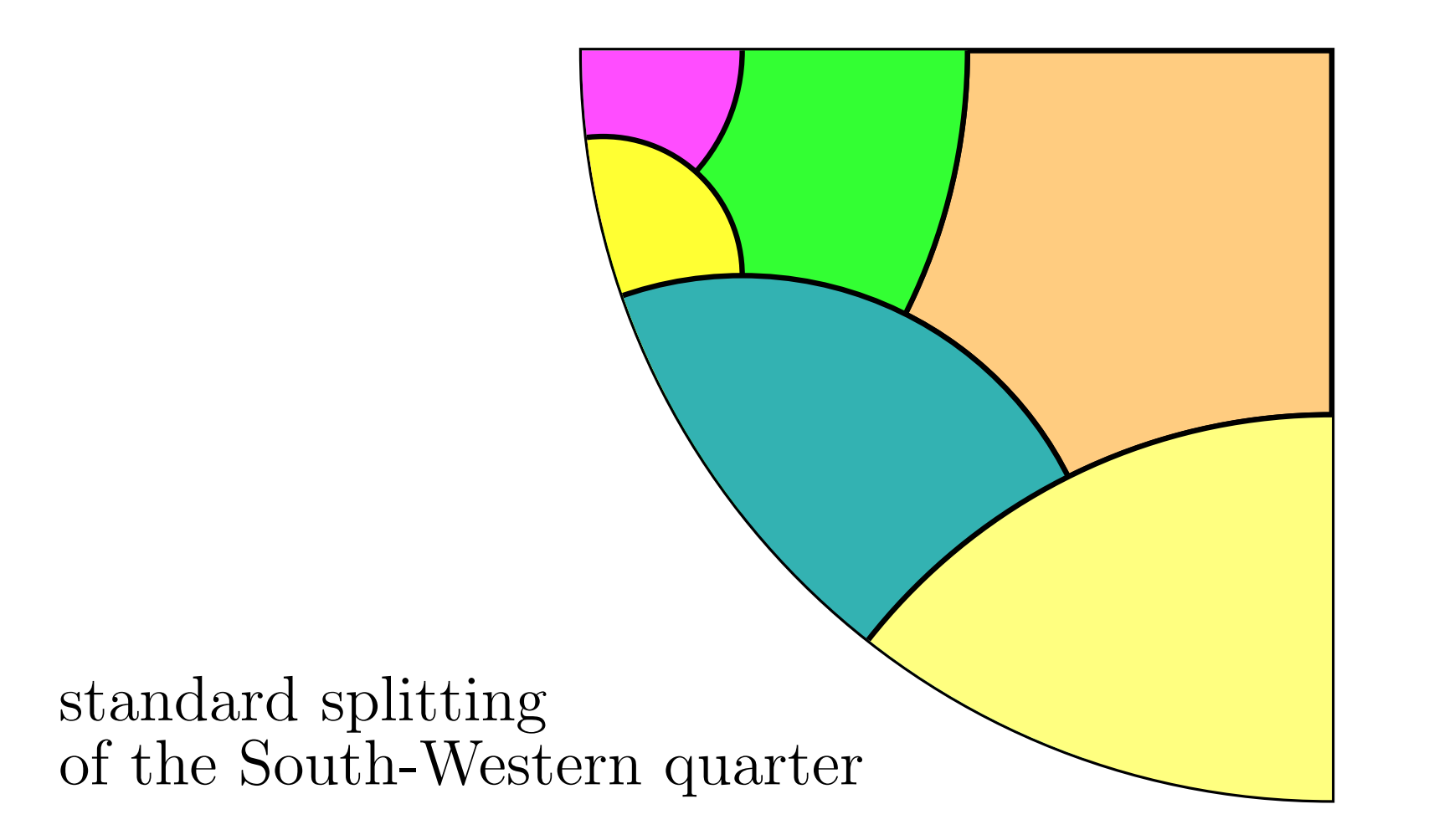

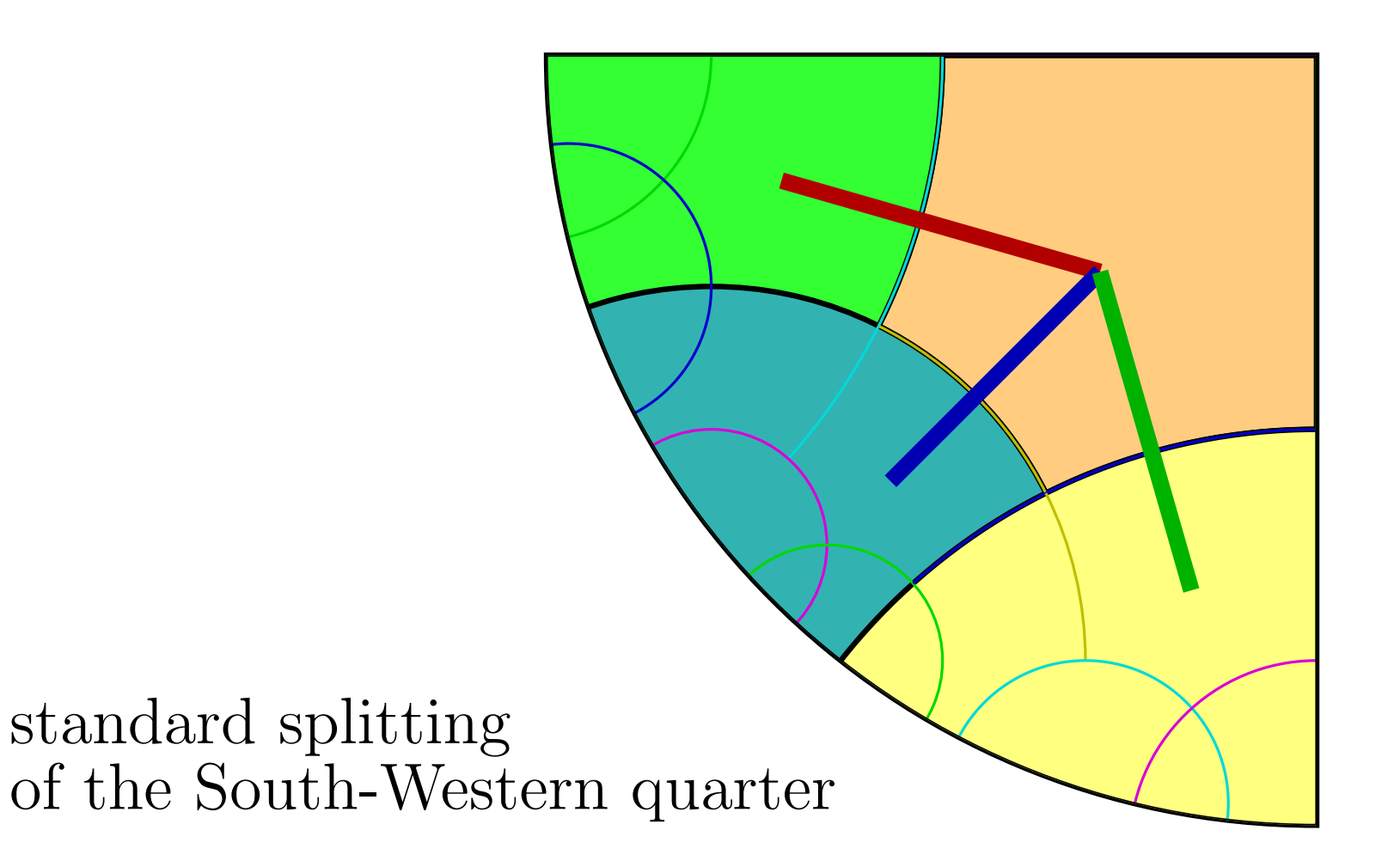

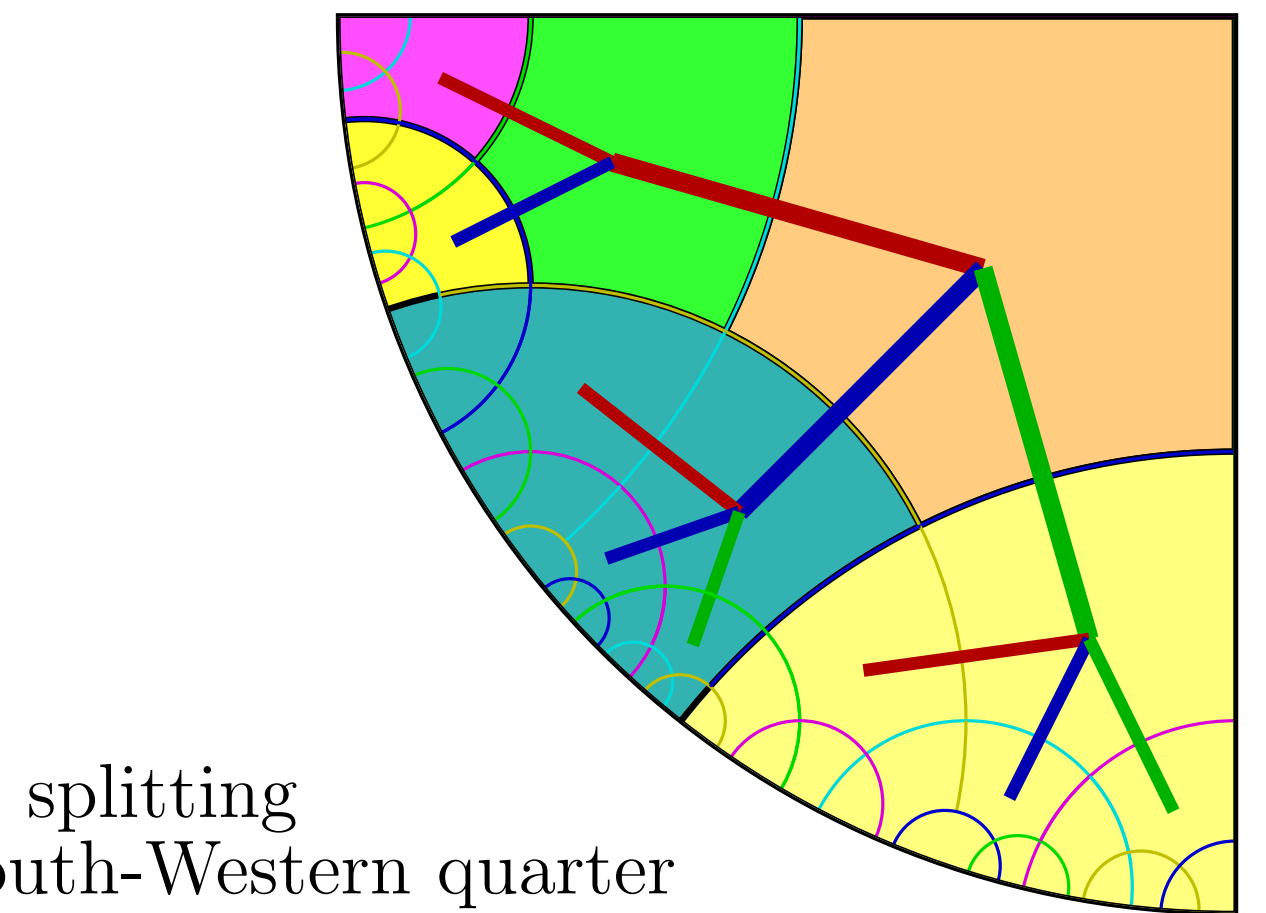

#### standard splitting of the South-Western quarter

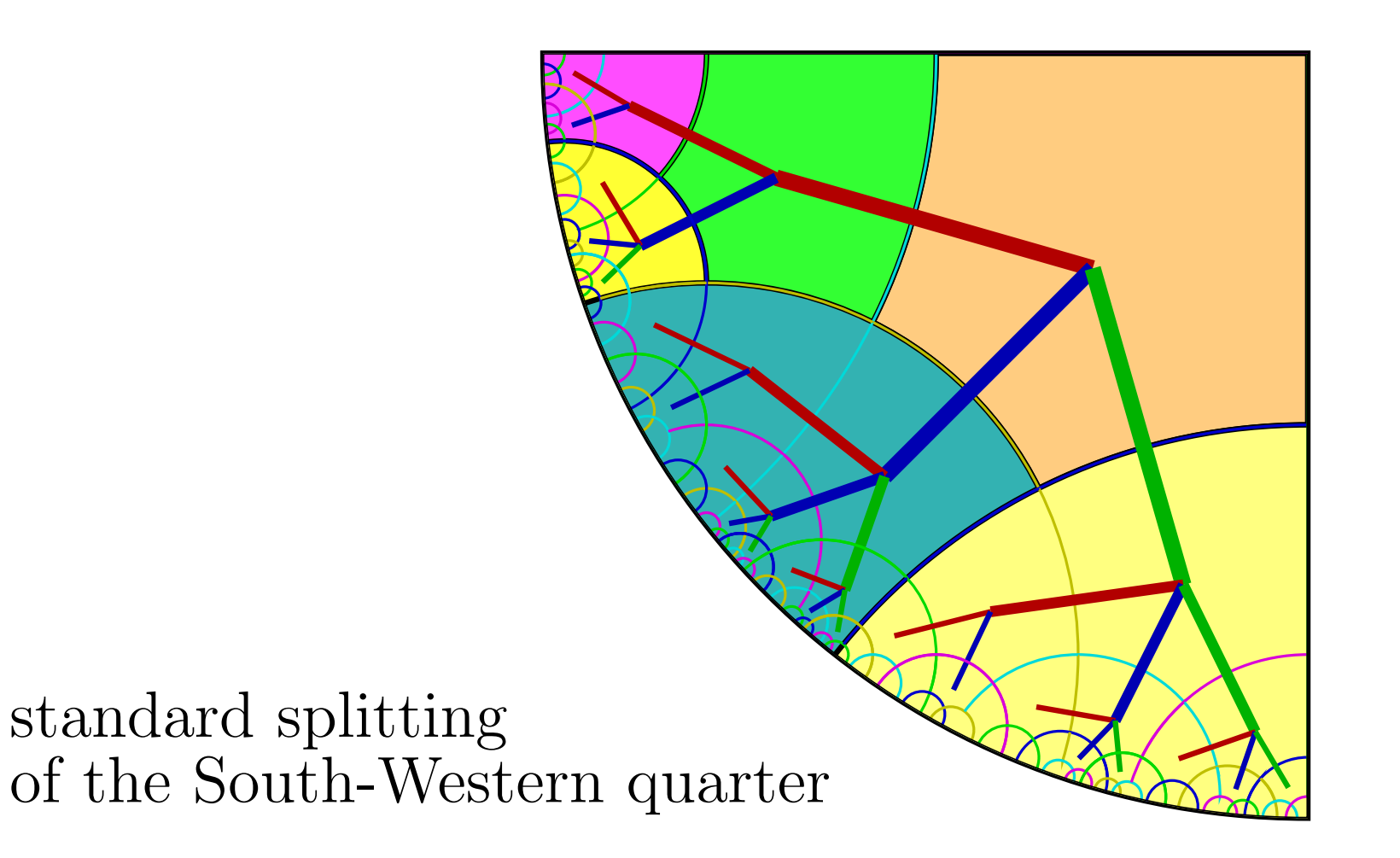

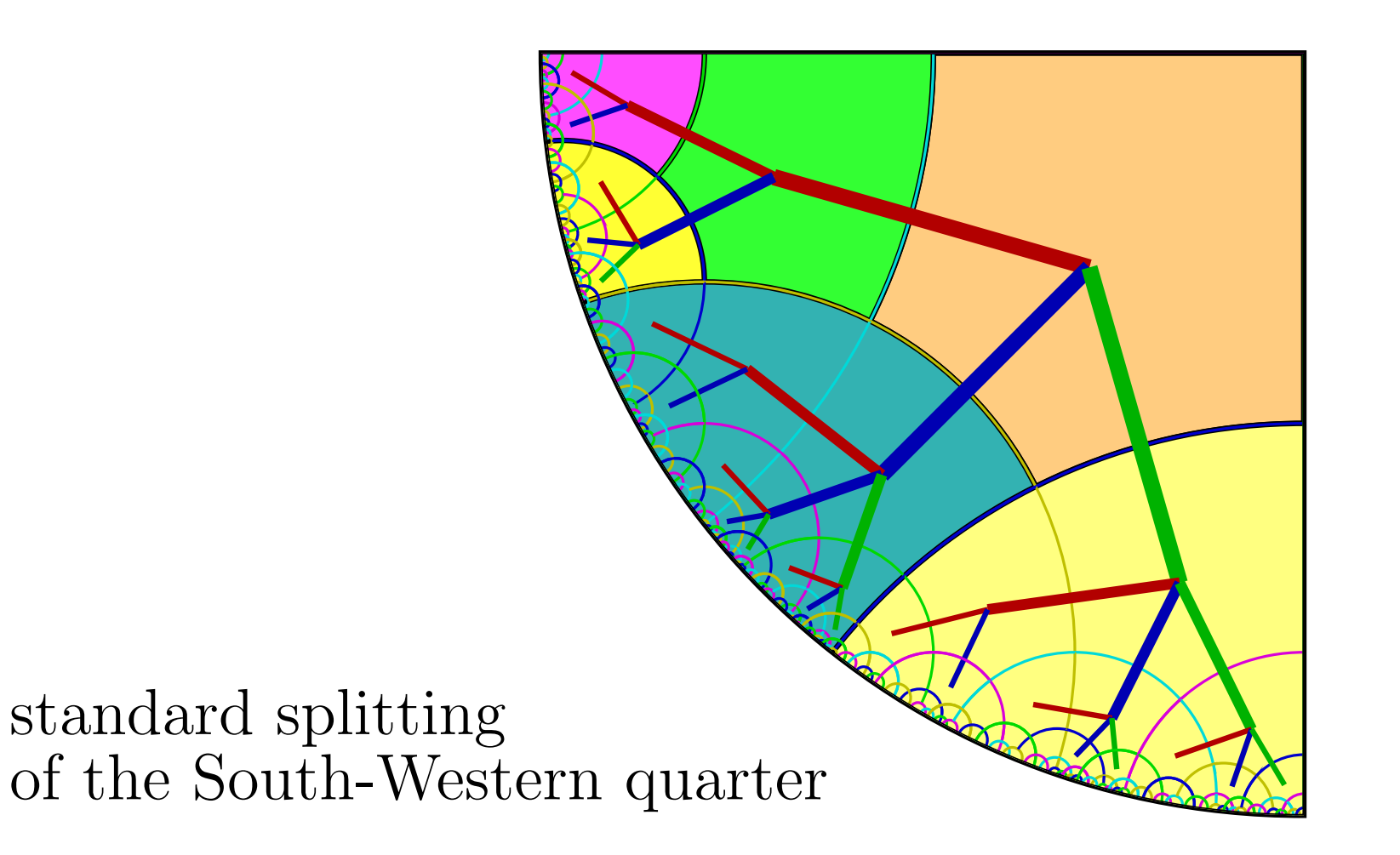

the tree, associated to the pentagrid

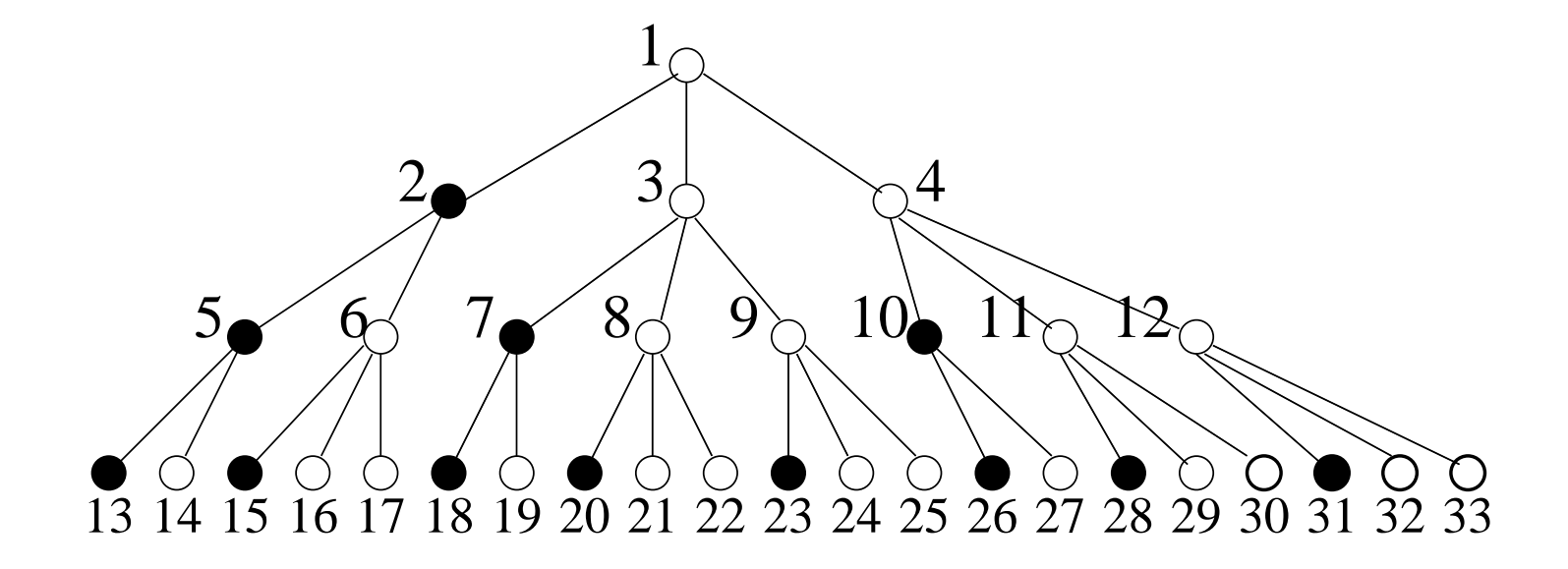

with its numbering

#### look at the numbering in the pentagrid

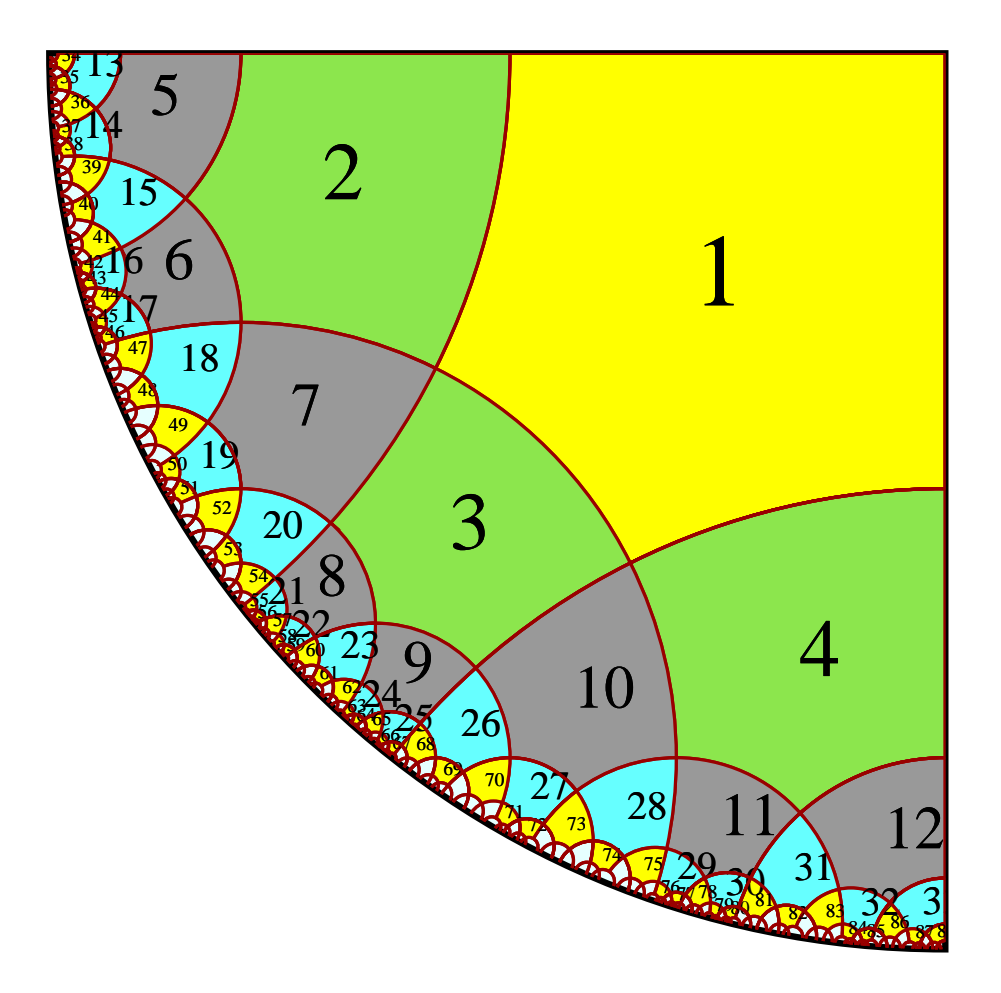

#### the generating tree:

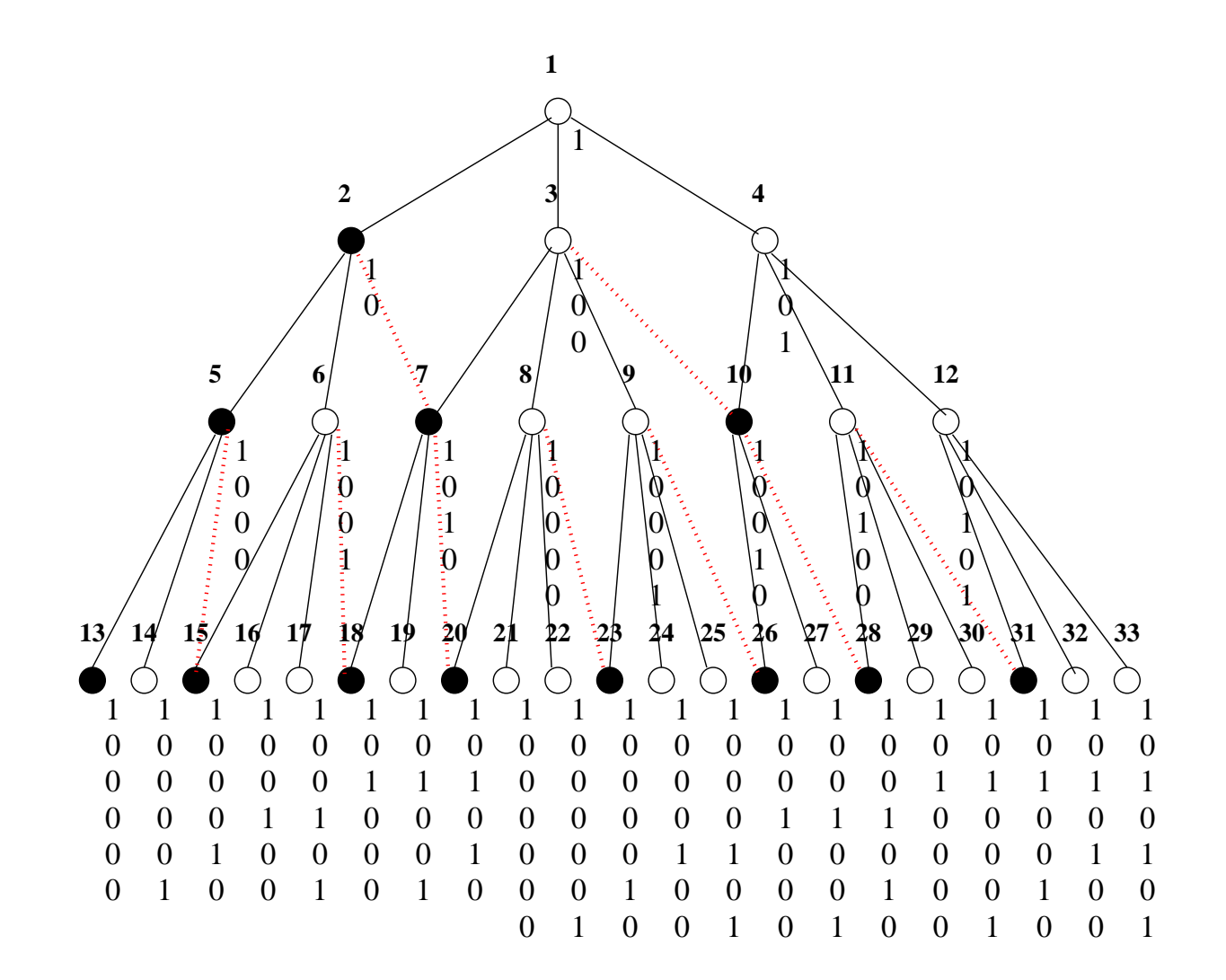

Fibonacci technology:

 $k<sub>i</sub>$ **recall:** for any number  $n: n = \sum a_i f_i$ ,  $i=0$ where  $f_i$ : Fibonacci sequence the representation is not unique; uniquenss, obtained by a rule: 11 forbidden

this representation is called **coordinate** of  $n$ the language of the coordinates is regular

#### the property of the preferred son:

let  $\nu$  with  $\alpha_k \dots \alpha_0$  as a coordinate coordinates of the sons:

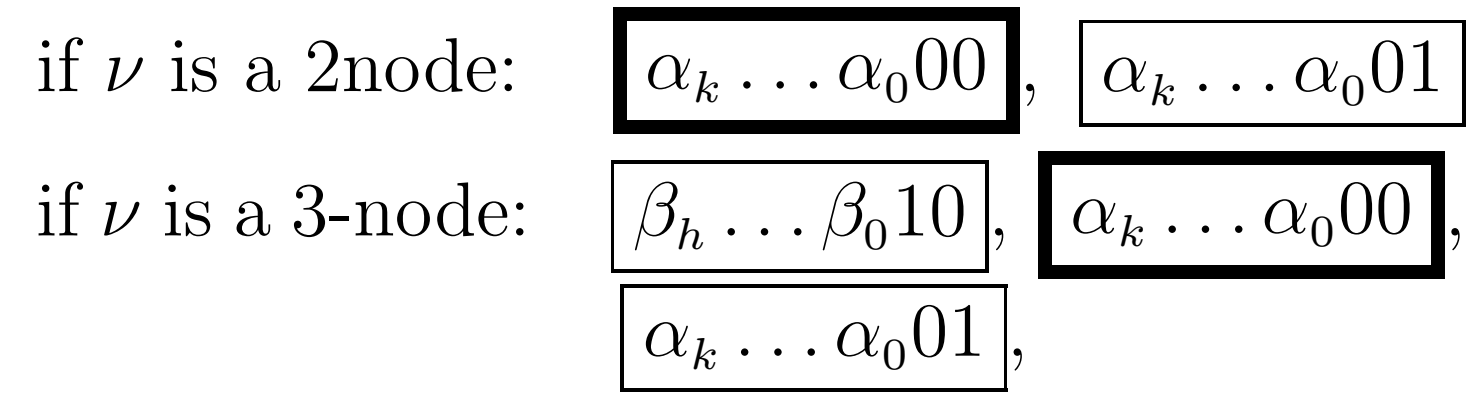

where  $\beta_h \dots \beta_0$  represents  $\nu-1$ the node with  $\alpha_k \dots \alpha_0 0 0$  as a coordinate is called the **preferred** son of  $\nu$ each node has one preferred node exactly

## 2. the splitting method: (Margenstern, 2002):

## basis of splitting:

finitely many sets  $S_0, \ldots, S_k$ , unbounded simply connected subsets of  $H^n$  and finitely many  $P_0, \ldots, P_h$ , simply connected bounded subsets of  $H^n$ ,  $h \leq k$ , such that:

- (*i*)  $H^n$  split into finitely many copies of  $S_0$  (copy = isometric image)
- $(ii)$  any  $S_i$  splits into a copy of some  $P_\ell$  and finitely many copies of  $S_i$ 's

 $P_{\ell}$  being detached: the **leading tile** of  $S_i$ 

#### the spanning tree of the splitting

the root: the leading tile of  $S_0$ assume level  $n$  being defined level  $n{+}1 := \emptyset$ then, for each node  $\nu$  of level  $n$ : let  $C_j$  = region whose leading tile is  $\nu$  $\mathrm{let}\ S = \mathrm{leading}\ \mathrm{tiles}\ \mathrm{of}\ \mathrm{the}\ \mathrm{copies}\ \mathrm{of}\ S_k\text{'s}$ in the splitting of  $C_j$ level  $n+1 :=$ level  $n+1 \cup S$ by induction: an infinite tree

combinatoric tilings

tiling  $\mathcal T$  is combinatoric if there is a basis of splitting such that the associated spanning tree is in bijection with the restriction of the tiling to  $S_0$ , all the tiles of  $\mathcal T$  being copies of the  $P_{\ell}$ 's

later on, a single generating tile  $P = P_0$ 

## matrix and polynomial of the splitting

if combinatoric tiling

then the spanning tree of the splitting:  $k+1$  types of nodes: type  $i$  means  $S_i$ moreover:

 $\mathrm{let}\ M_{i,j} = \mathrm{number\ of}\ S_j\text{'s in splitting}\ S_i\ ;$  $\Rightarrow$  then number of nodes of level n when root of type  $i$ :  $=$  sum of row  $i+1$  in  $M^n$ 

M is the matrix of the splitting polynomial of the splitting: characteristic polynomial  $P$  of  $M$ 

## the language of the splitting

let  $u_n = \#\{\text{nodes on level } n \text{ of }\ \}$ where is the spanning tree  $\{u\}_n$  satisfies a recurrent equation induced by P number the nodes of from 1, starting from the root and then level by level coordinate of node  $\nu =$  maximal greedy representation of  $\nu$ 

language of the splitting  $=$  language of the coordinates
#### greedy representation in <sup>a</sup> basis

let  $\{u_n\}_{n\in\mathbb{N}}$  be positive numbers with  $u_0=1,$  $u_n < u_{n+1}$  and limsup  $\overline{u}_n$  $u_{n+1}$  $< \infty$  $\mathrm{let}\,\,b = \lfloor\,\mathrm{limsup}$  $\overline{u}_n$  $u_{n+1}$   $then n =$  $\sum^k$  $i=0$  $\alpha_i u_i$  with  $\alpha_i \in [0..b]$ 

maximal greedy representation : when  $k$  maximal, it is unique

results: the following tilings are combinatoric:

*H*<sup>2</sup>: {5, 4}: pentagrid (MM-KM, MM)  
{s, 4}: s-gons with right angles (MM-GS)  
{p, q}: p-gons with angle 
$$
\frac{2\pi}{q}
$$
 (MM-GS),  
in progress  
most of cases of Poincaré's theorem  
(MM 2002, see later)  
{ $\infty$ , q}: \* (MM) (a bit special)  
 $\mathbb{H}^{3}$ . 15, 3, 4): dodecabedra with right angles

- $H^3$ : {5, 3, 4}: dodecahedra with right angles (MM-GS, 2002)
- $H^4$ : {5, 3, 3, 4}: the 120-grid (MM, 2003)

## 3. 3D hyperbolic space  $H^3$

the space: the open unit ball ;

unit sphere  $\Sigma ==$  points at infinity

planes: trace of spheres S with  $S \perp \Sigma$ and limit case of diametral planes

 $\Rightarrow$  a *line* of points at infinity

when non empty, intersection of 2 planes are trace of a circle  $C$  in a diametral plane  $\Pi$ with  $C \perp \Sigma \cap \Pi$ 

hence two common points at infinity defining the common line

limit case, parallel planes: one common point, at infinity lines: intersection of secant planes parallel <sup>p</sup>lanes: the lines at infinity meet on the common point which is on  $\Sigma$ when  $\Pi$  diametral plane,  $H^3 \cap \Pi = H^2$ , otherwise a copy of  $H^2$ 

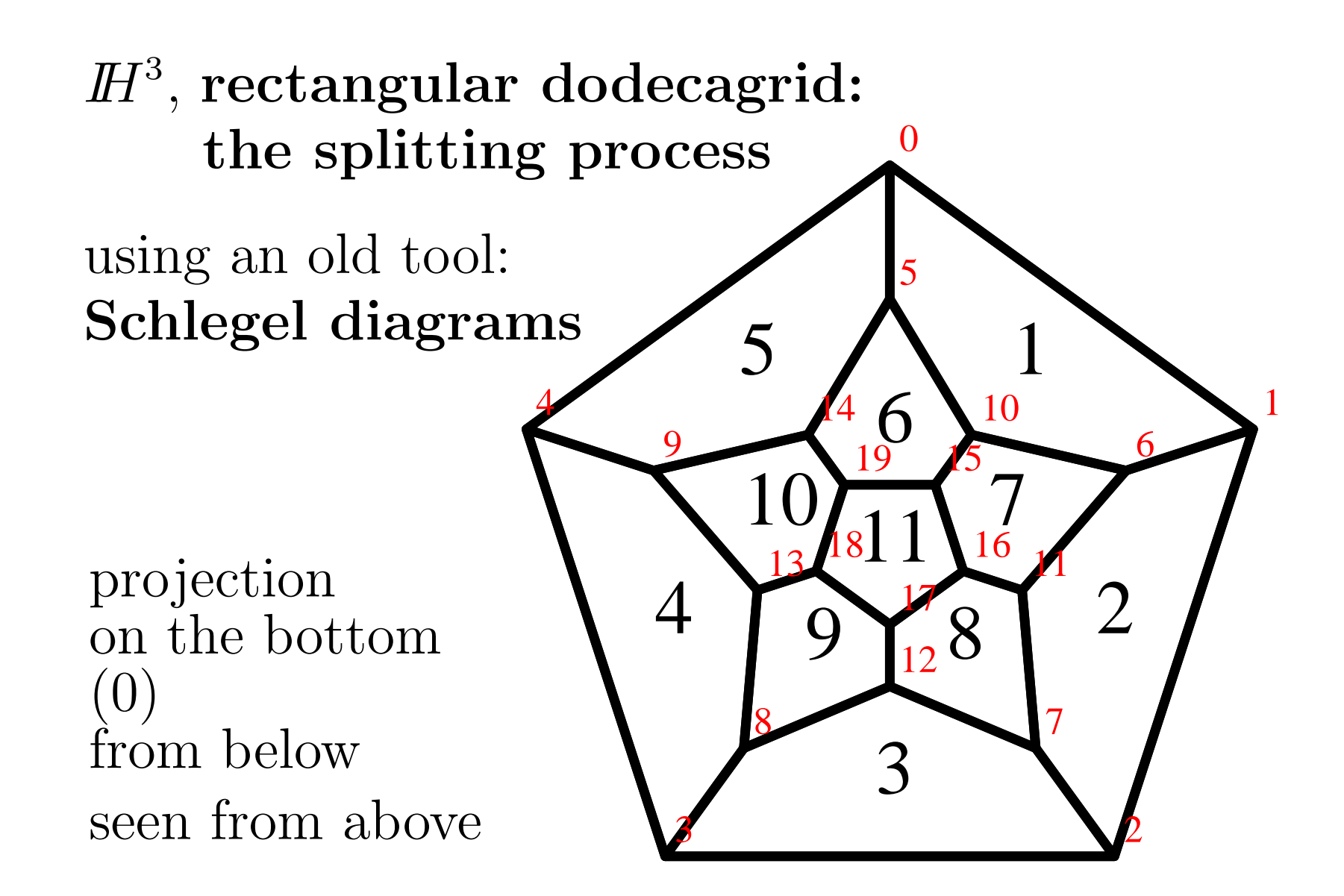

Schlegel diagram represents both:

- <sup>a</sup> dodecahedron - a corner of  $H^3$ 

green and blue colours represent <sup>a</sup> wall:

i.e. forbidden to reflect in the plane of the wall

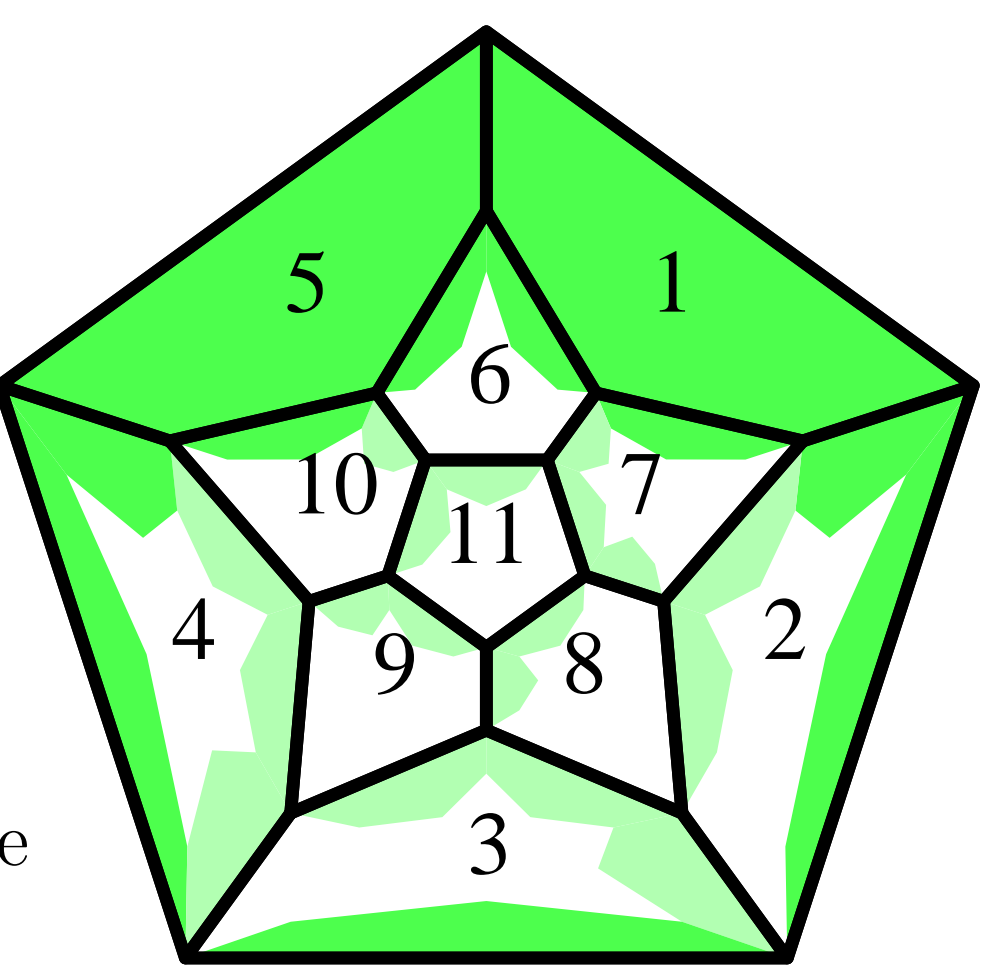

why the shadowing principle:

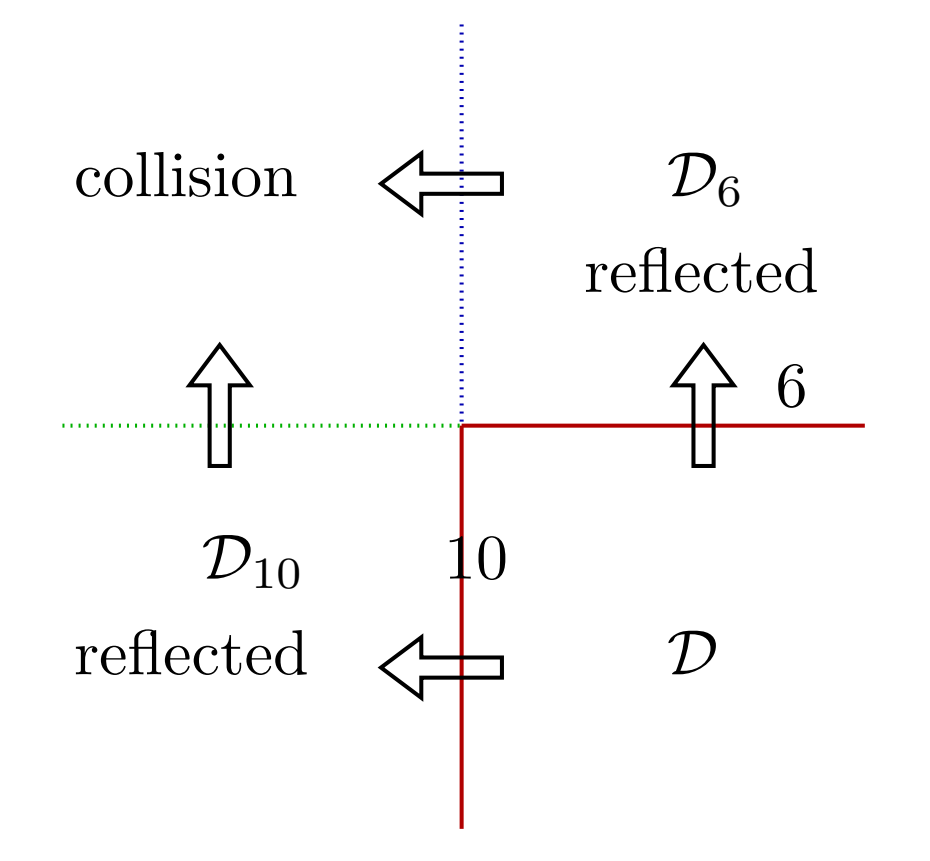

the splitting process:

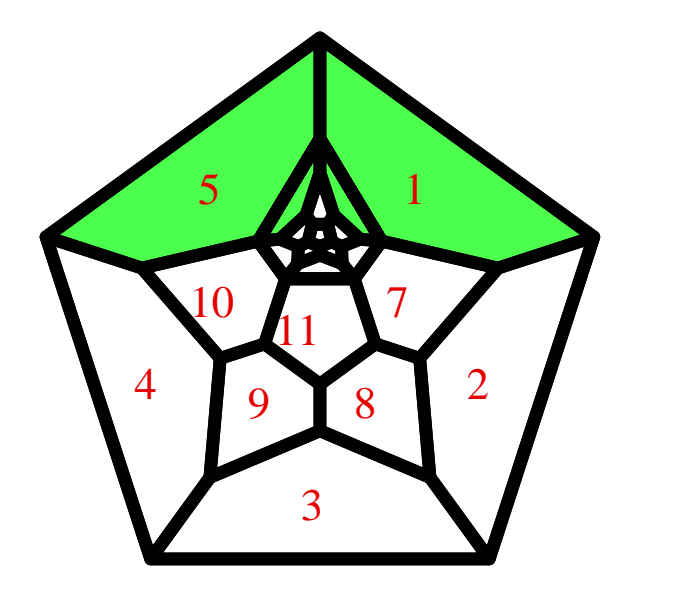

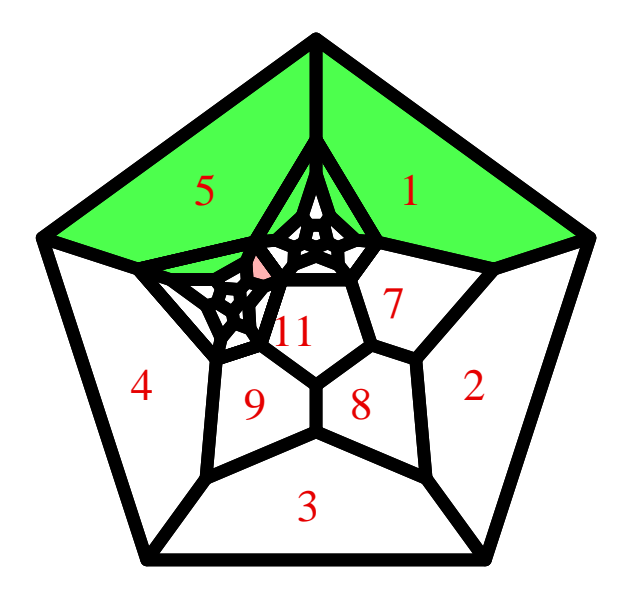

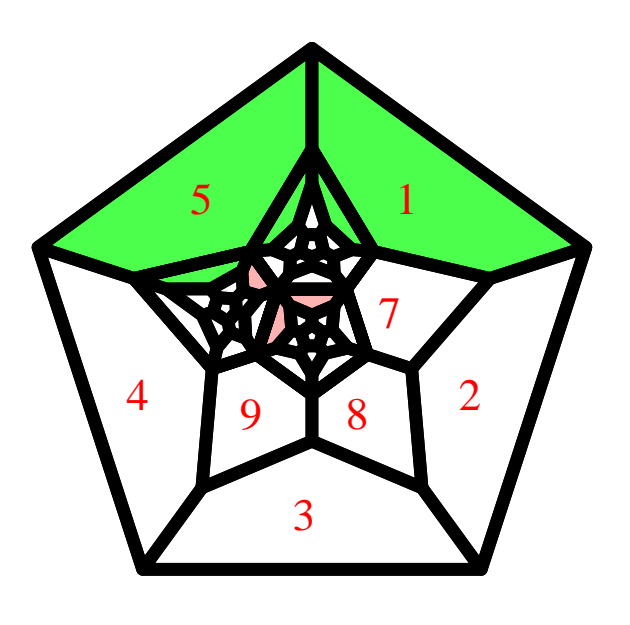

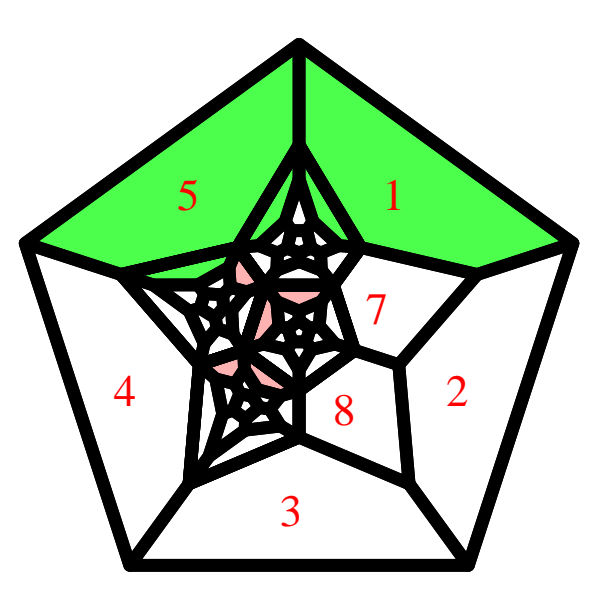

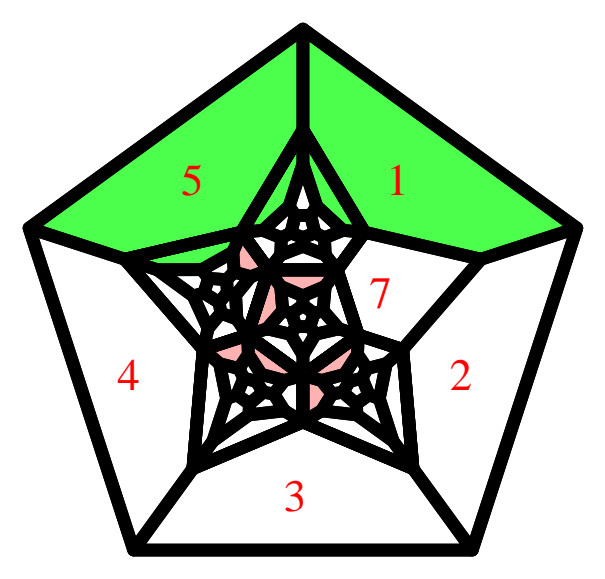

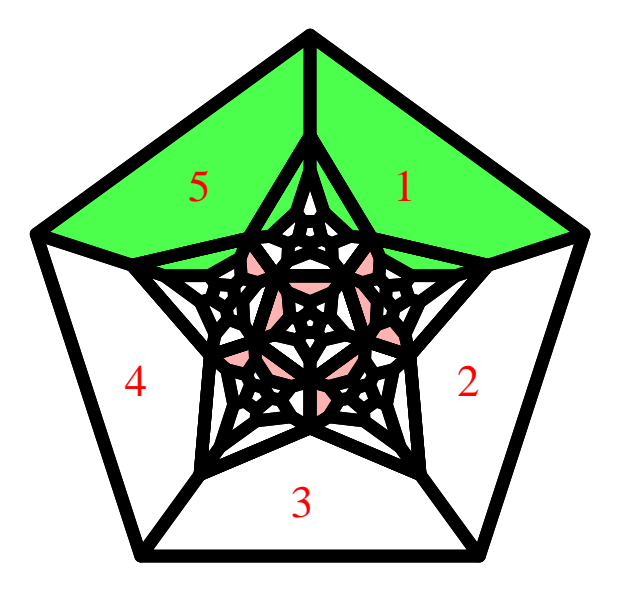

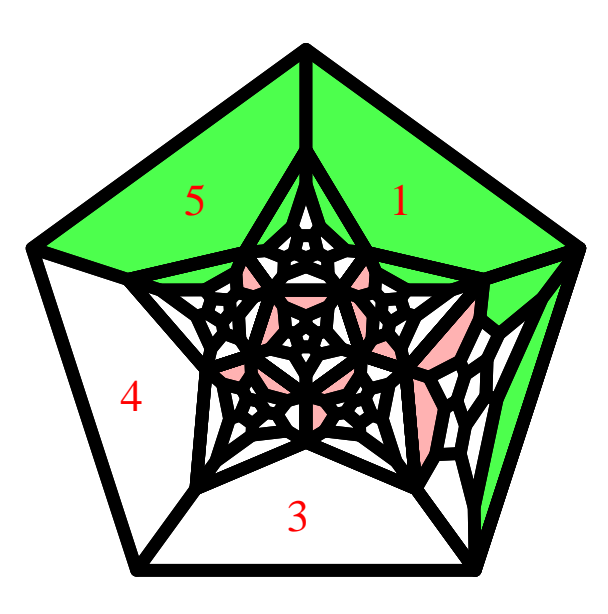

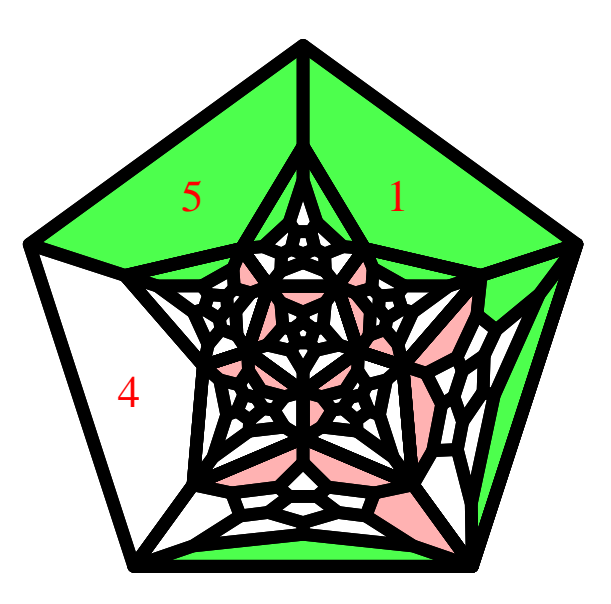

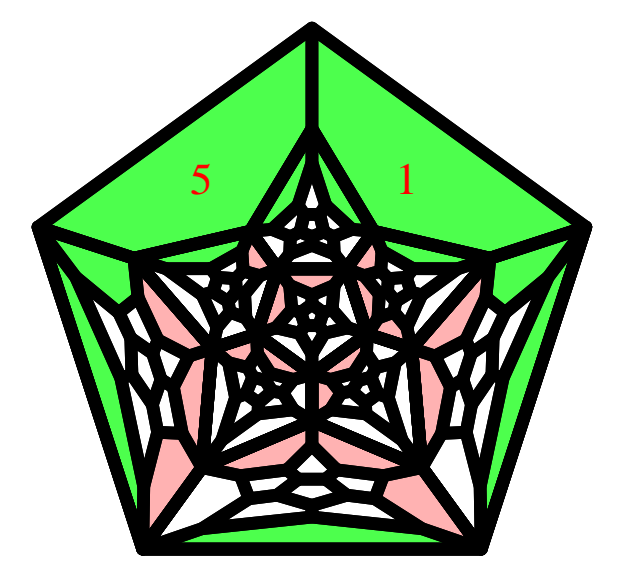

Schlegel diagram represents both:

- <sup>a</sup> dodecahedron - a corner of  $H^3$ 

green and blue colours represent <sup>a</sup> wall:

i.e. forbidden to reflect in the plane of the wall

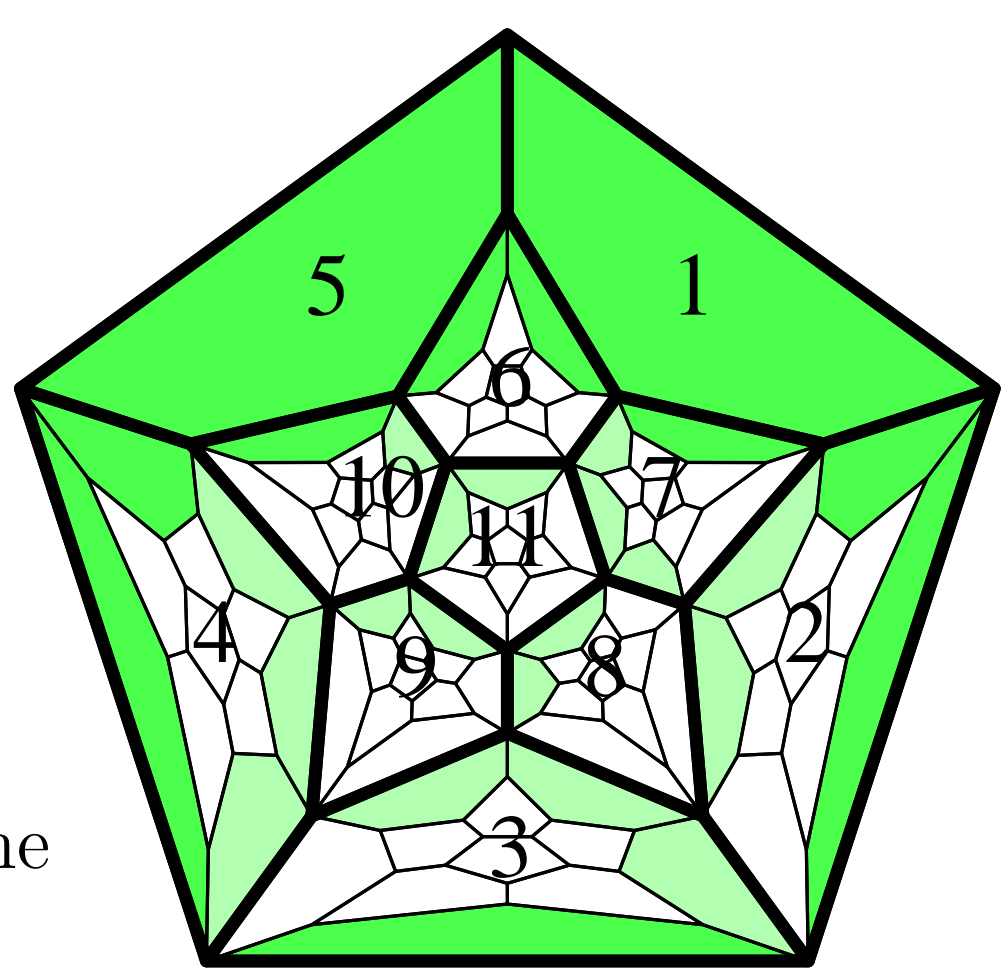

 $\mathrm{splitting}$  a corner of  $\mathbb{H}^3$ :

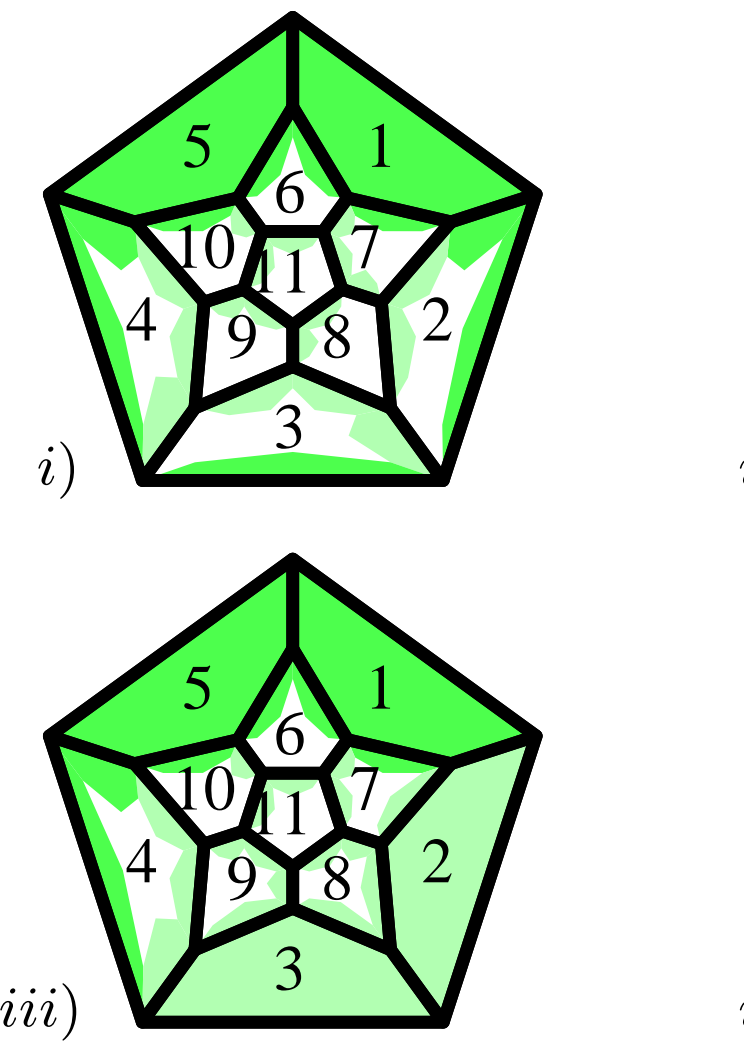

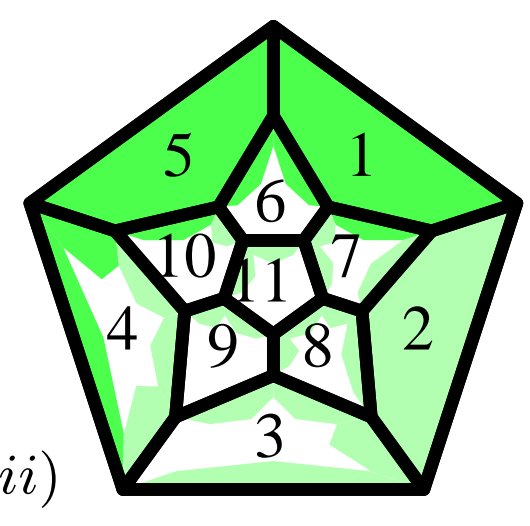

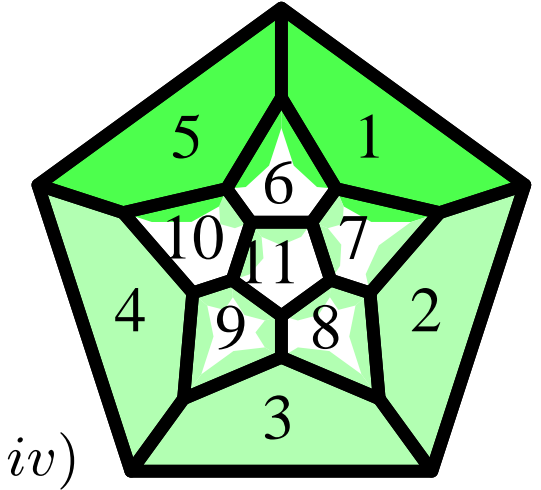

## linking the different partial splittings:

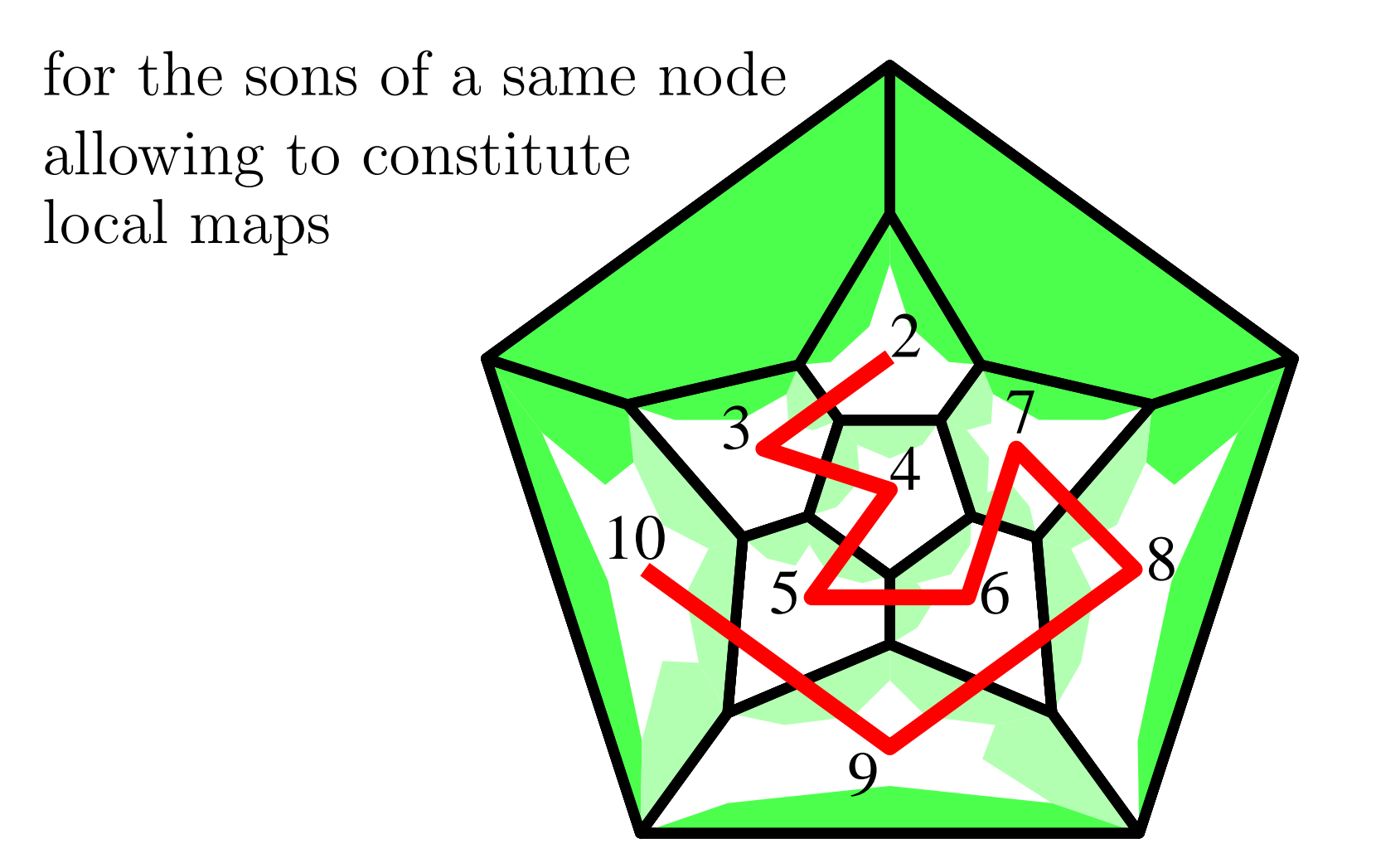

### linking the different partial splittings:

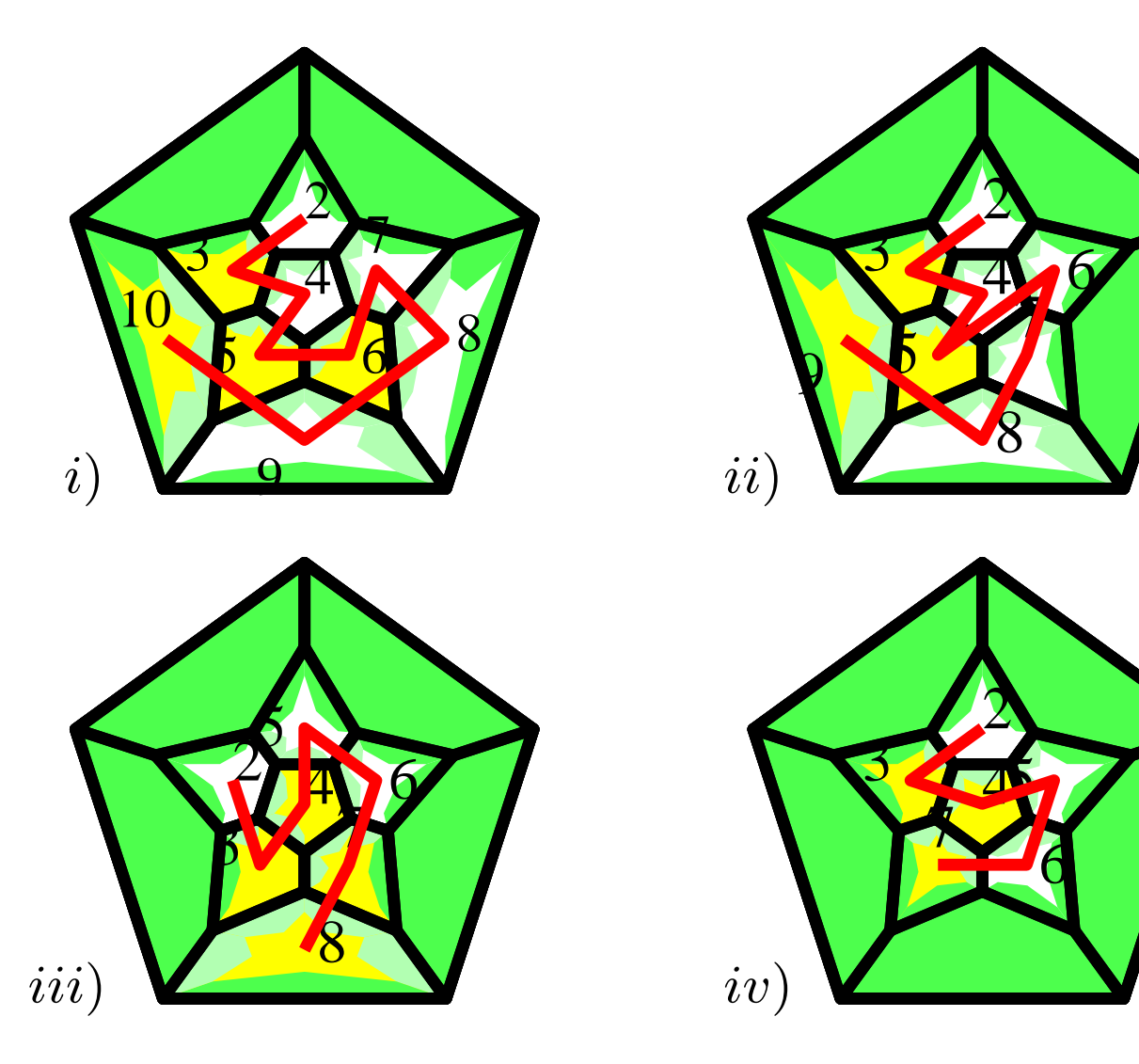

### same as previously on two generations:

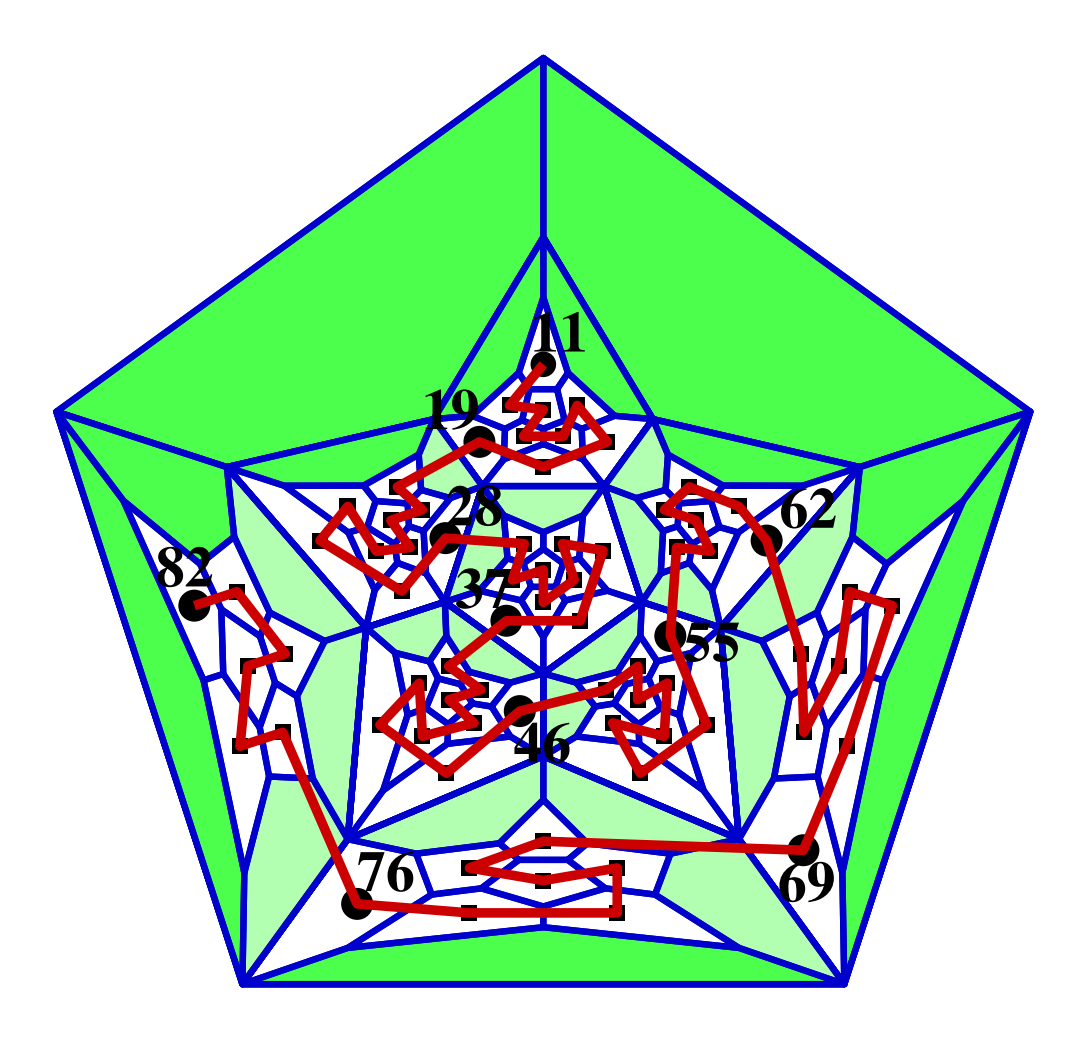

## 3. implementing ellular automata in the pentagrid

- an answer to the problem of priviledged direction:
	- take five trees around <sup>a</sup> central cell
	- in each tree, the tree structure provides a locally priviledged direction:
	- for each node, that of the father exception with the central cell also solutions where there is no central cell: absolutely any cell has a father (book I)

an answer to the coordinate problem:

applying the technique of the splitting method:

numbering the nodes of the spanning tree of the splitting

then writing the numbers in their maximal representation in the basis defined by the greatest real root of the polynomial of the splitting

definition of the neighbourhood:

# **ball** of radius  $k$  around the cell:  $\mathbf{path}$  between two tiles  $T_1$  and  $T_2$ :  $\text{sequence } \{V_i\}_{i\in [1..n+1]}, \text{ with } V_1 = T_1,$  $V_{n+1} = T_2$ ,  $V_i$  and  $V_{i+1}$  sharing an edge for  $i\in [1..n]$

distance between two tiles  $T_1$  and  $T_2$ :

 ${\rm length\ of\ a\ shortest\ path\ between\ }T_1\ {\rm and}\ T_2$ 

transition function:

### local numbering:

number the edges of <sup>a</sup> tile: counter clock-wise from 1 up to  $\alpha$ ,  $\alpha = 5$  or  $\alpha = 7$ 

 $n_i$  is the neighbour sharing the edge i by definition,  $n_1$  is the father

format of <sup>a</sup> rule:

$$
\eta_1,\eta_2,\ldots,\eta_\alpha,\eta\to\eta'
$$

an interesting example:

#### the propagation of the Fibonacci tree structure

key point for the coordinate system, the Fibonacci tree structure can be installed by a rotation invariant CA

basic notion: the extended status of <sup>a</sup> tile

status of a node  $==$  number of its sons Black node: 2 sons, White node: 3 sons extended status  $=$  status  $+$  that of the father

values of the extended status:

## black node: Bb, Bw

### white node: Wb, Wwm, Wwr

principle of the propagation in the pentagrid:

the central cell, special, initialize the five roots

- when <sup>a</sup> blank cell sees one non-blank cell, it is white
- when a blank cell sees two non-blank cells, it is black
- tuning for the white cells: extended status in two steps

the rules for the pentagrid

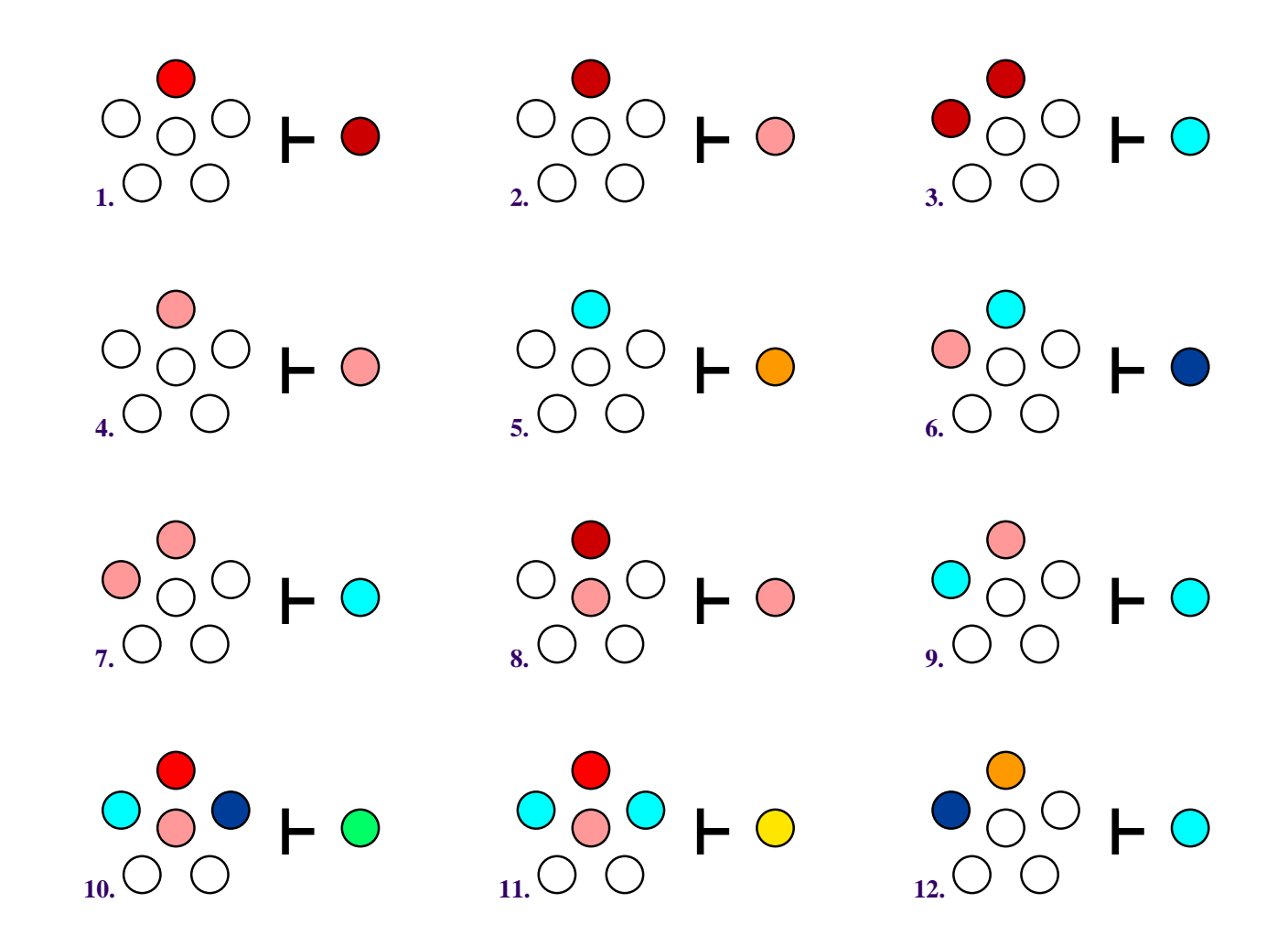

the rules for the pentagrid

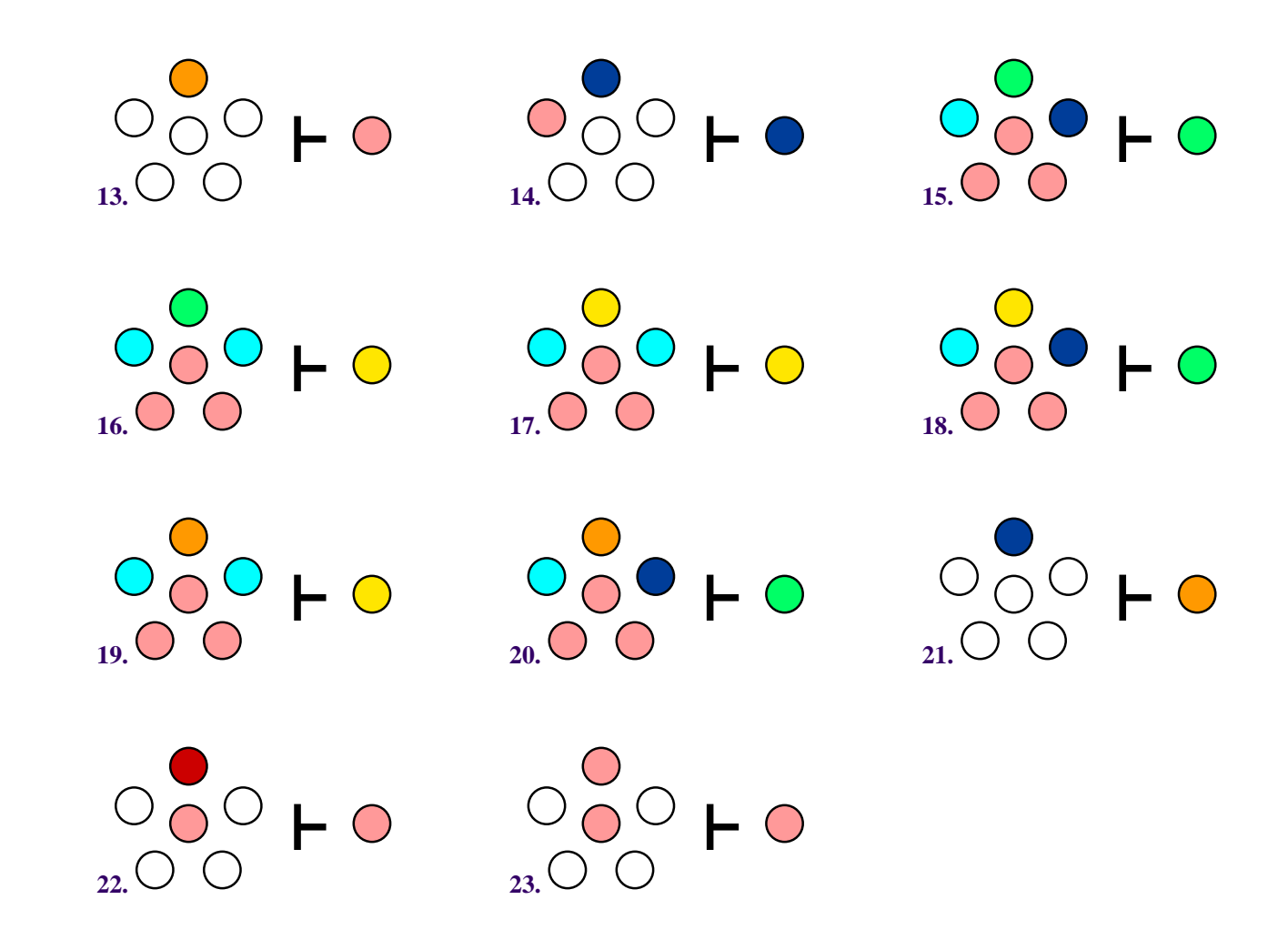

## 4. universality for ellular automata in hyperboli spa
es

results :

<sup>a</sup> <sup>22</sup> state (weakly) universal CA in the pentagrid (FH-MM, TCS, 2002).

<sup>a</sup> <sup>5</sup> state (weakly) universal CA in the do decagrid (hyperbolic <sup>3</sup>D, MM, JCA, 2006)

<sup>a</sup> <sup>5</sup> state (weakly) universal and reversible CA in the hyperbolic <sup>p</sup>lane (KI-ChI-KM, JCA, 2006)

#### using <sup>a</sup> railway simuation

known from Ian Stewart, 1994

circuit simulating <sup>a</sup> Turing machine (IS) or <sup>a</sup> register machine (MM) based on tracks, switch points, crossings and a unique locomotive

#### the switch points

three kinds of points:

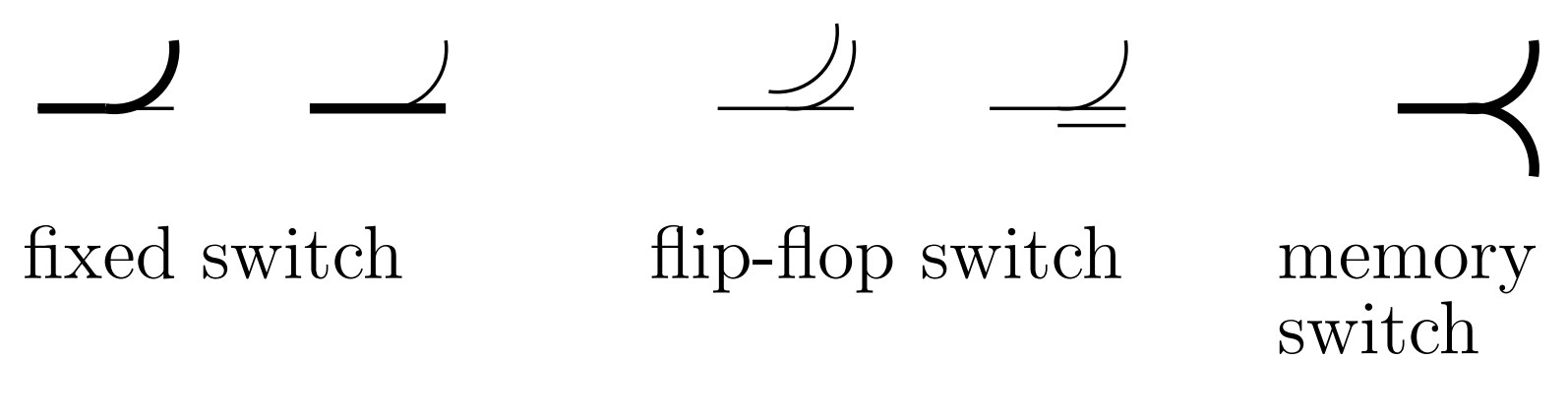

flip-flop is one-way: active crossing only and after, change of the way marked for exit memory switch: the way of passive crossing indicates the next way of exit for active crossing

the basic element

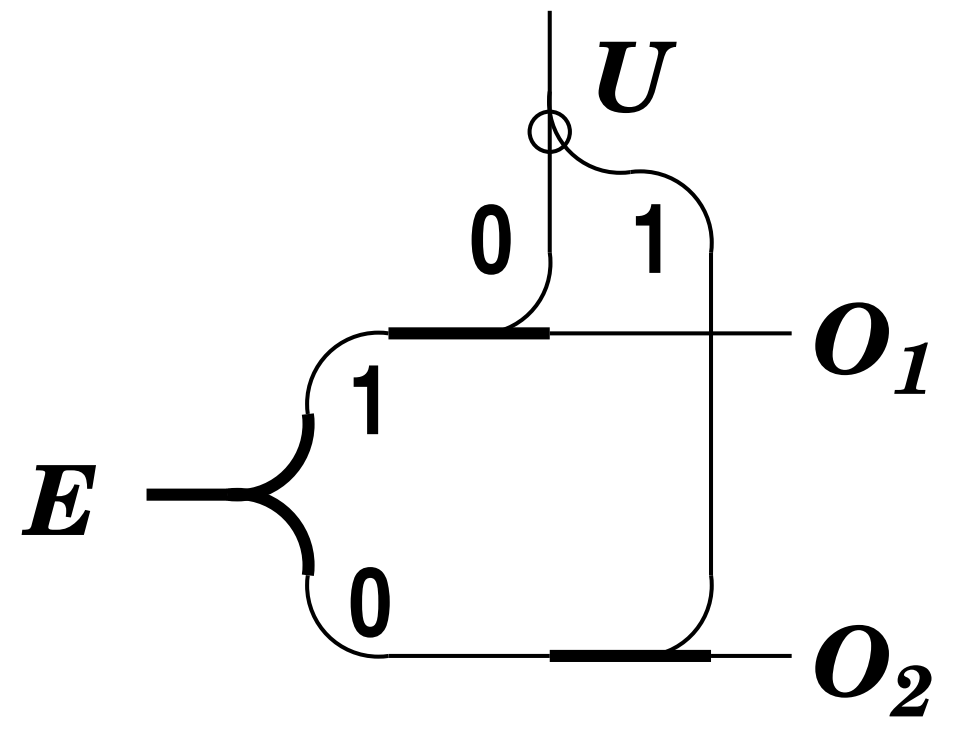

 $E$  is the reading entry

 $U$  is the writing entry: it changes the content of the element

combining elements allows us to build registers or Turing tape

### the unit circuit:

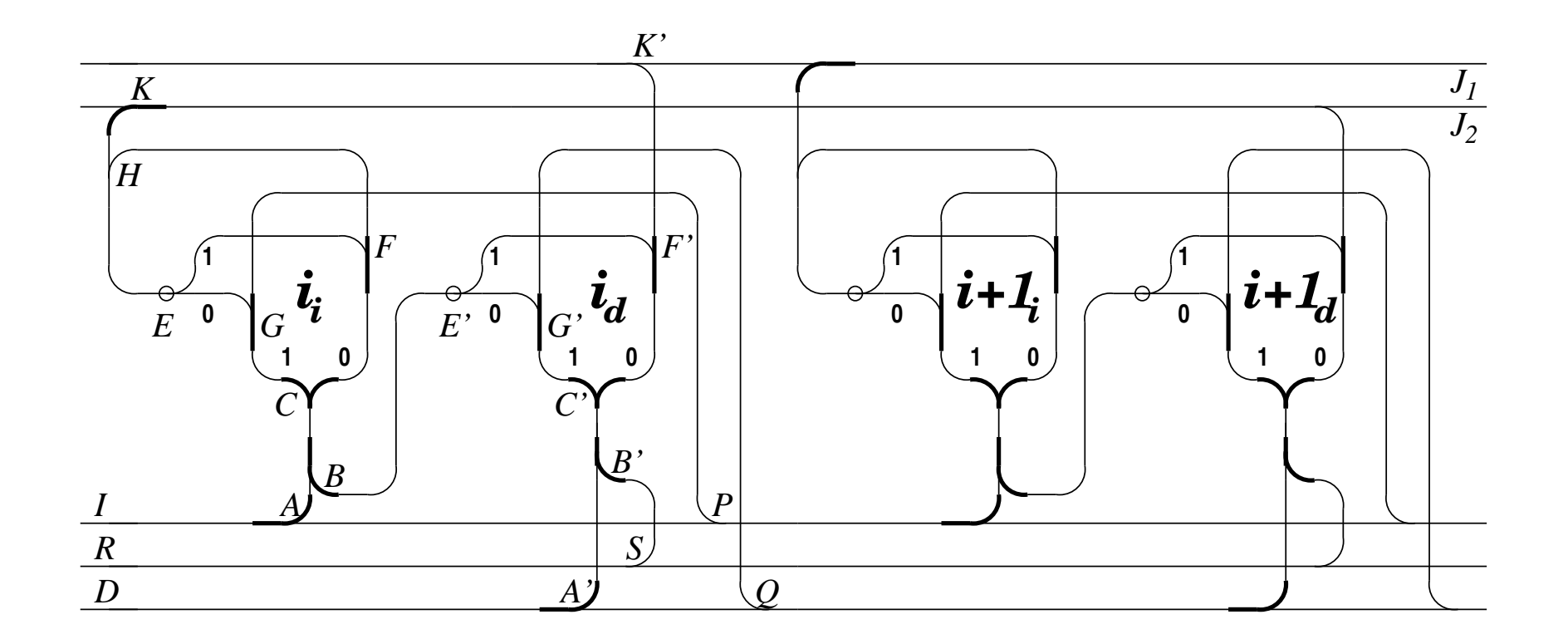

### an example :

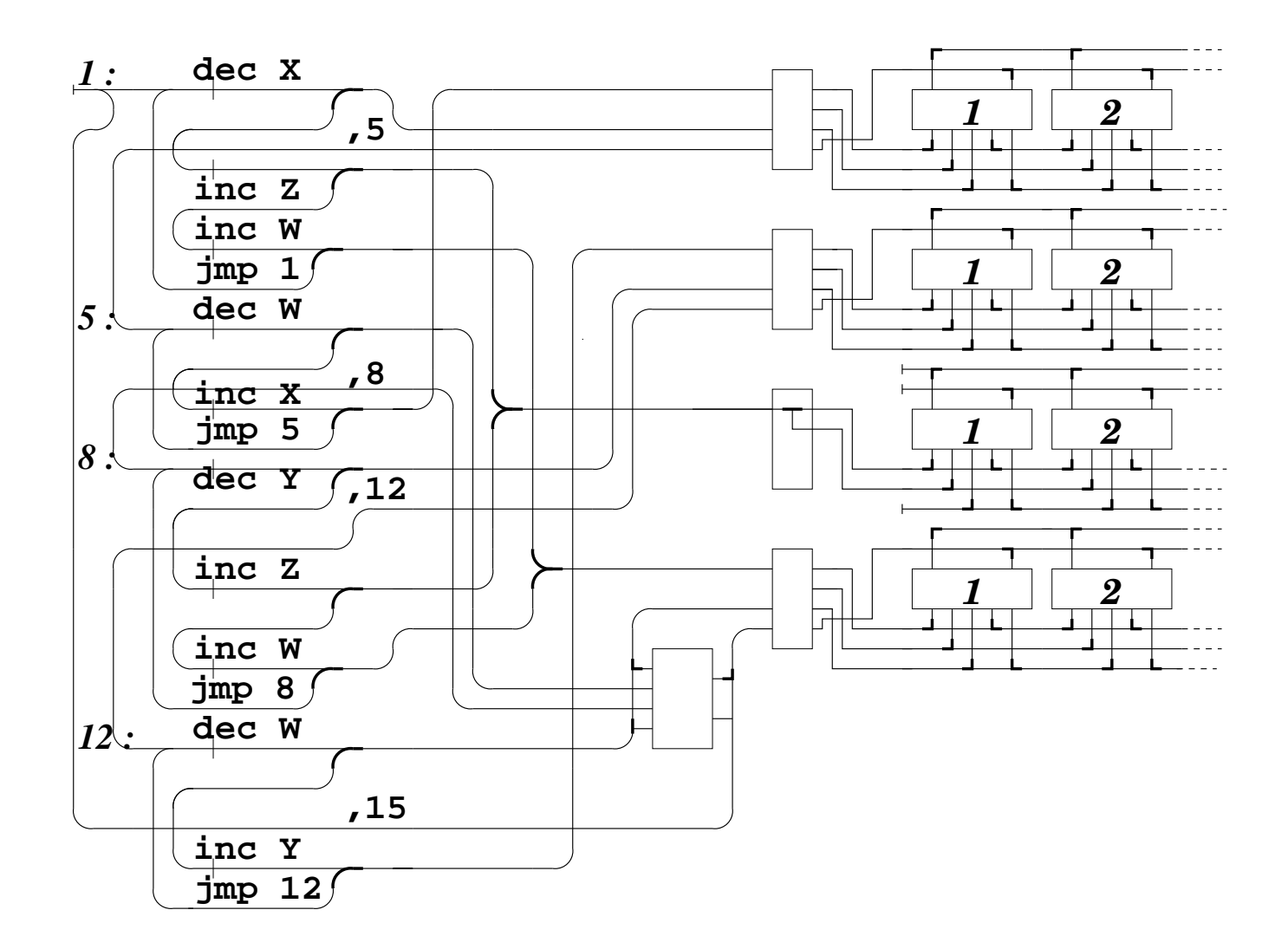

Implementation of such circuits:

in the pentagrid: Herrmann-Margenstern (TCS 2003) solution with 22 states

### example of the stable configuration at <sup>a</sup> crossing:

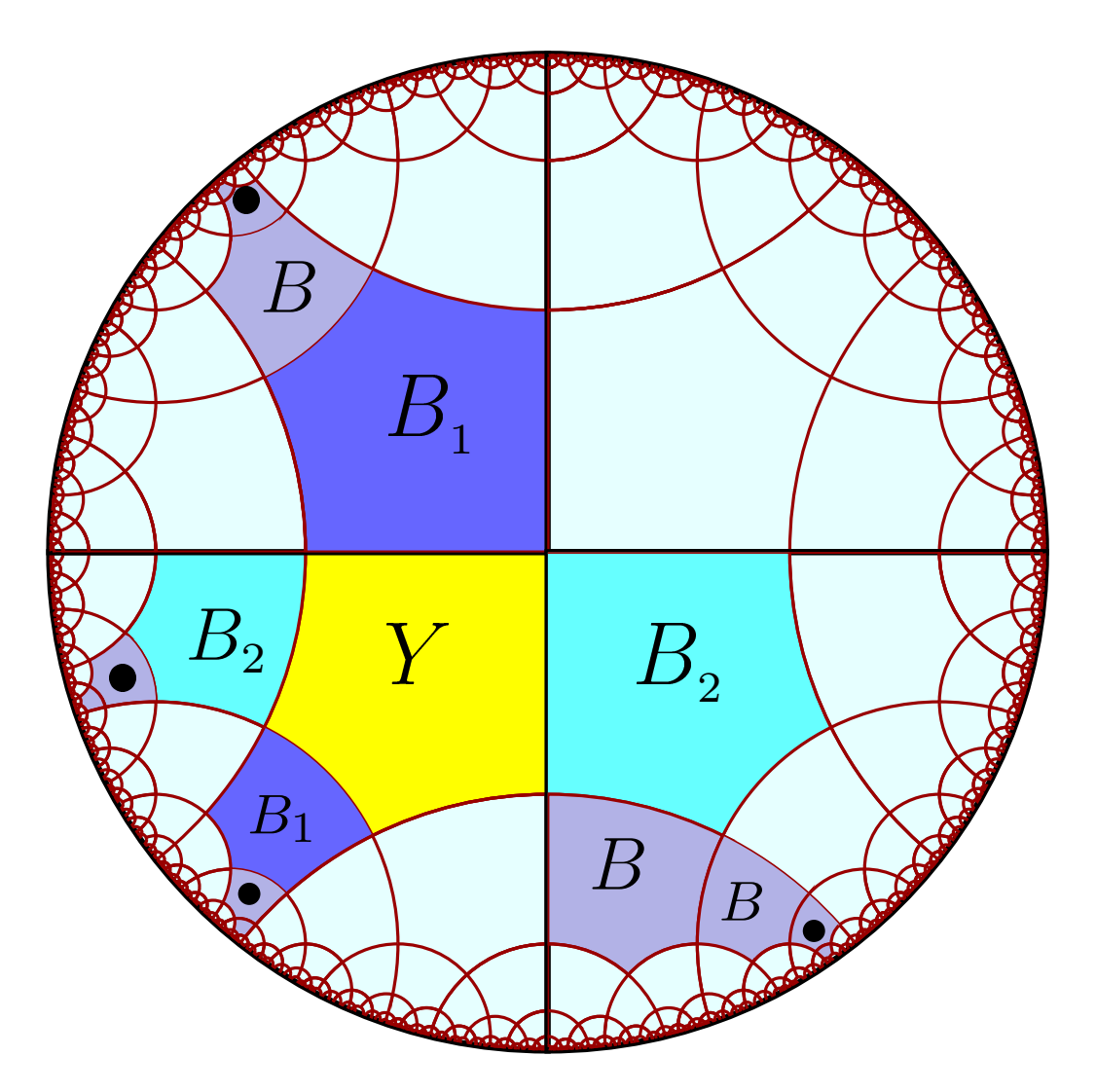

locomotive going through <sup>a</sup> crossing:

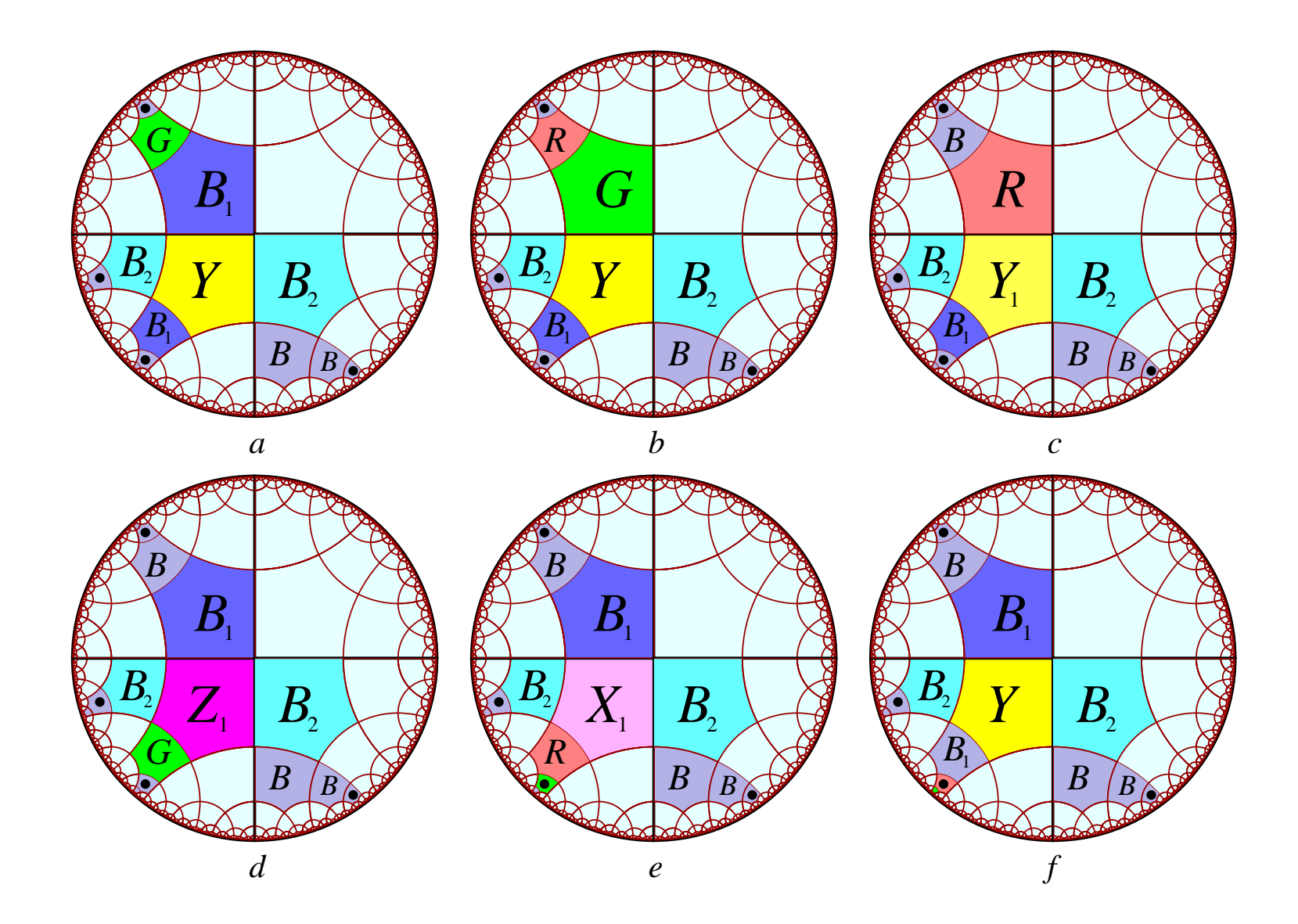

### example of implementation: the elementary unit

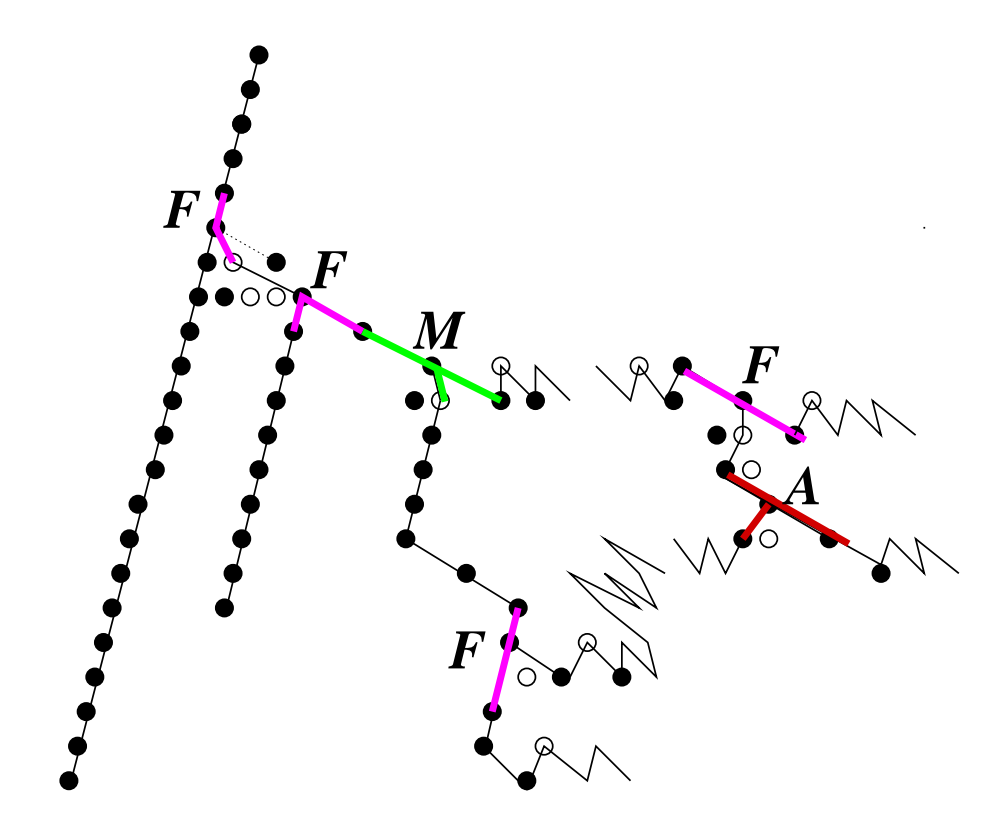

implementation of the above example:

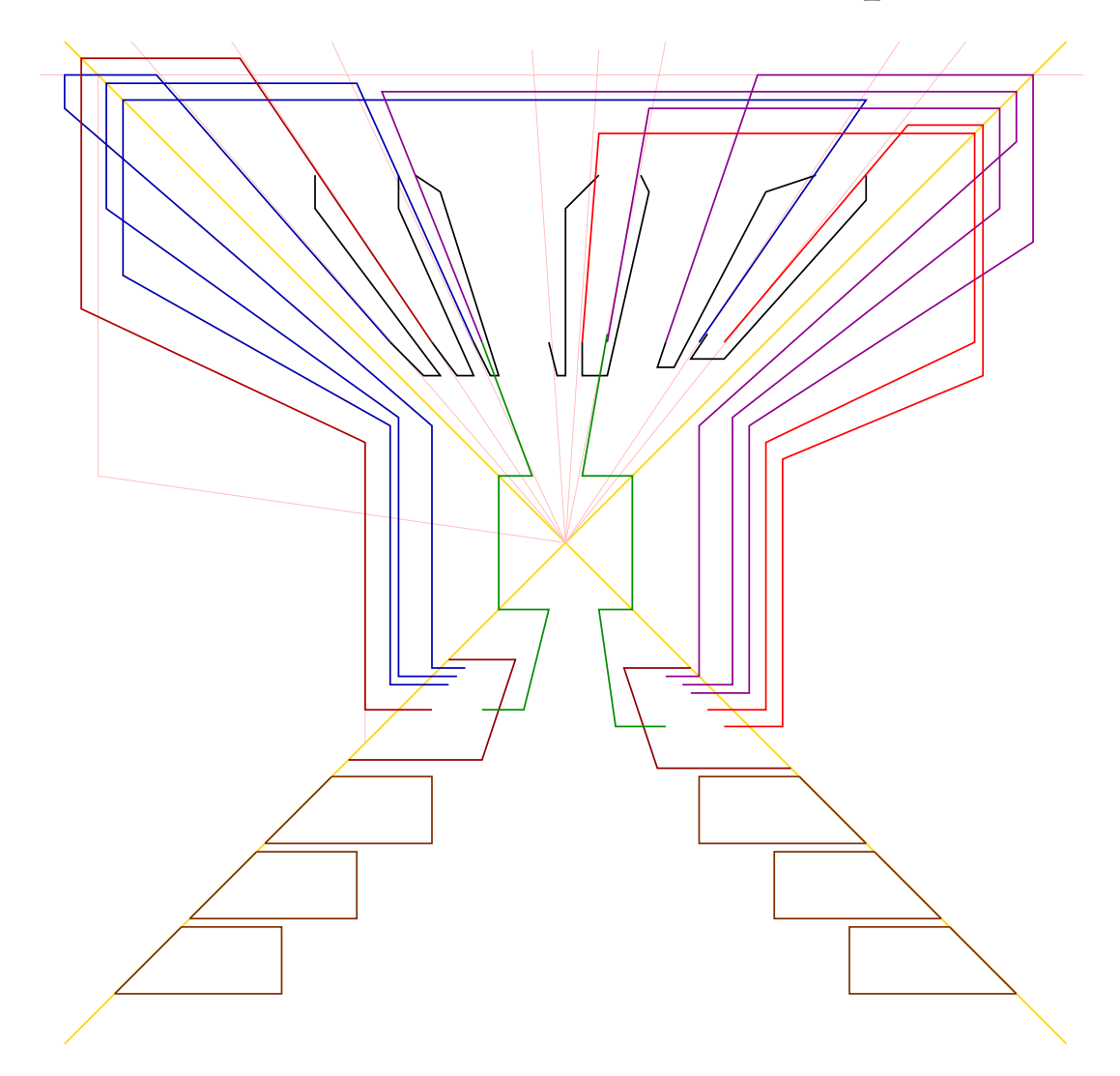

<sup>3</sup><sup>D</sup> implementation:

first idea:

imbed previous implementation in <sup>a</sup> plane of  $H^3$ 

better solution:

thanks to  $3D$ , remove crossings

crossings:

in <sup>3</sup><sup>D</sup> space, crossings replaced by bridges:

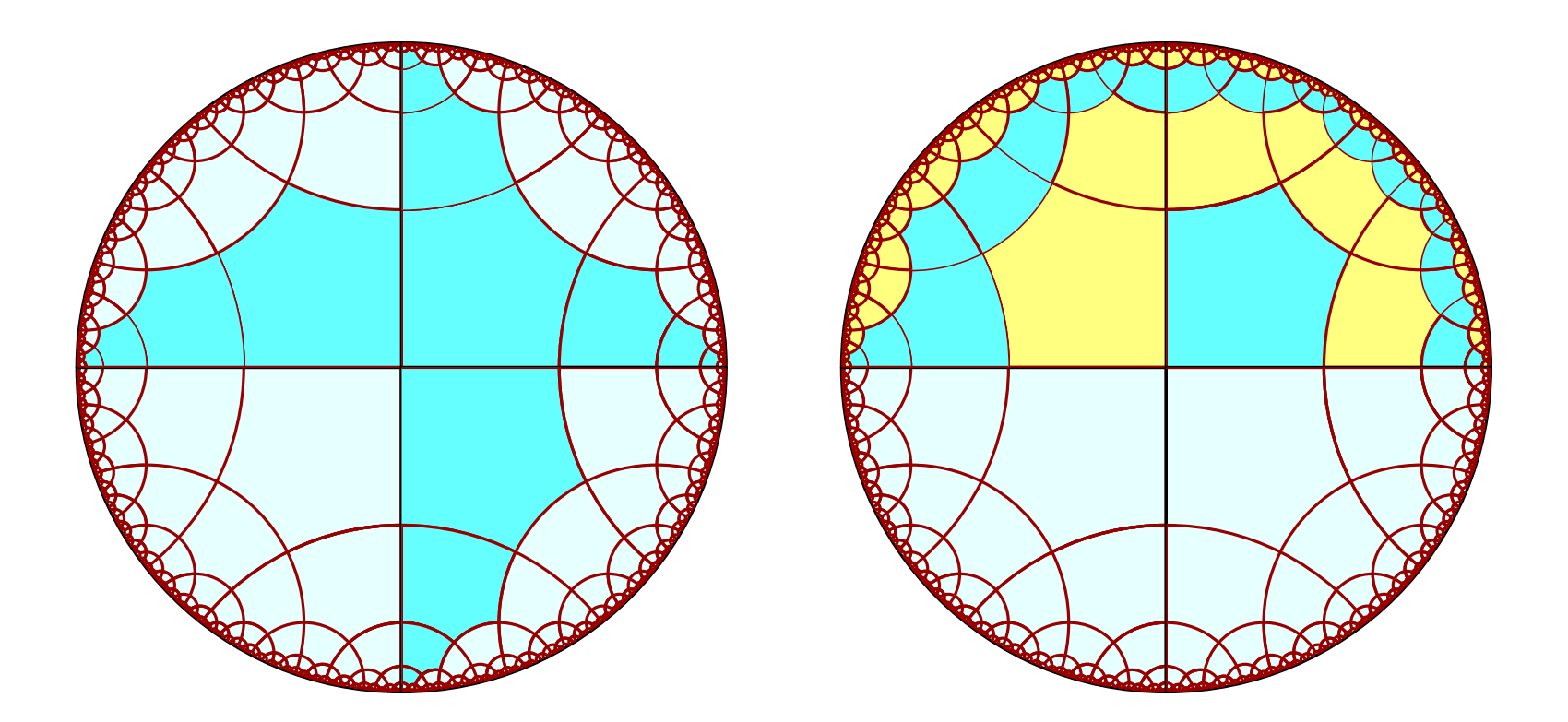
#### the points with 5 colours

points realised by <sup>a</sup> single cell called central

- three 2-way tracks to the central cell
- signalising cells around the central cell specific pattern of neighbours
- possibly differentiation of the tracks using previous signalising cells and additional sensors: for memory and fixed point

#### motion rules

locomotive: two cells on <sup>a</sup> track, green for the front, red for the rear

 $BGW^{10}; B \Rightarrow G \quad BRW^{10}; G \Rightarrow R$  $BGW^{10}$ ;  $R \Rightarrow B$   $BRW^{10}$ ;  $B \Rightarrow B$ 

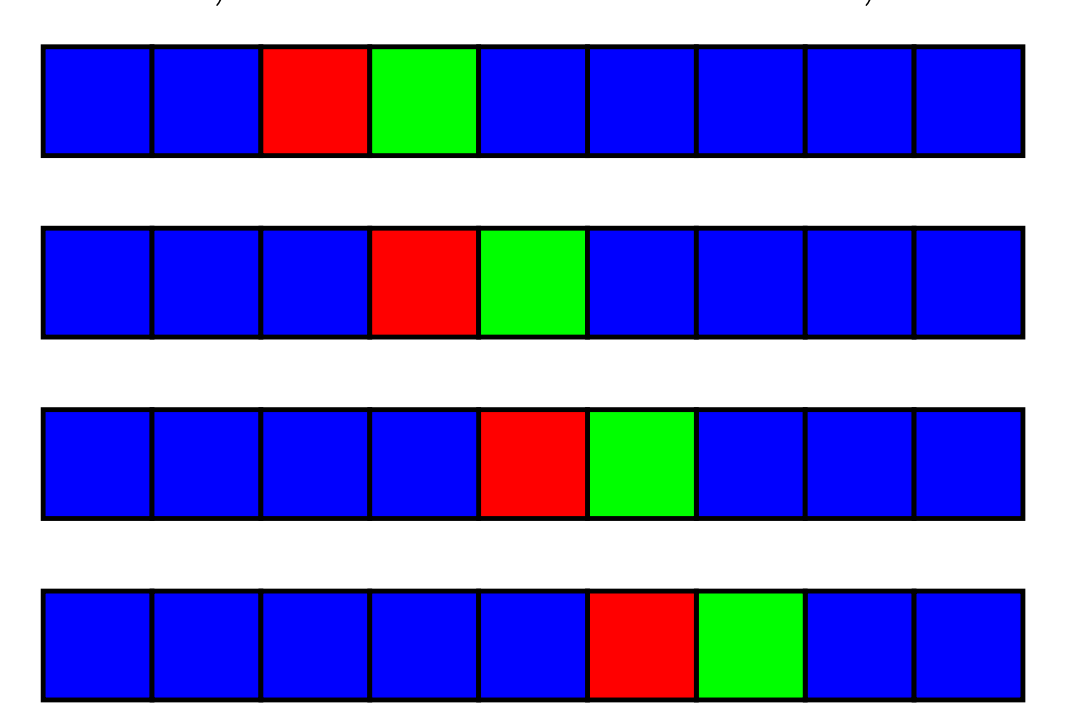

memory switch point:

stable configuration

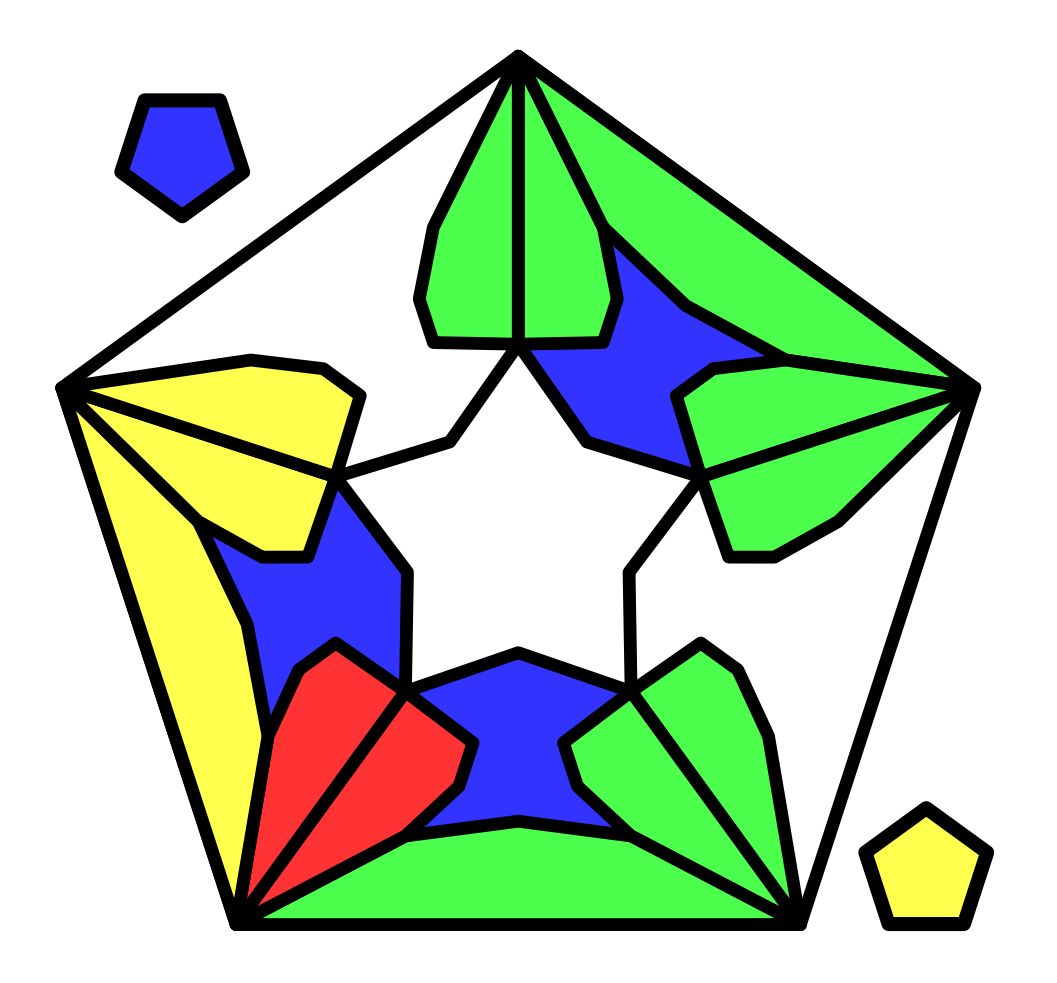

# memory switch: from (A)

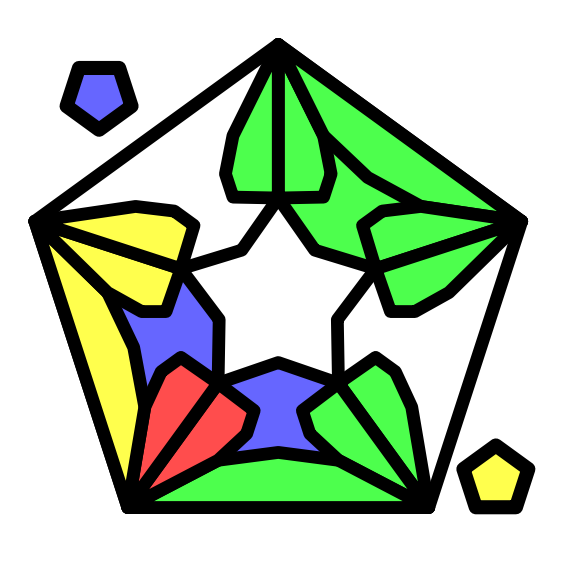

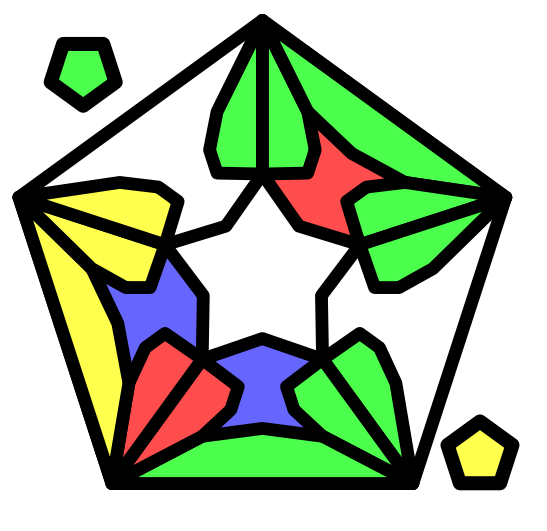

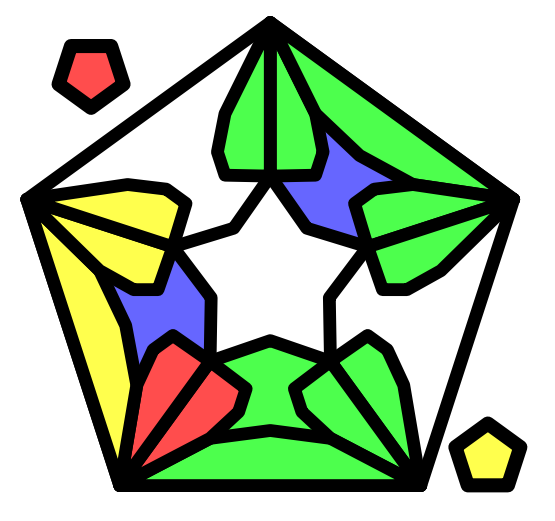

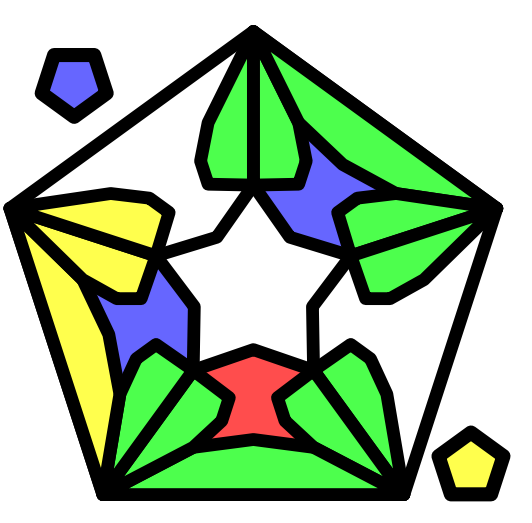

# memory switch: from (B)

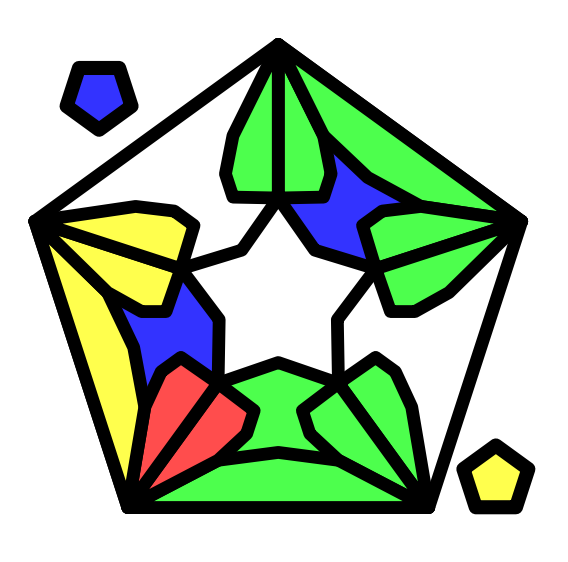

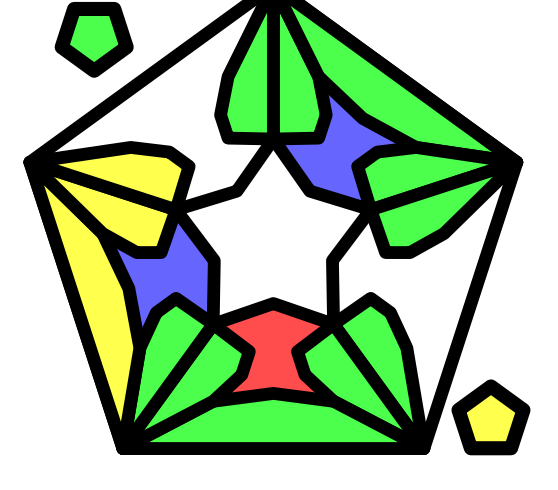

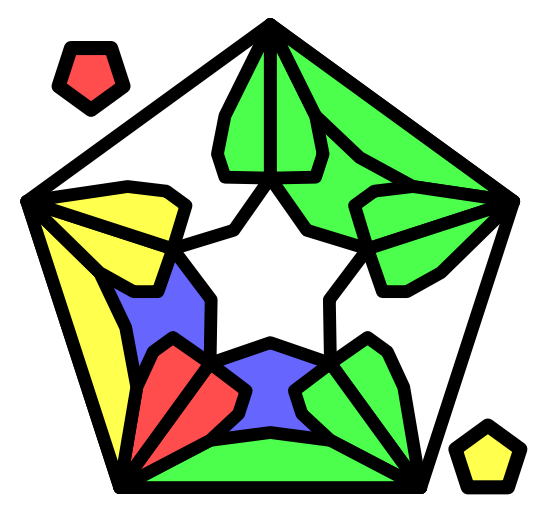

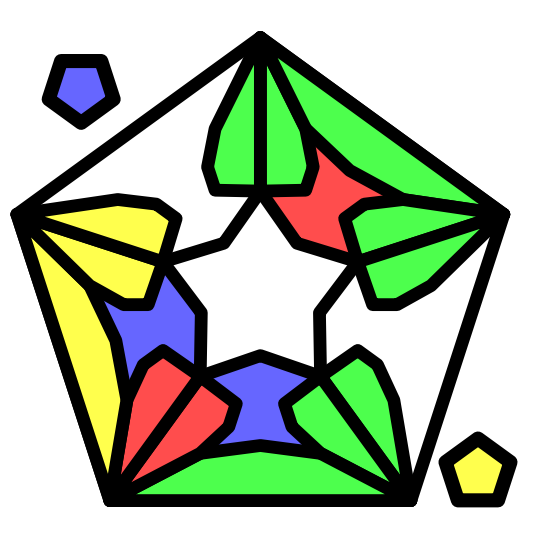

#### memory switch:  $\operatorname{near}$   $5$  and  $(\operatorname{C})$

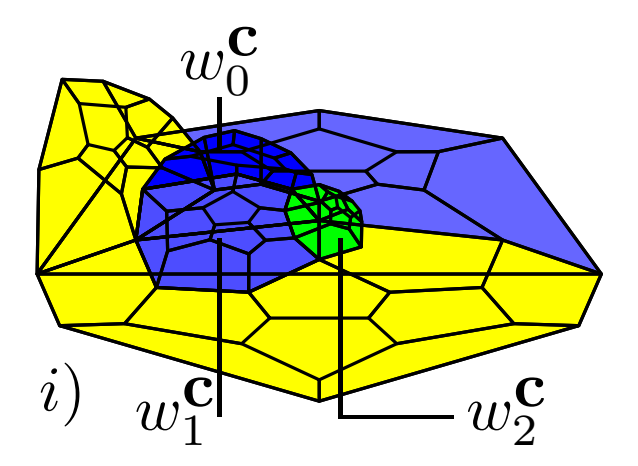

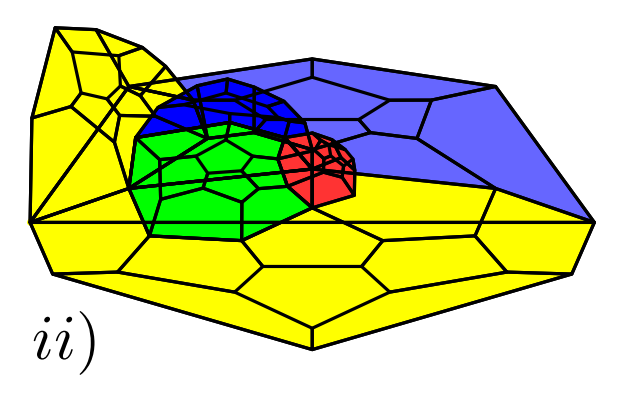

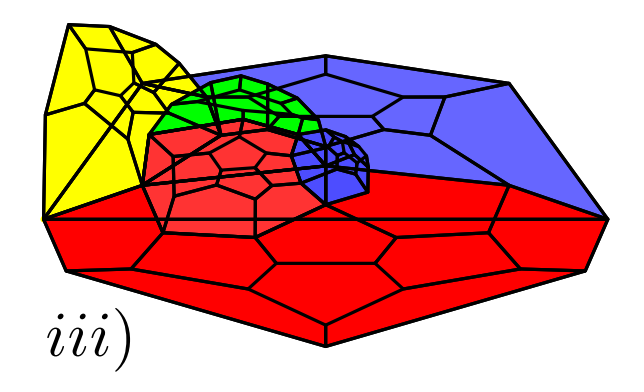

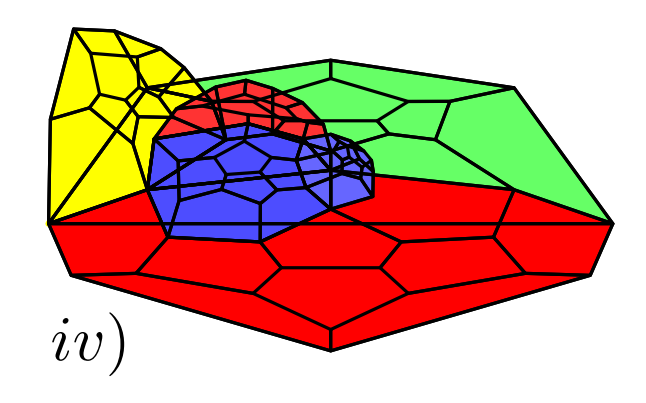

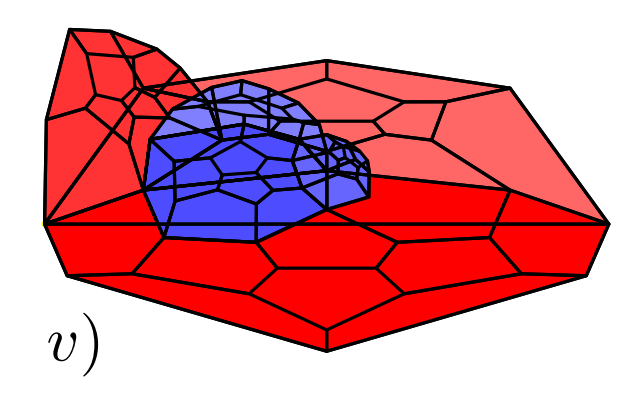

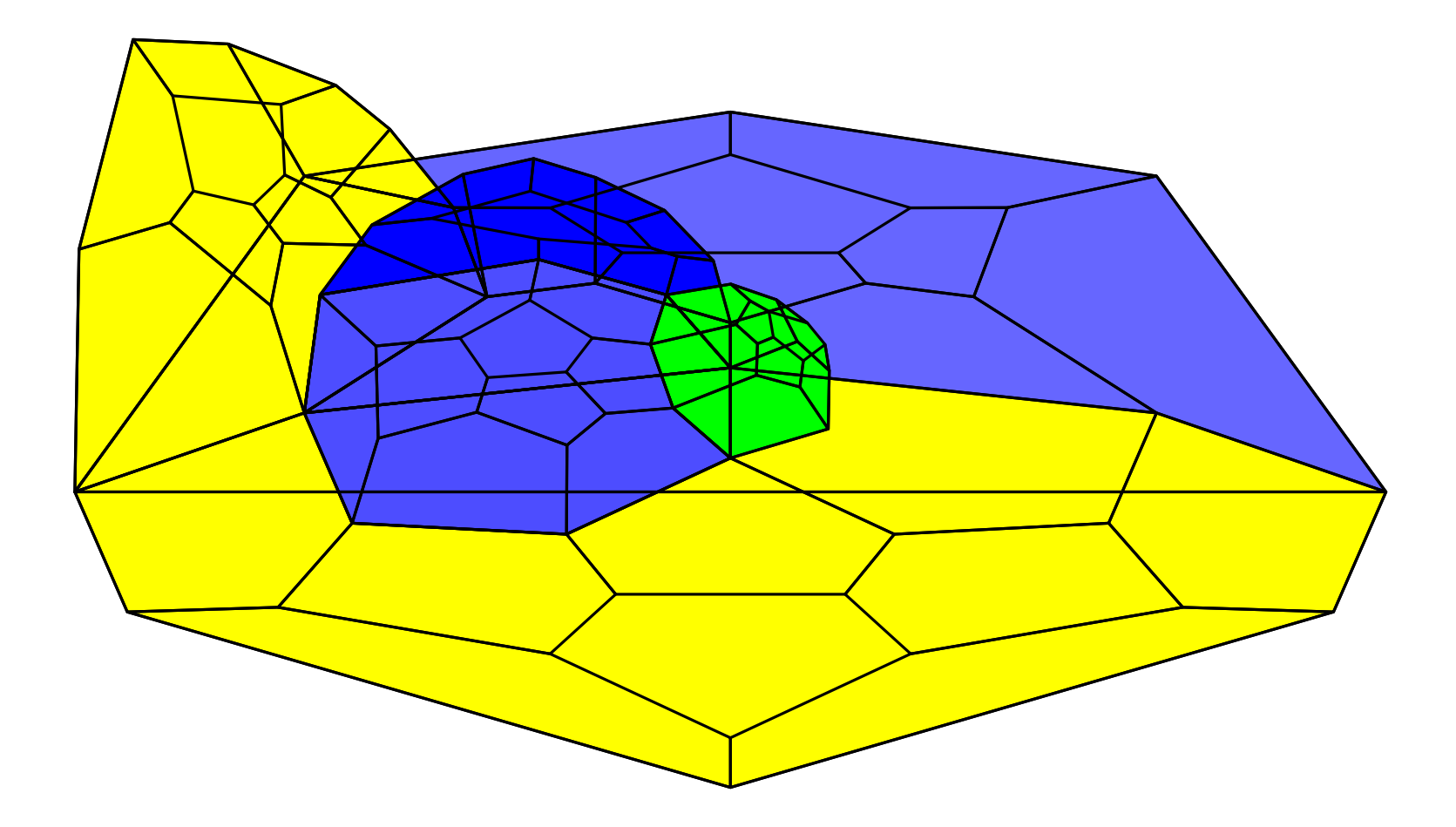

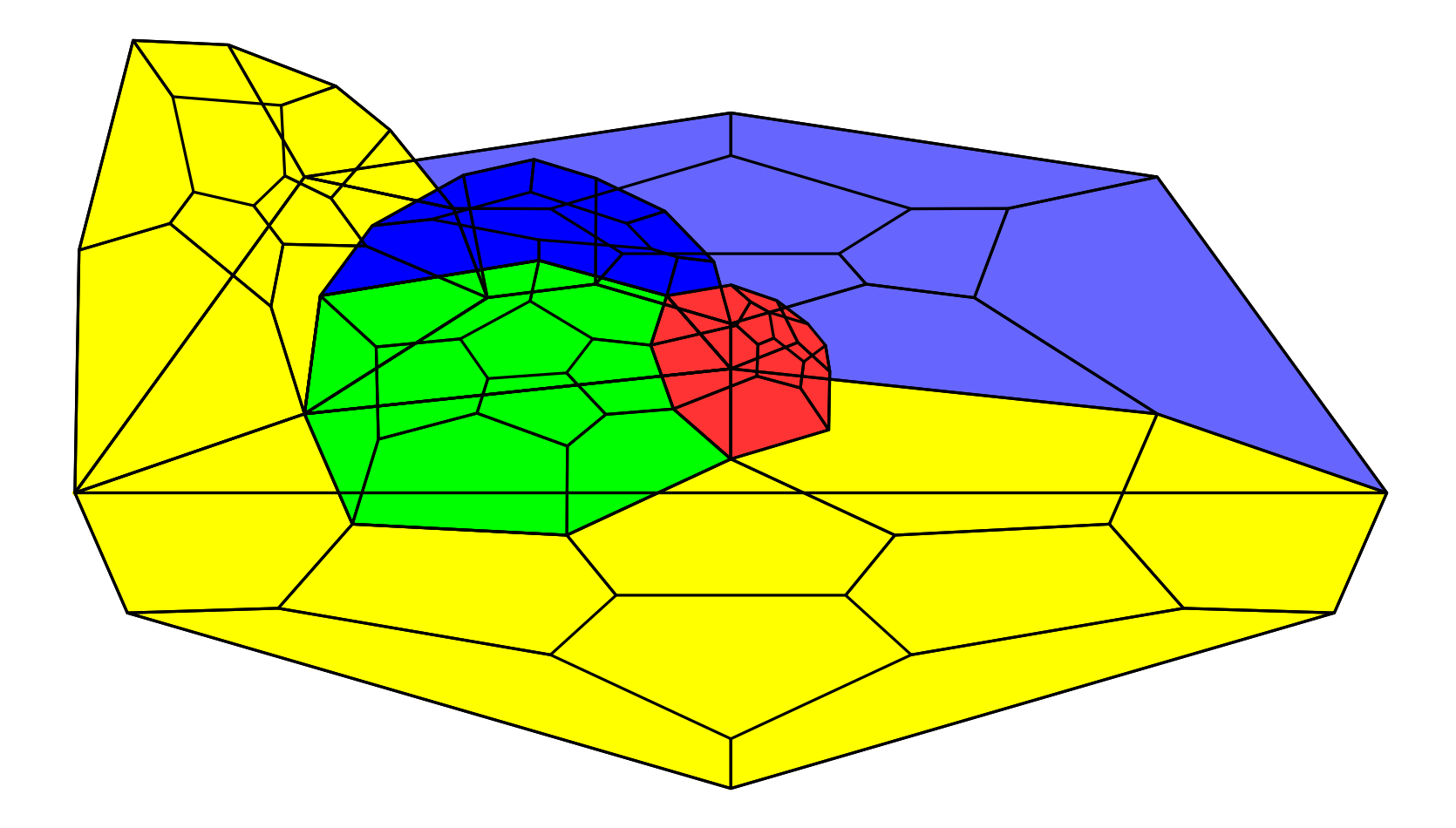

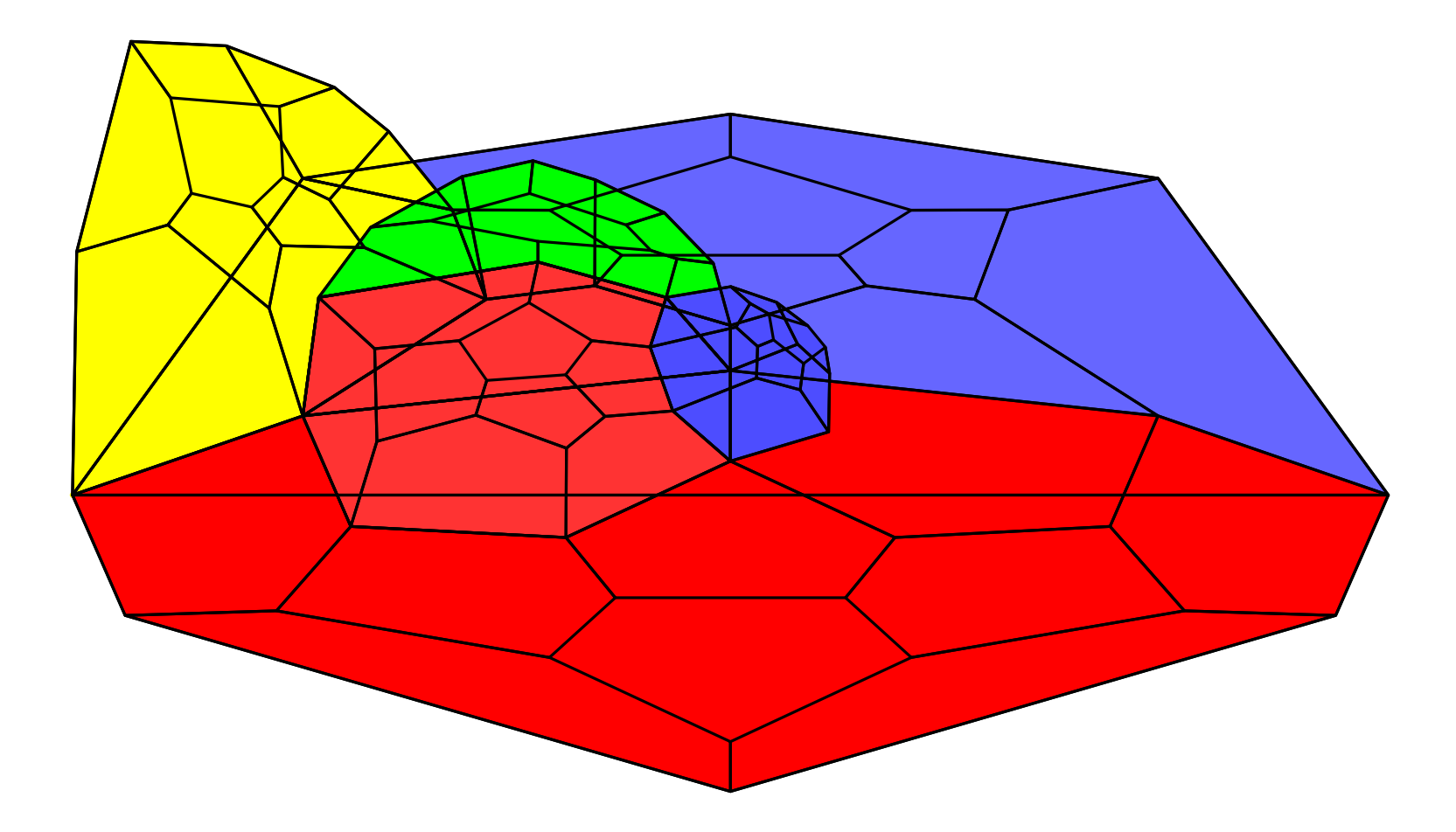

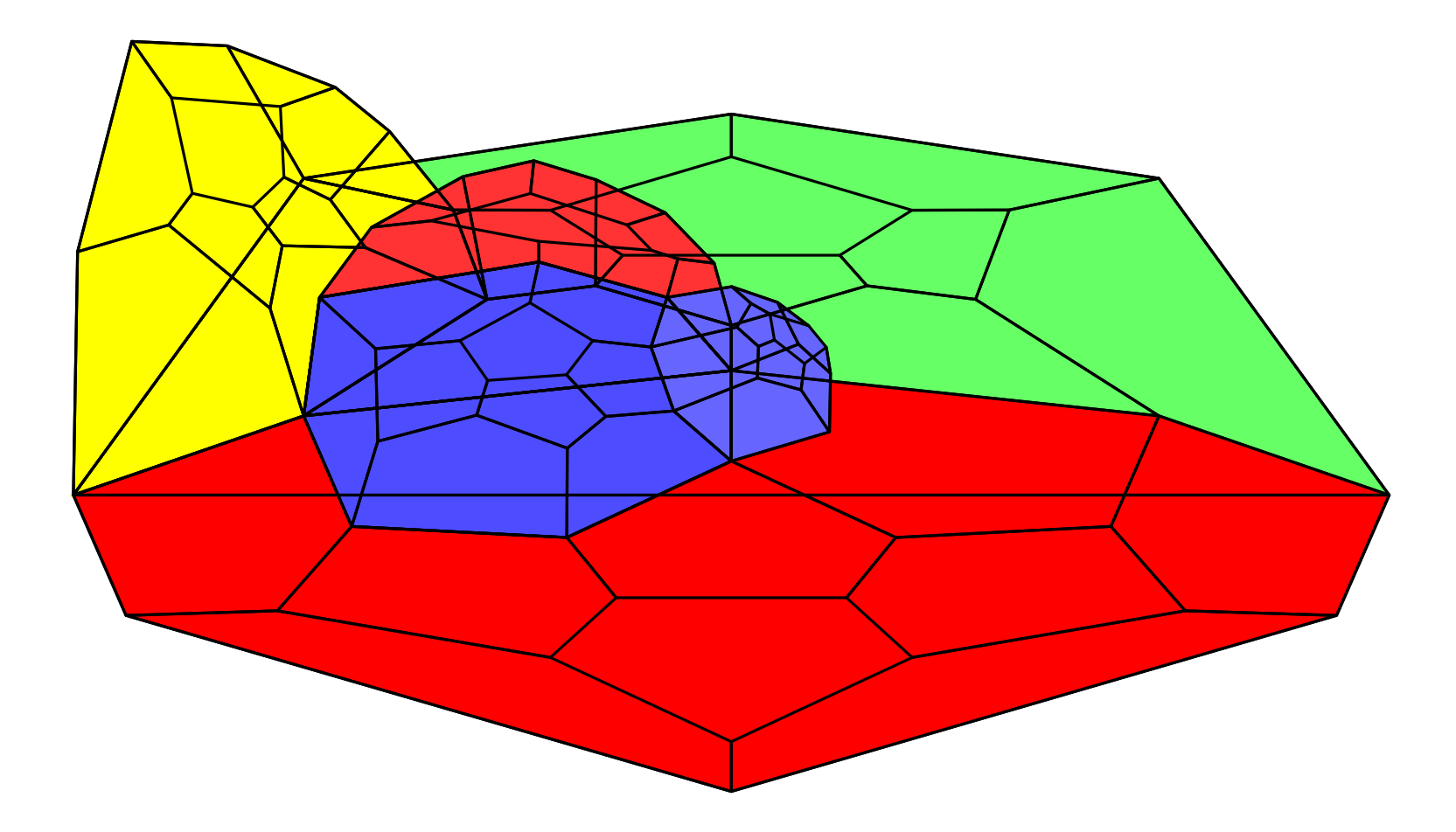

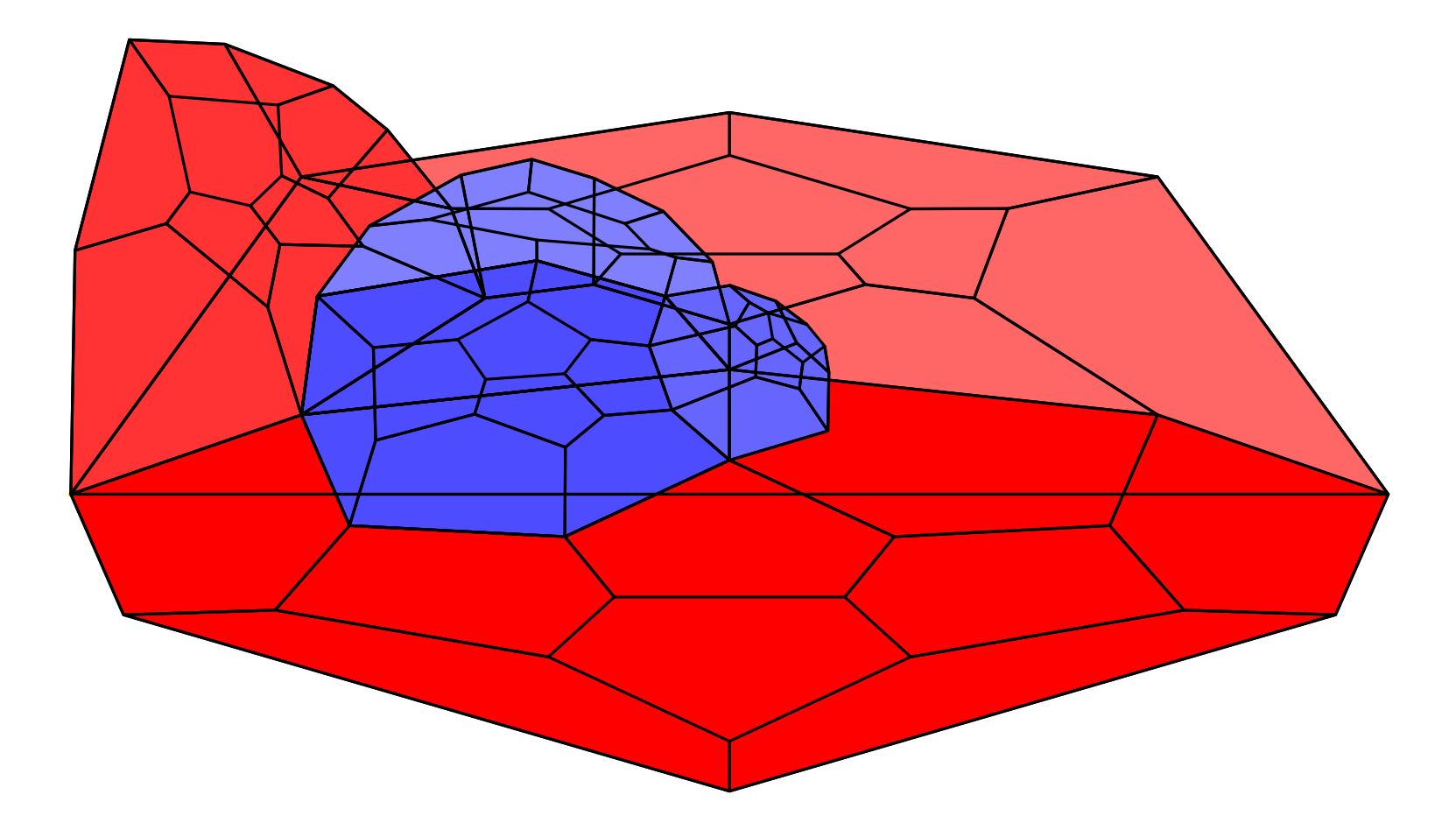

# memory switch: from (C)

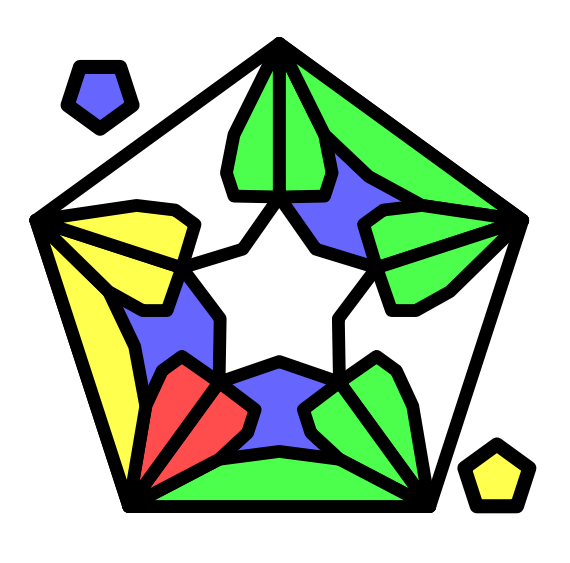

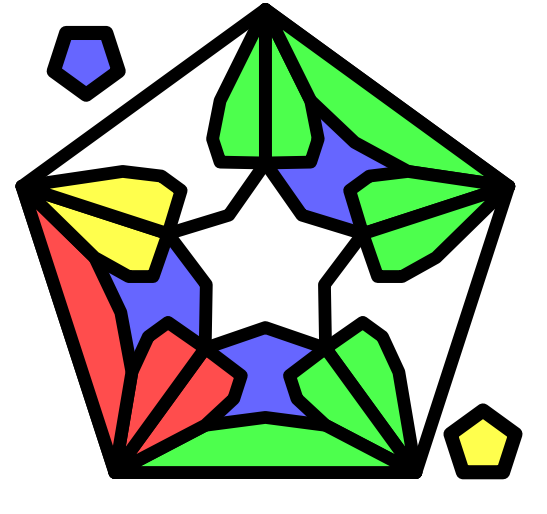

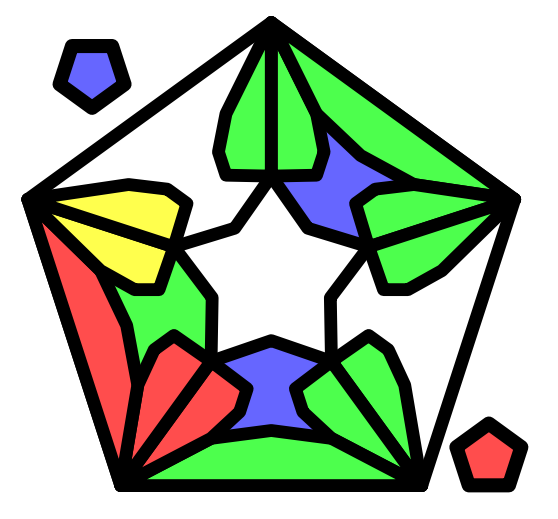

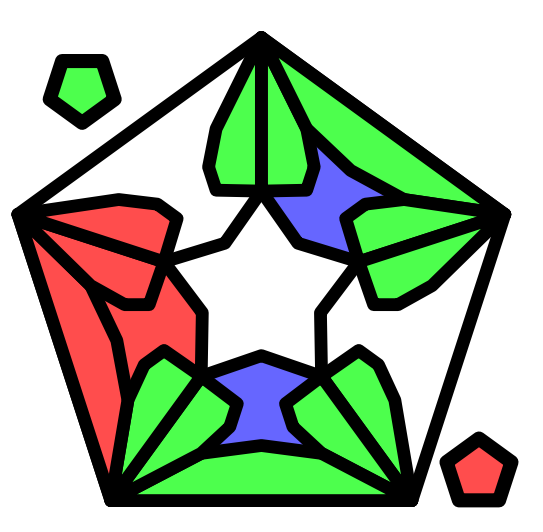

# memory switch: from (C), continuation

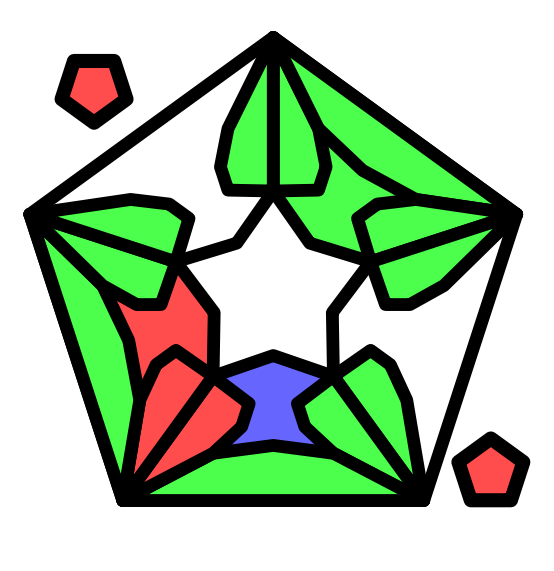

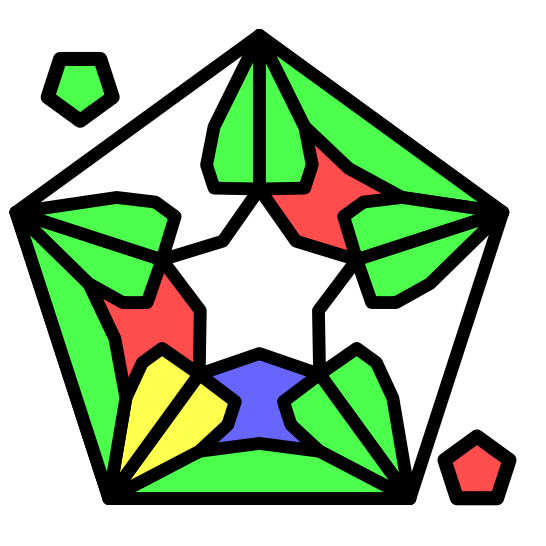

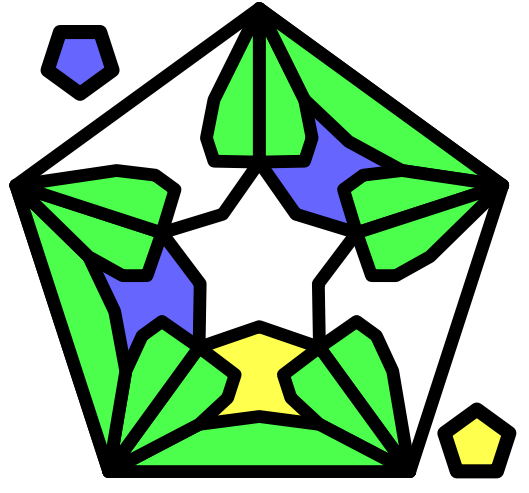

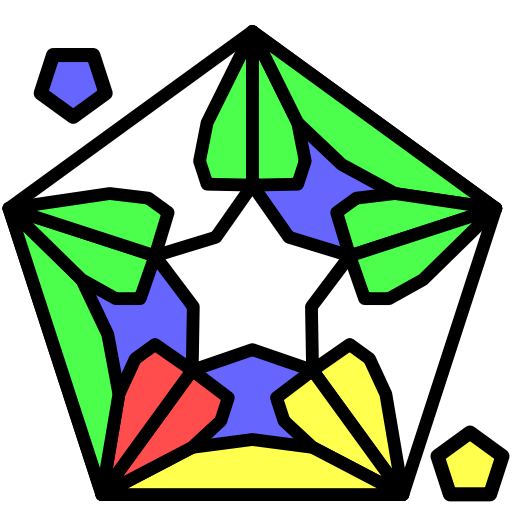

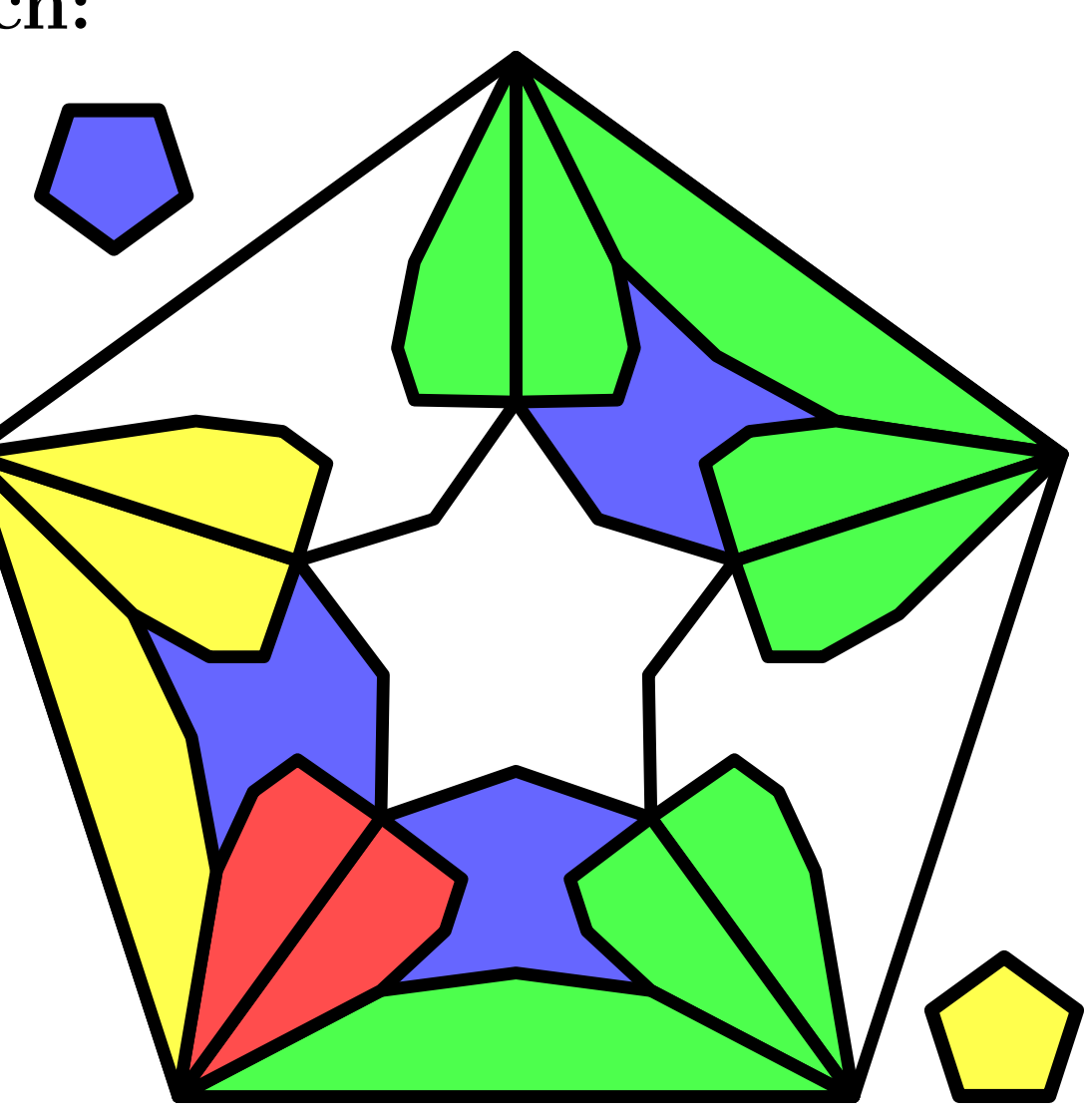

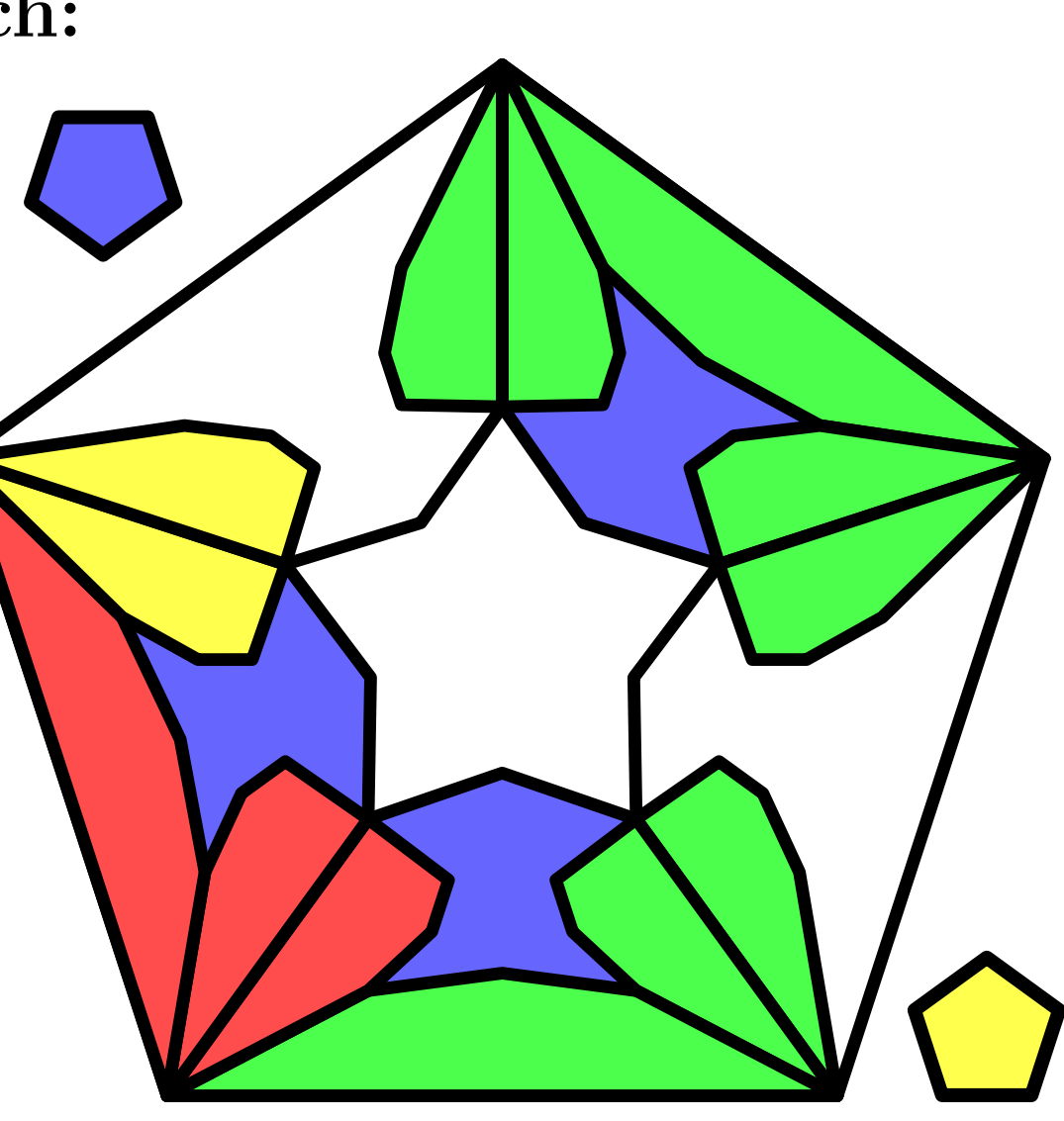

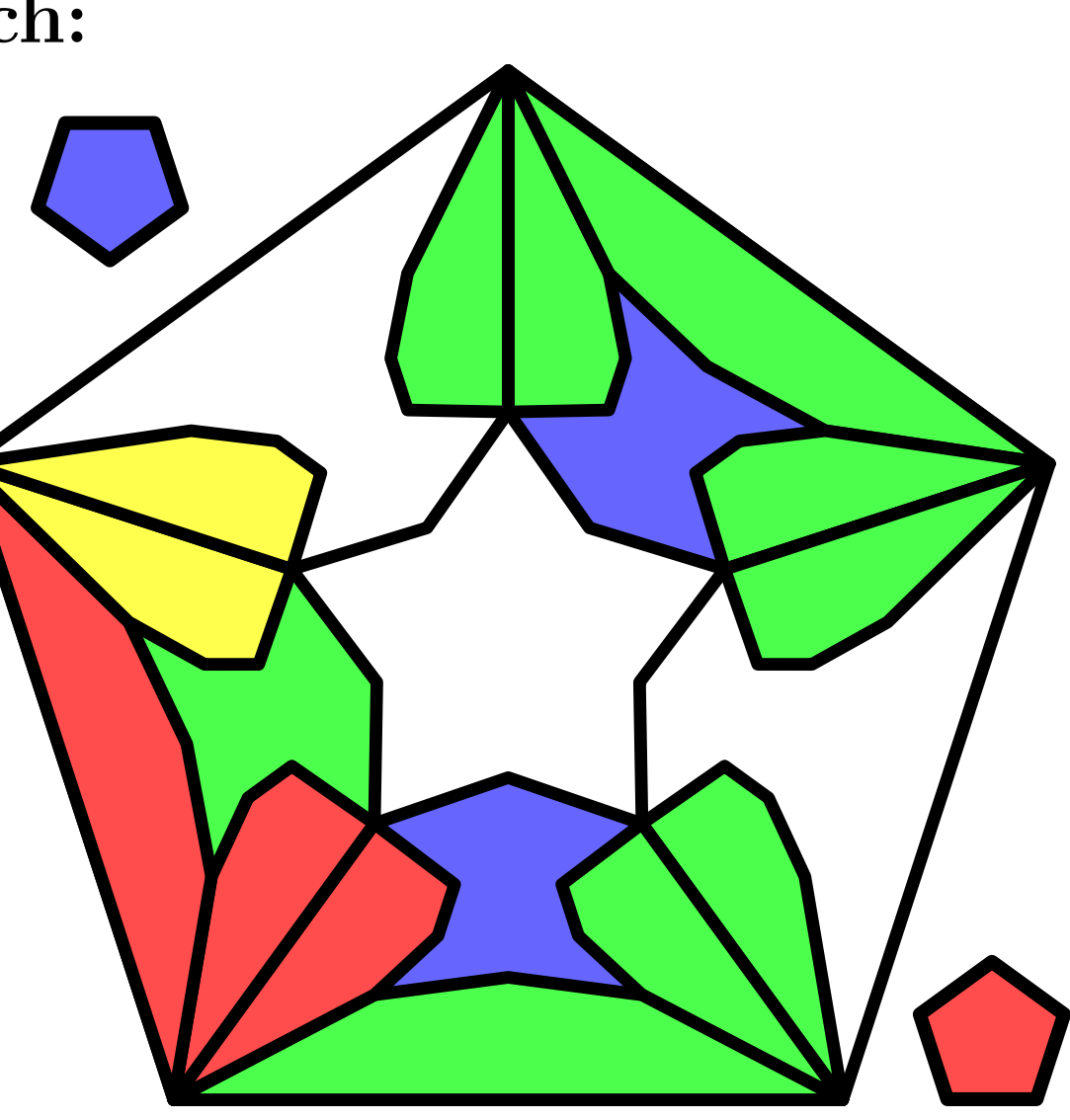

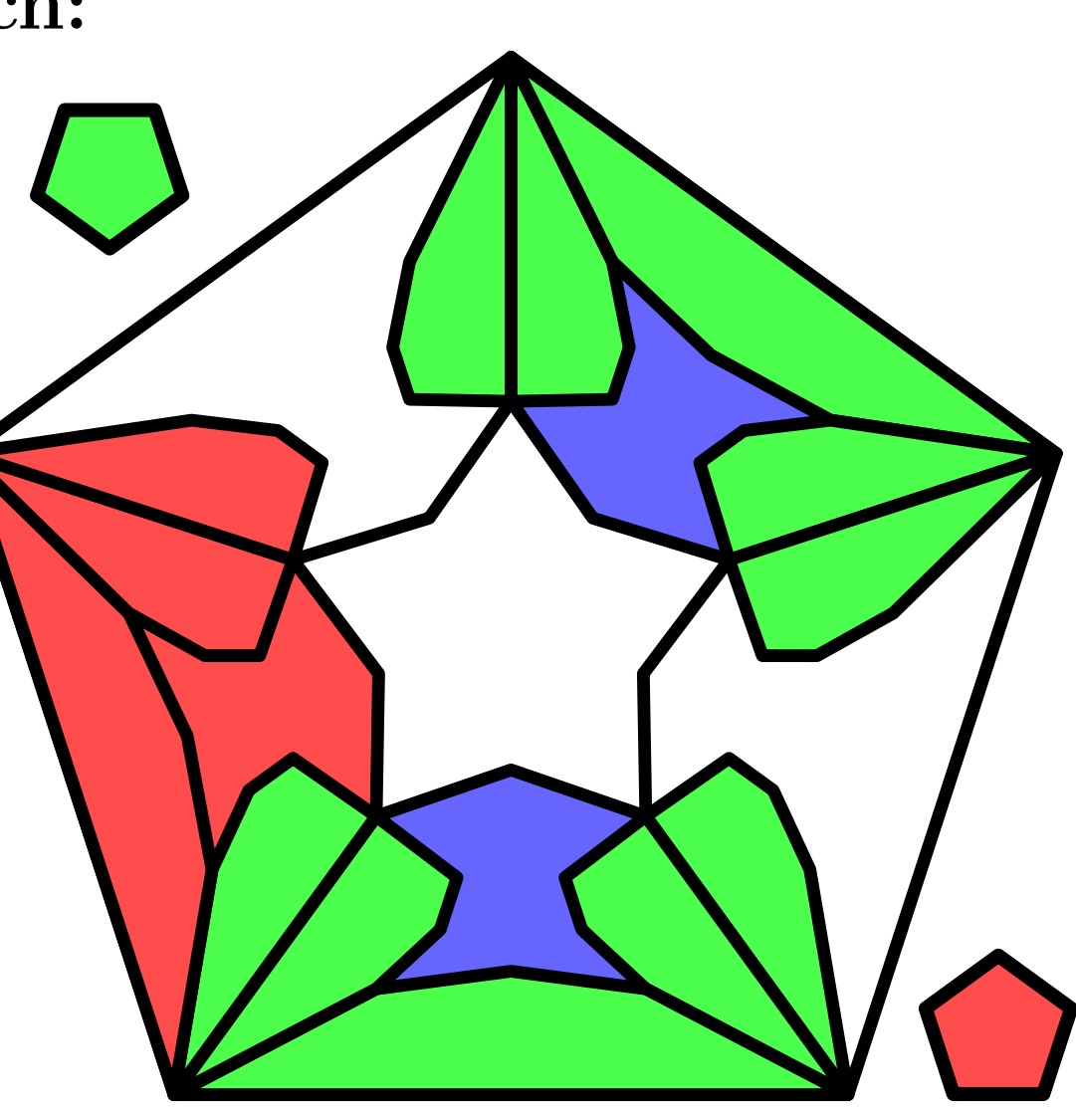

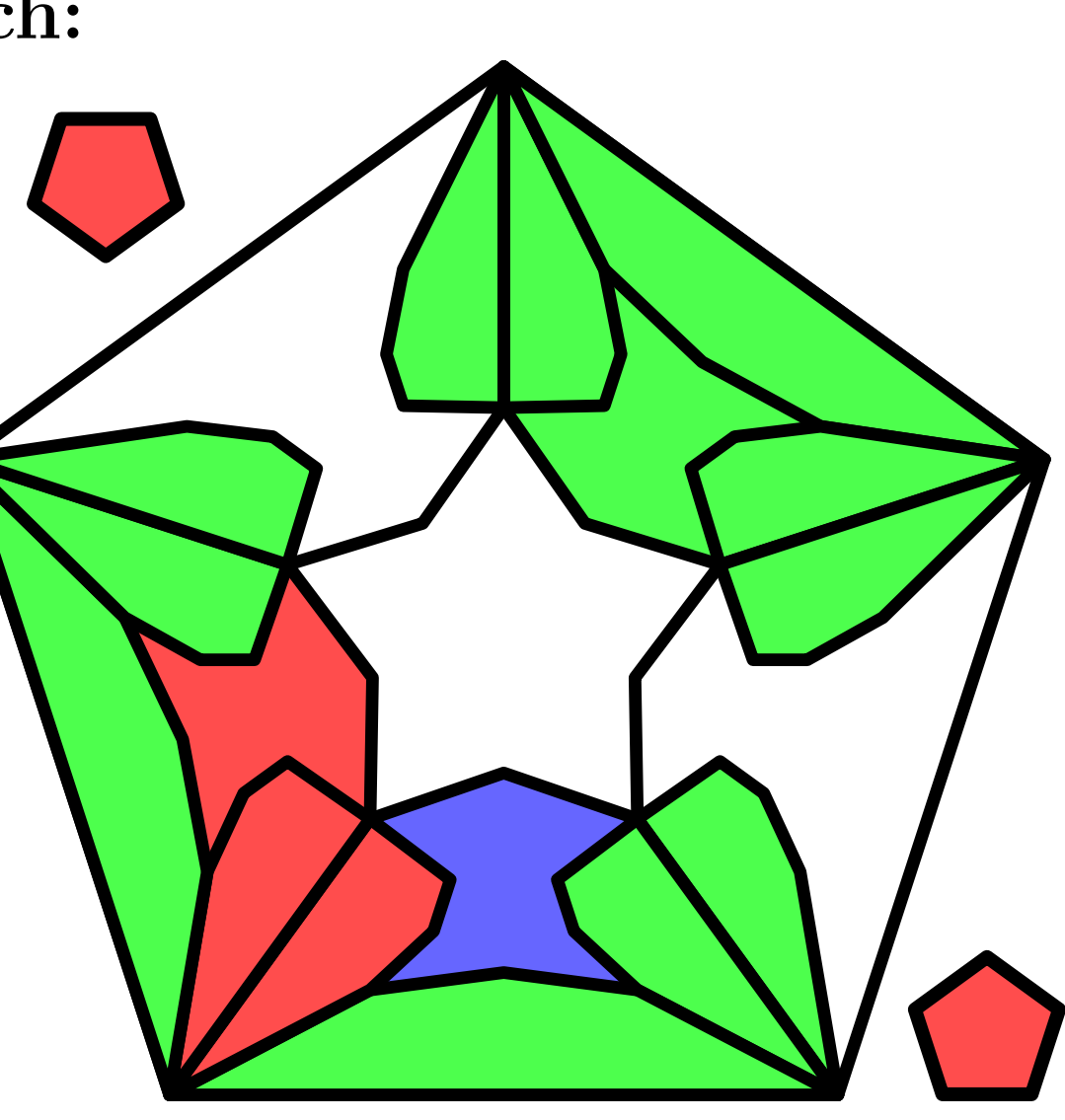

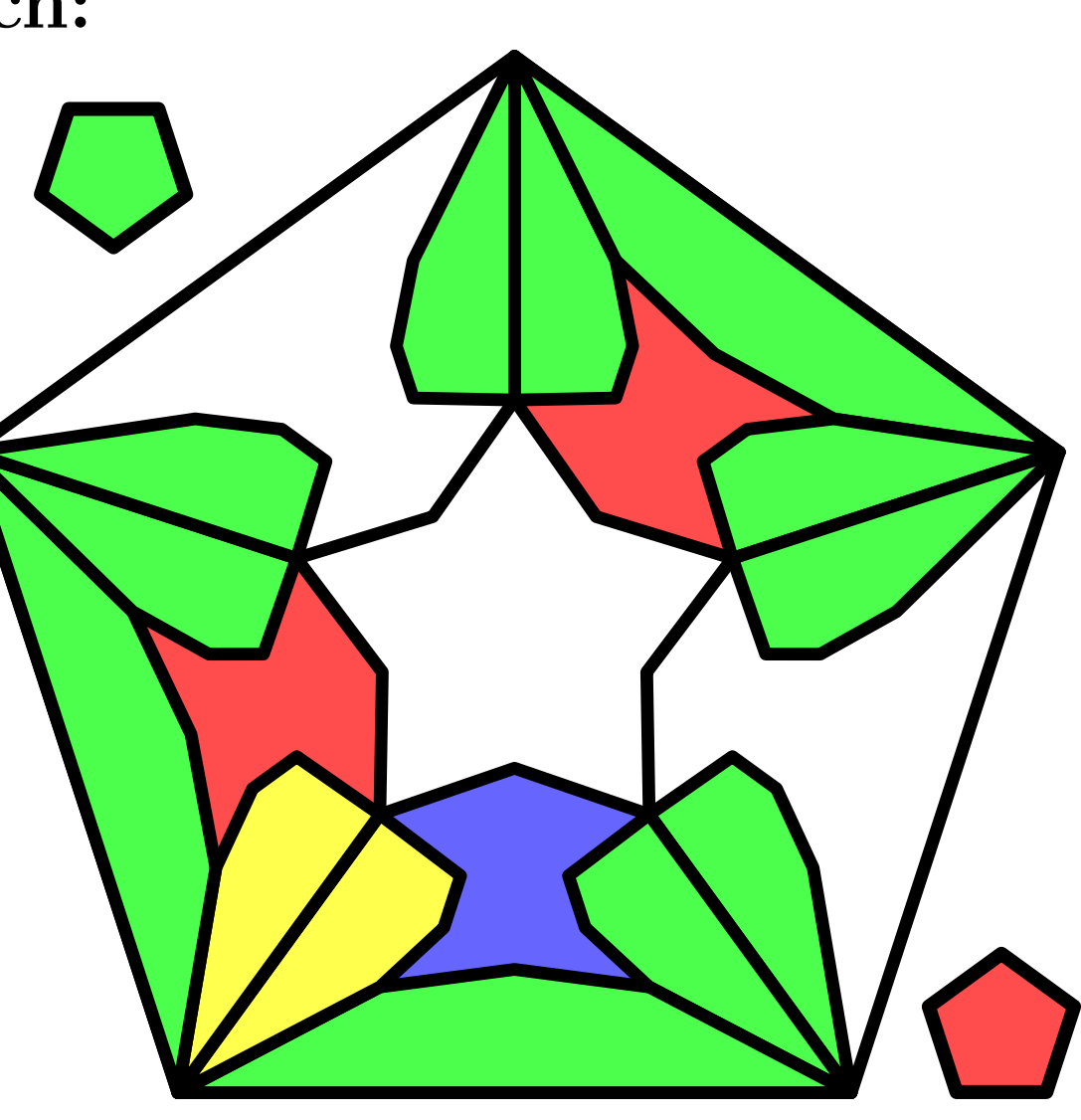

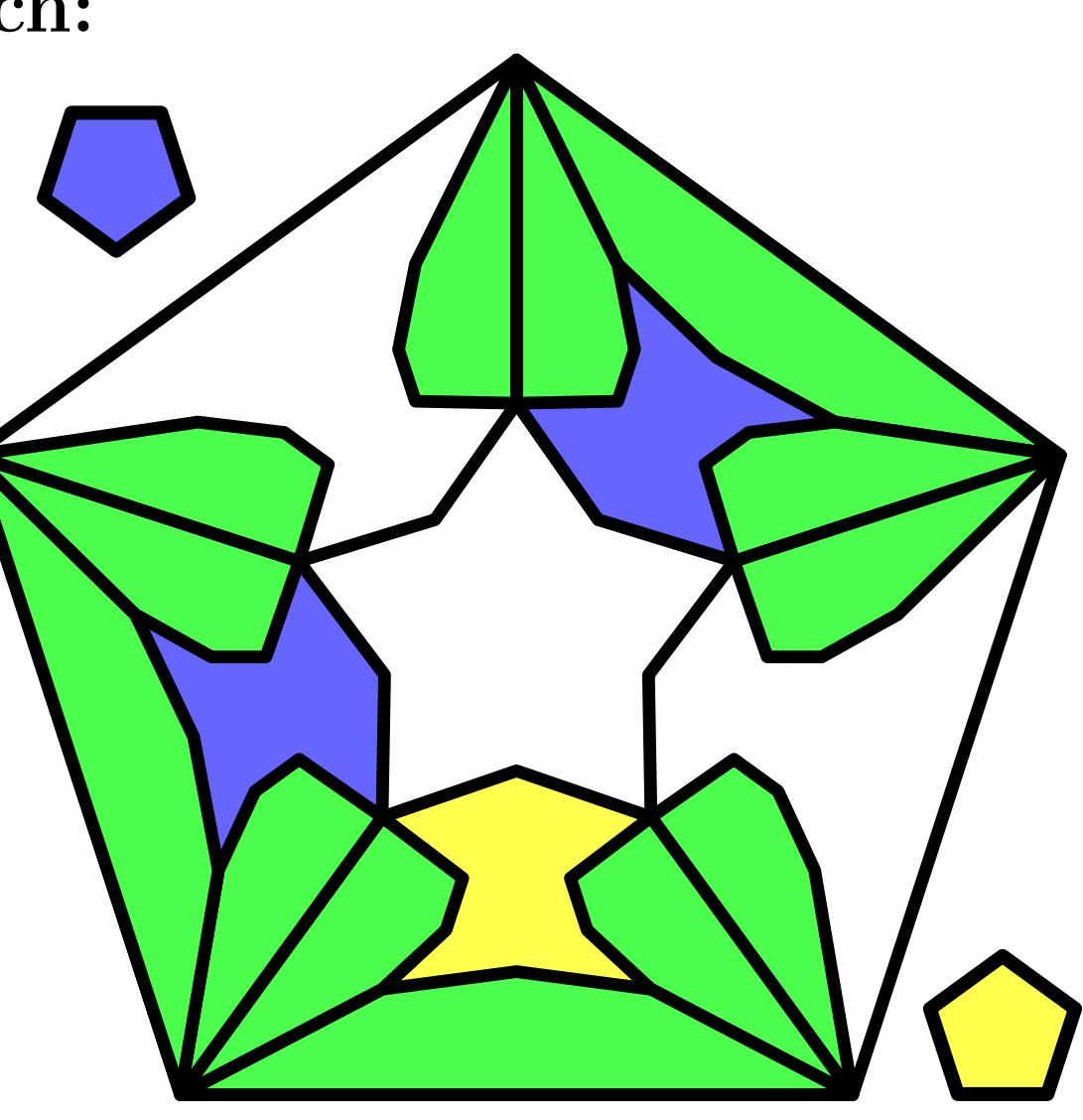

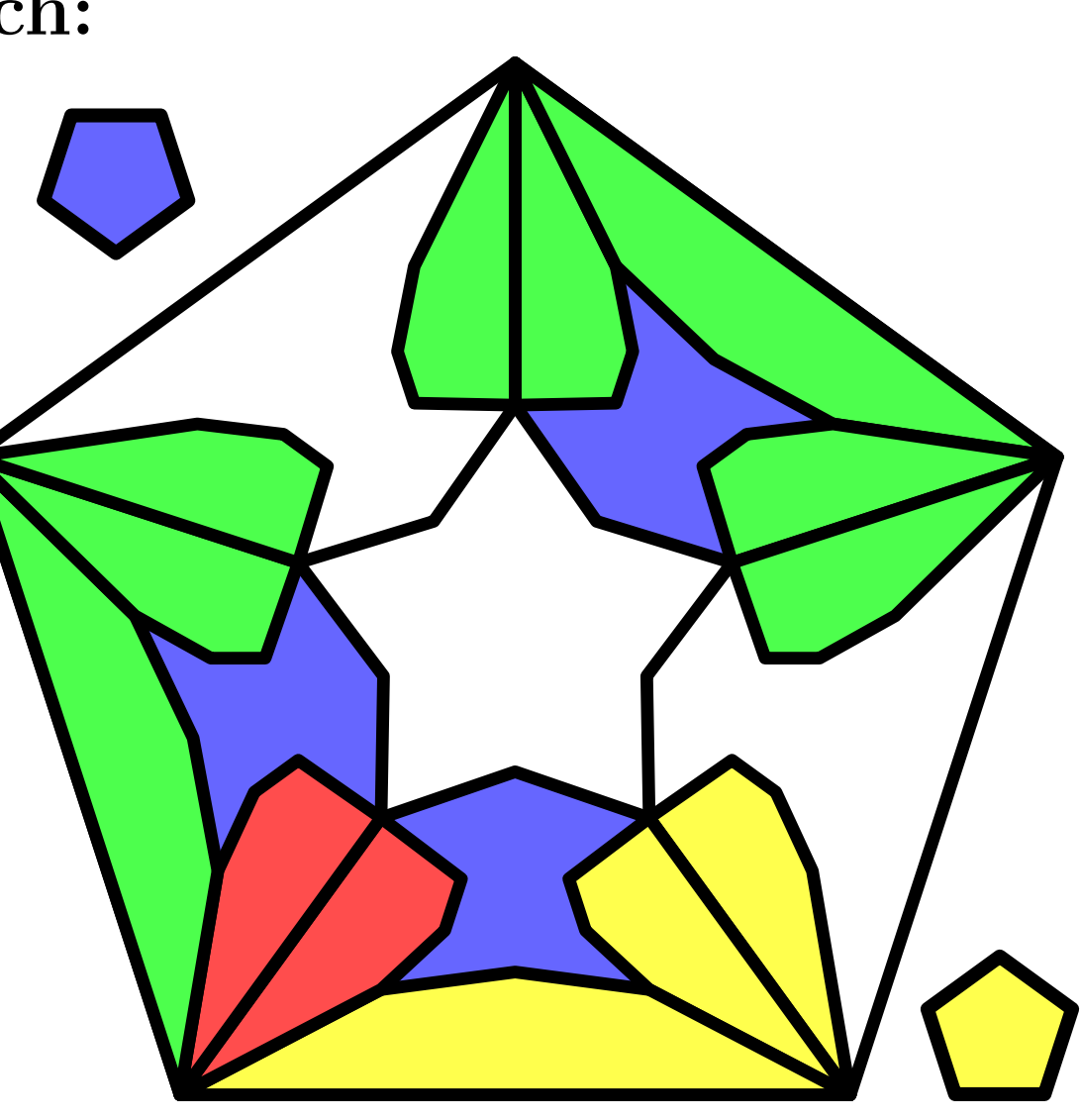

fixed switch point:

stable configuration

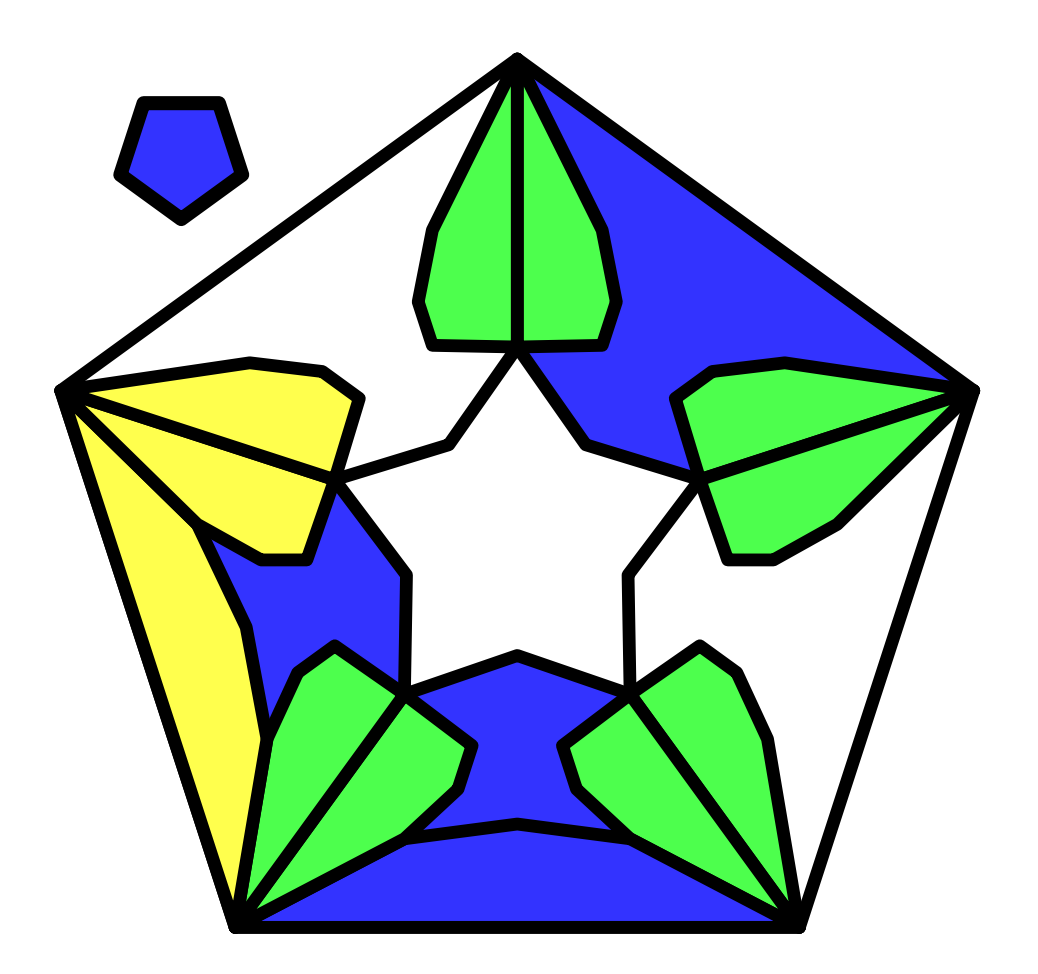

fixed switch: from (C)

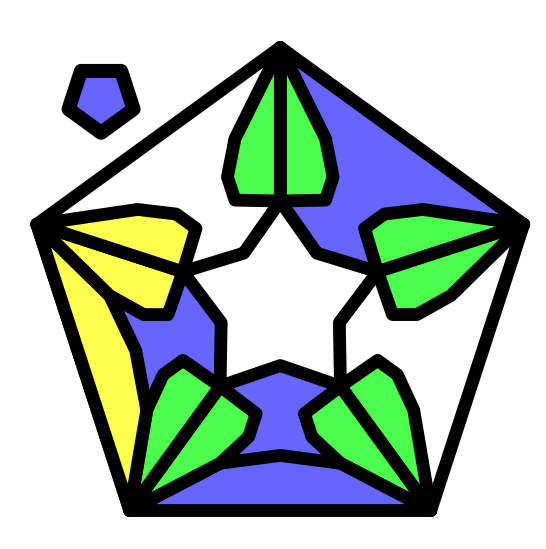

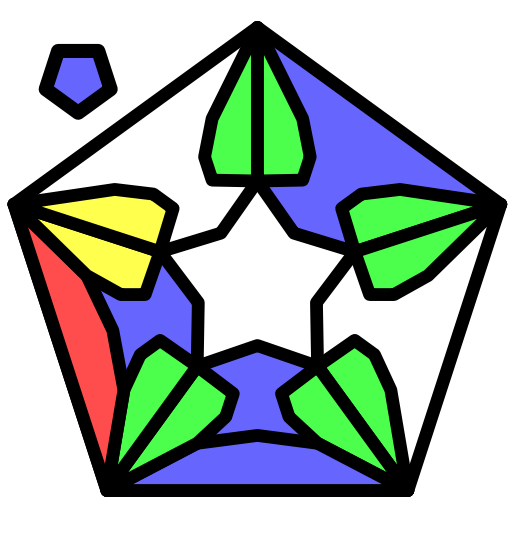

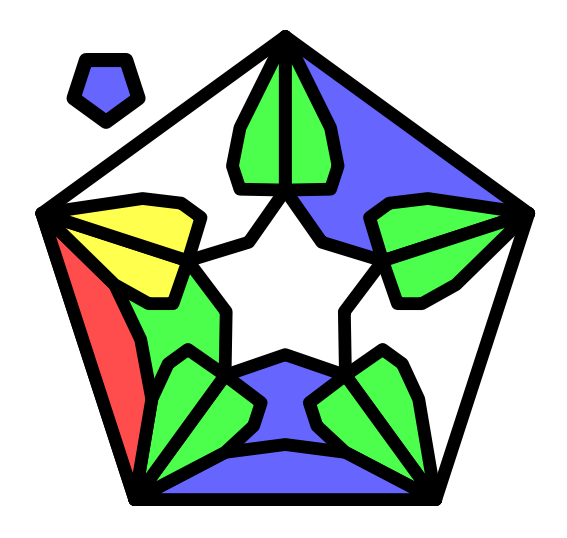

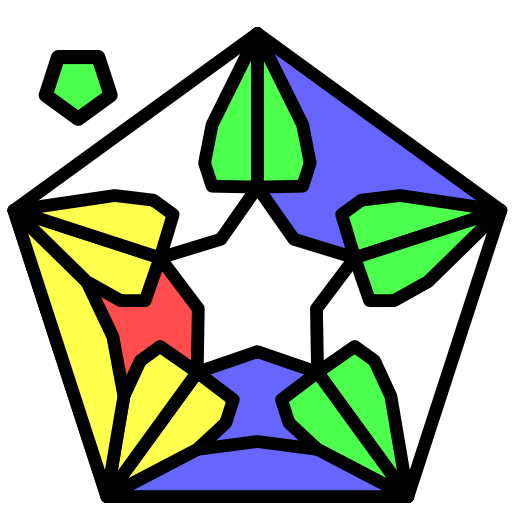

# fixed switch: from (C), continuation

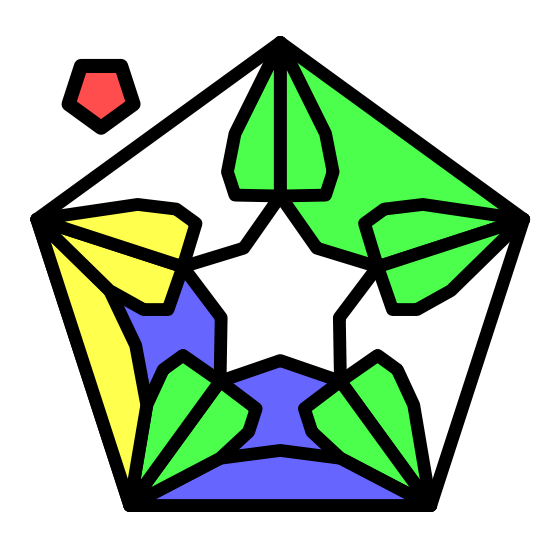

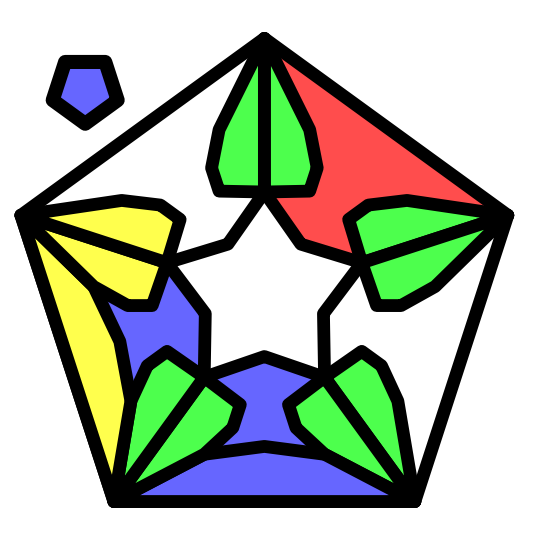

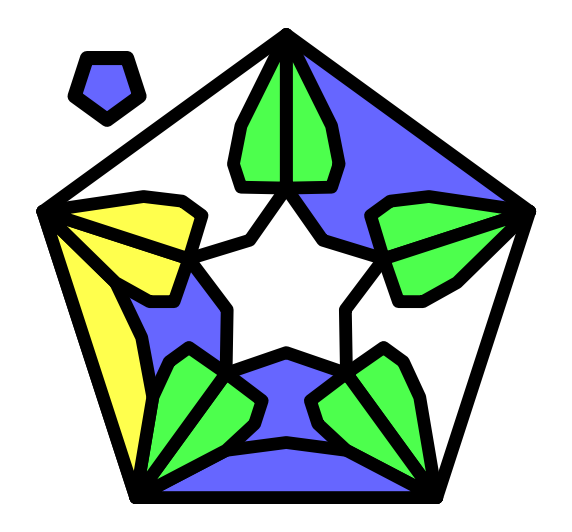

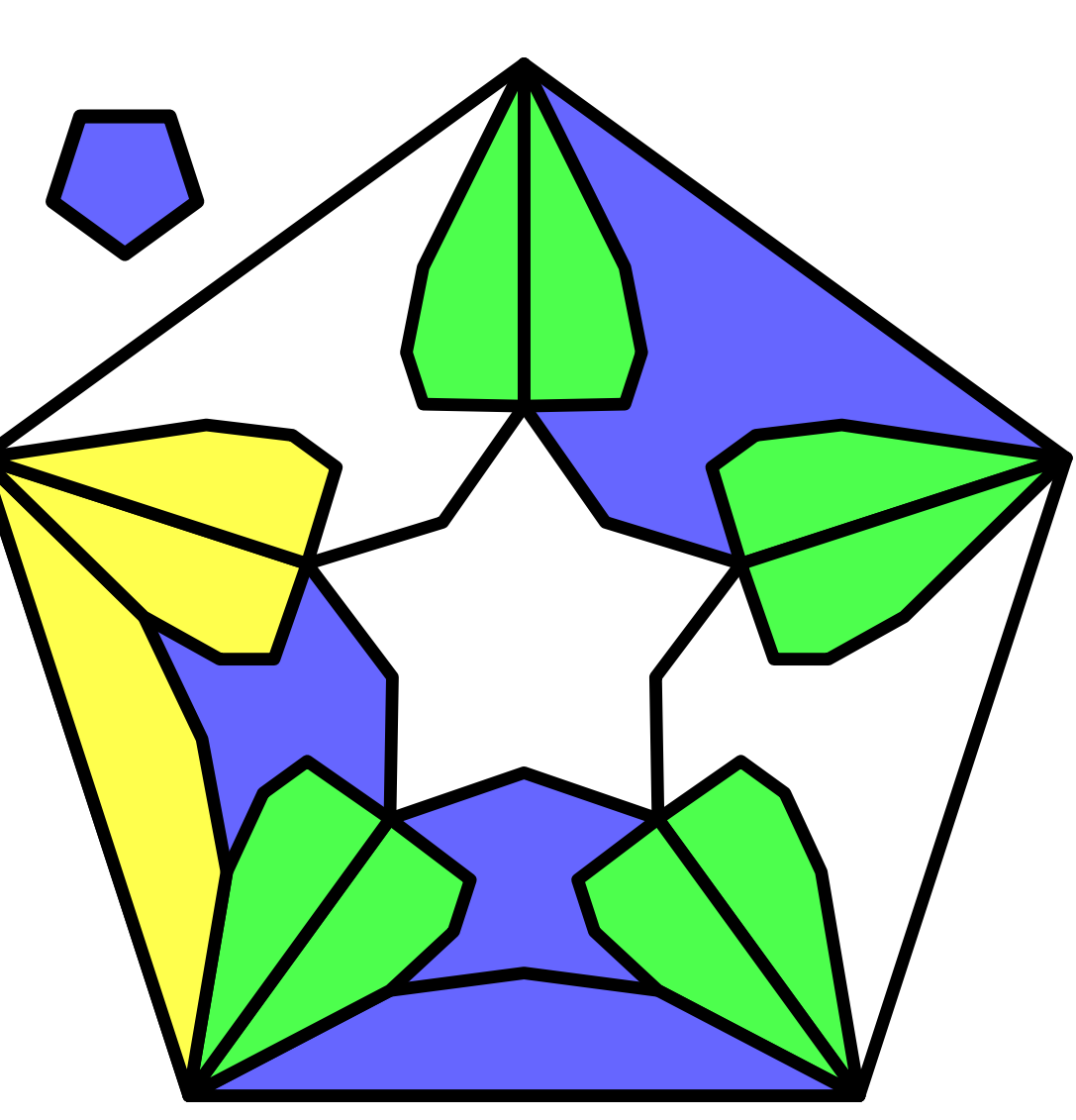

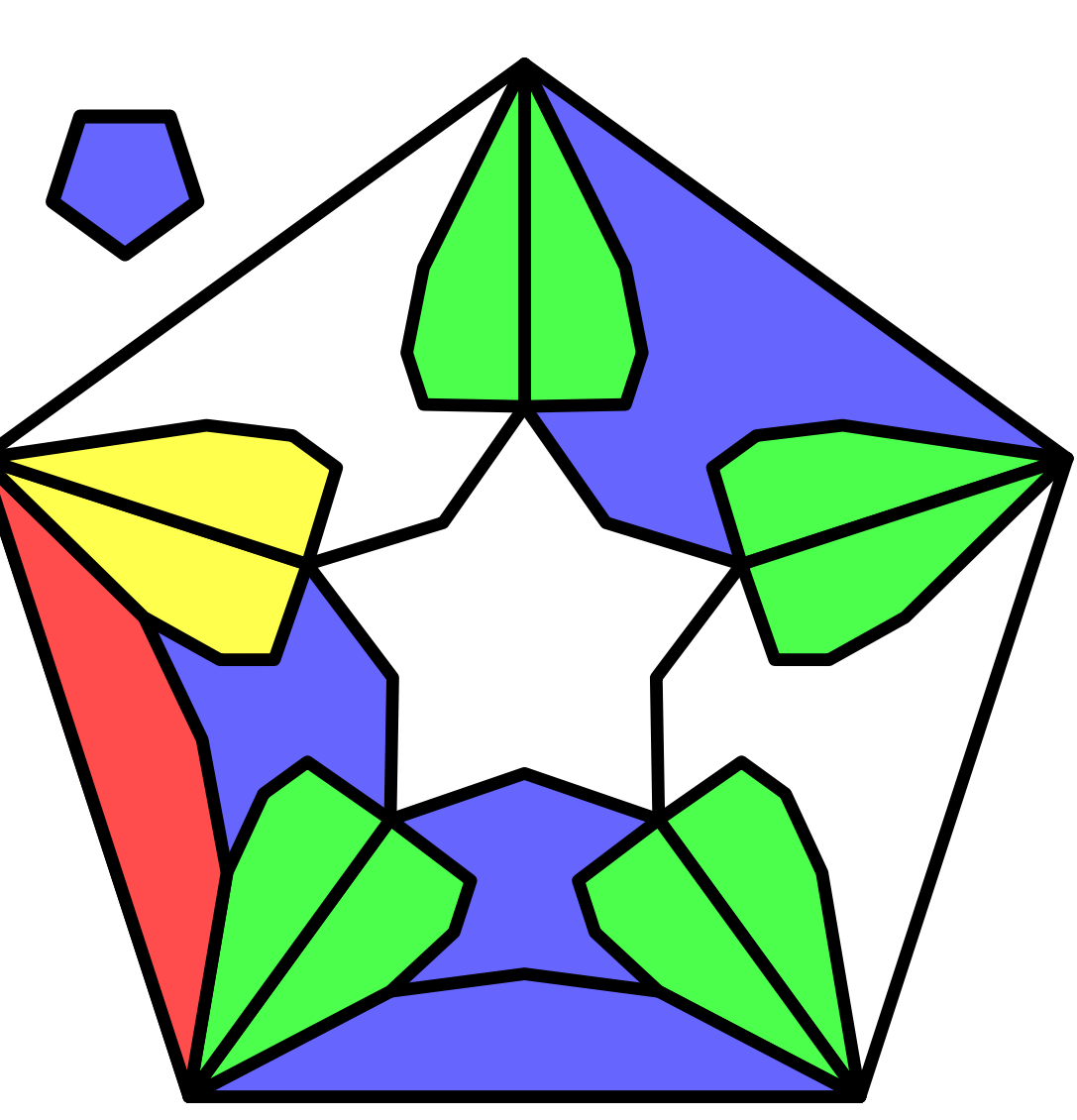

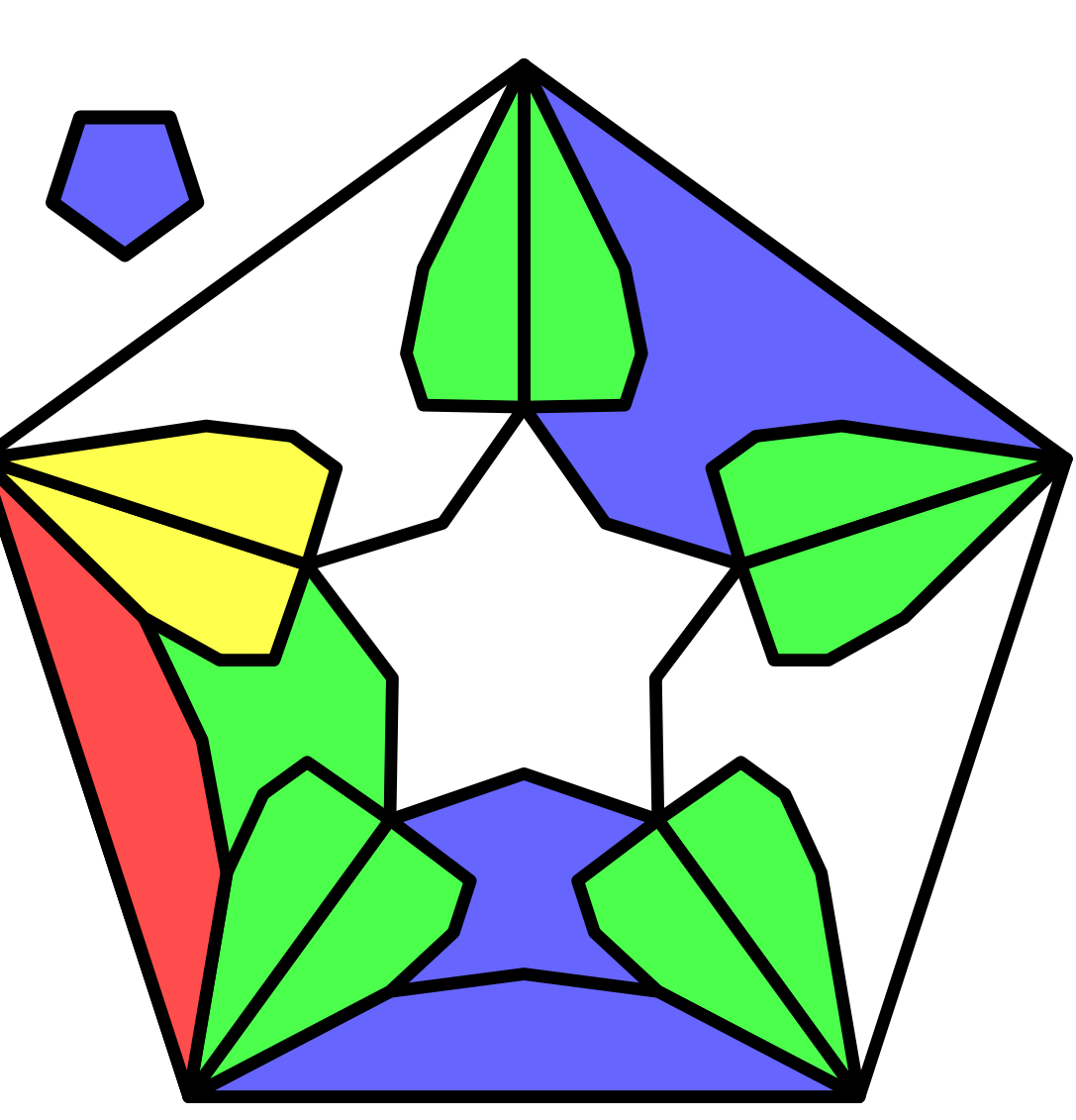

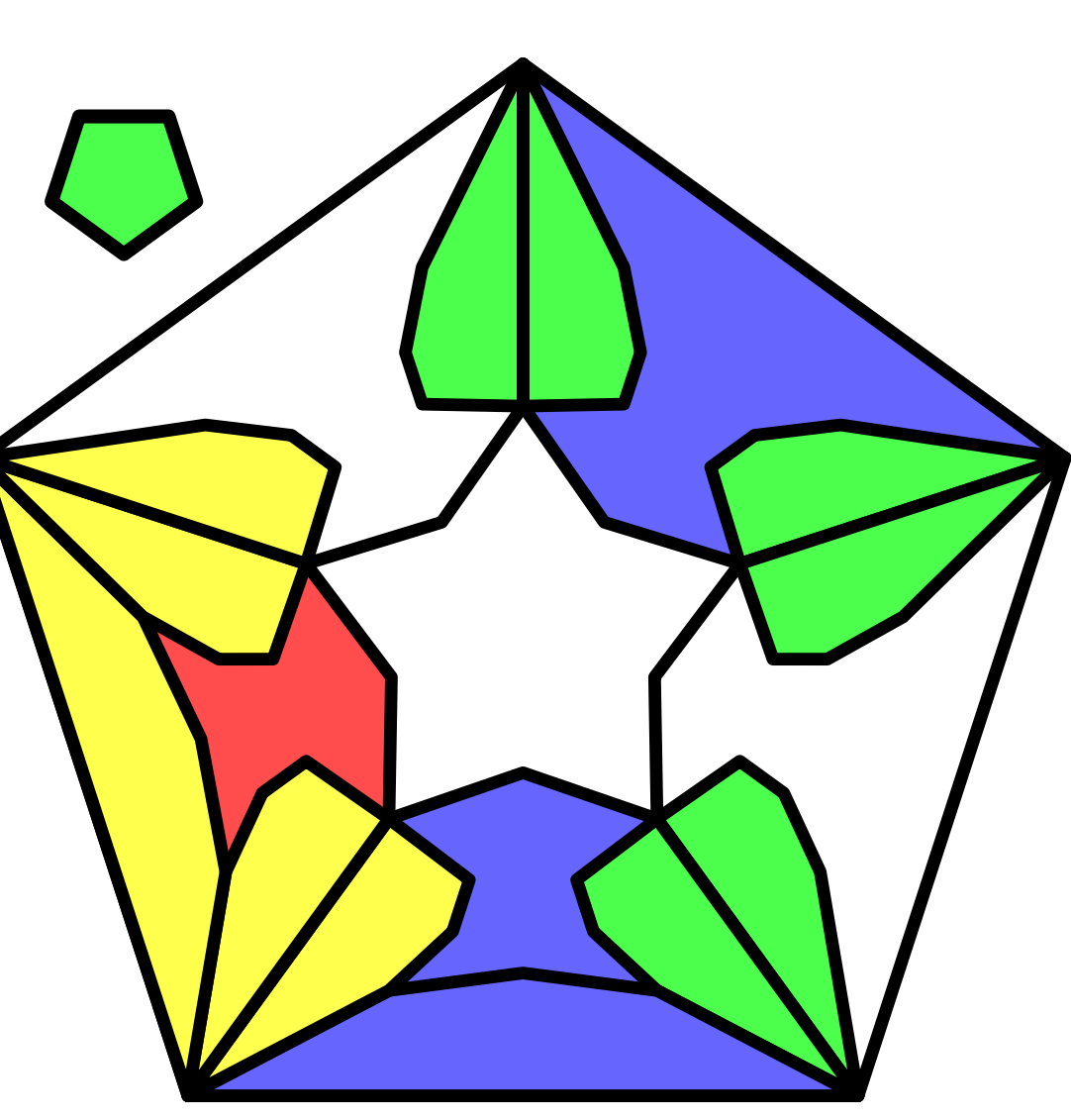

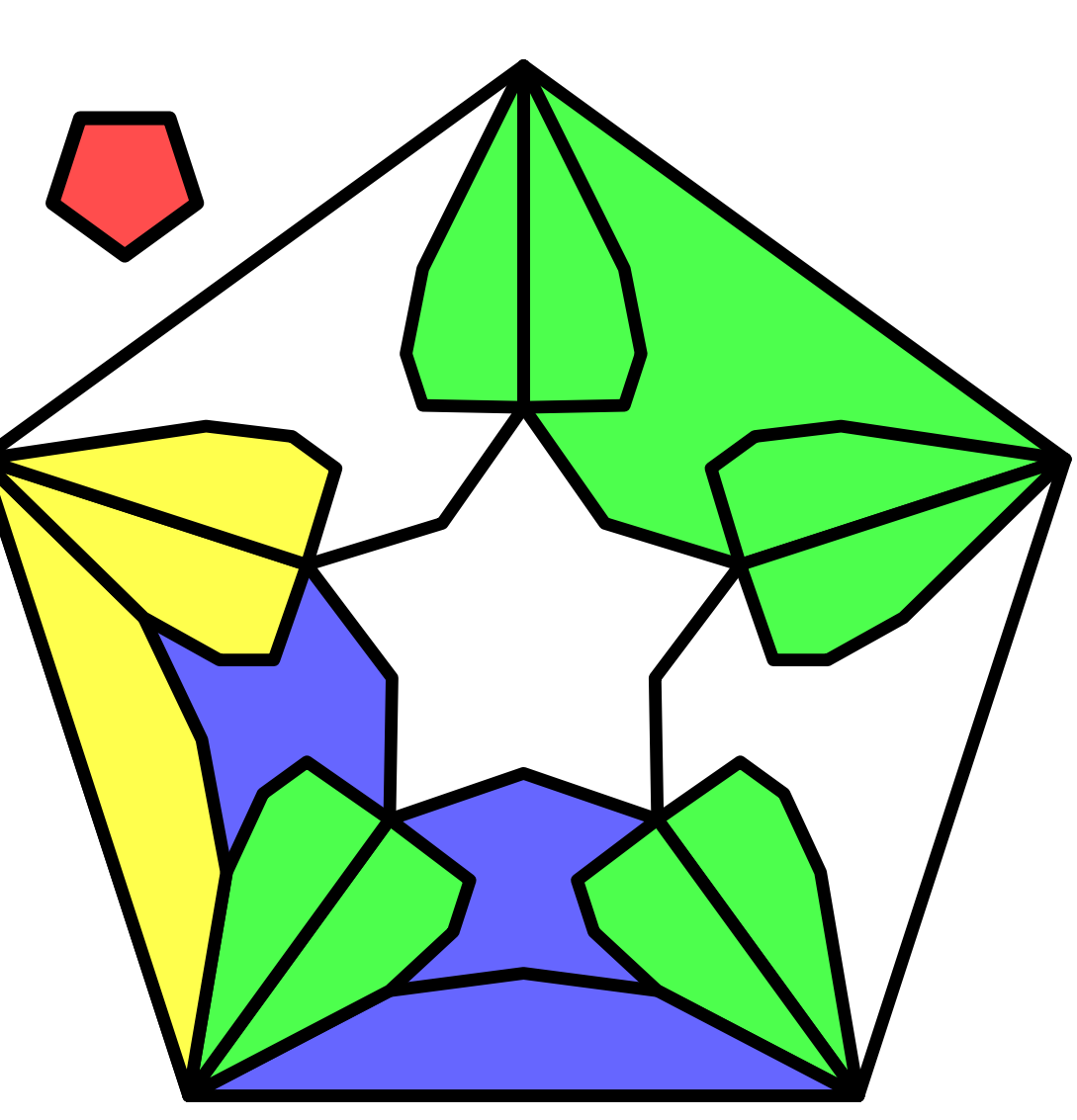

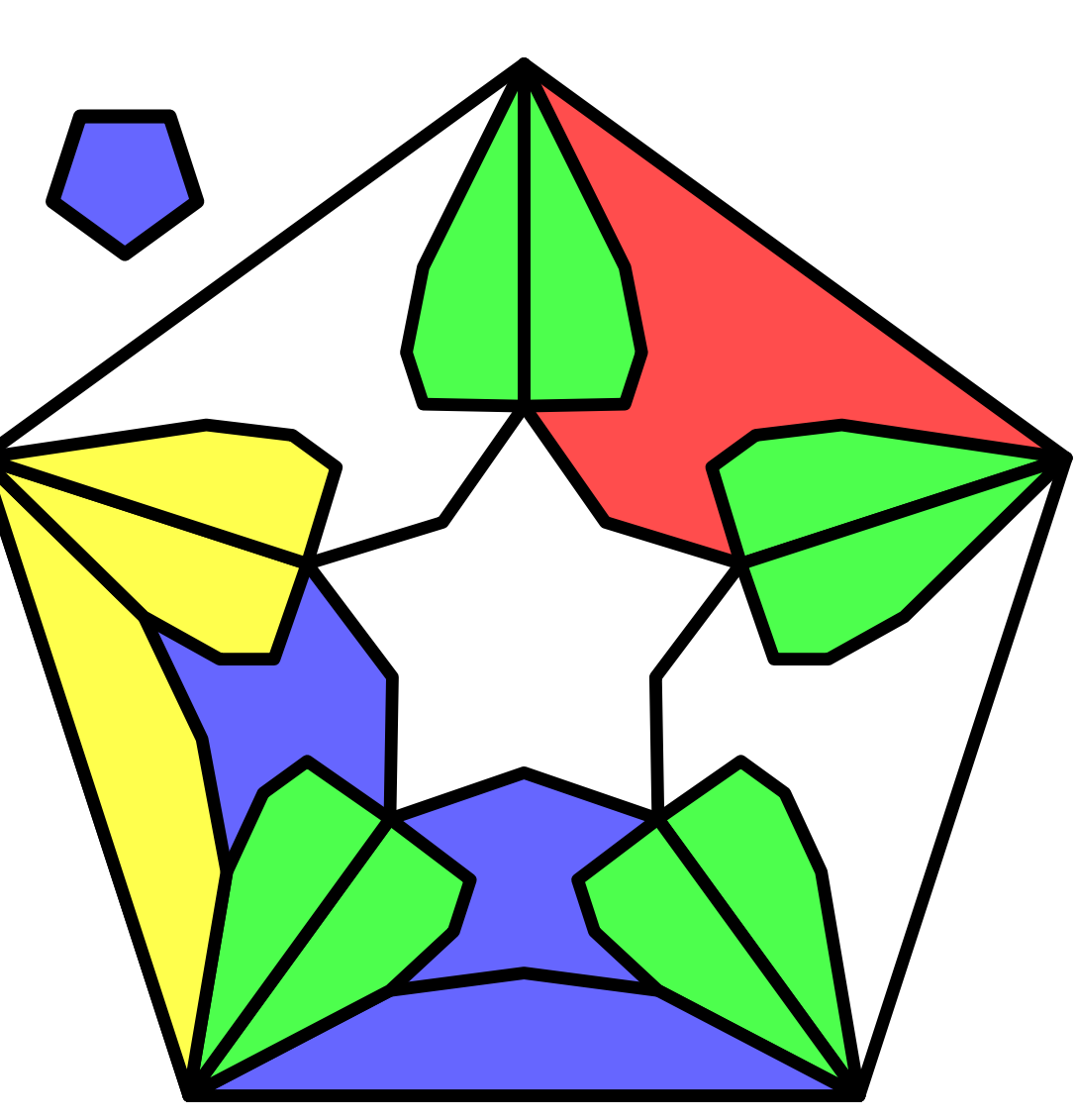

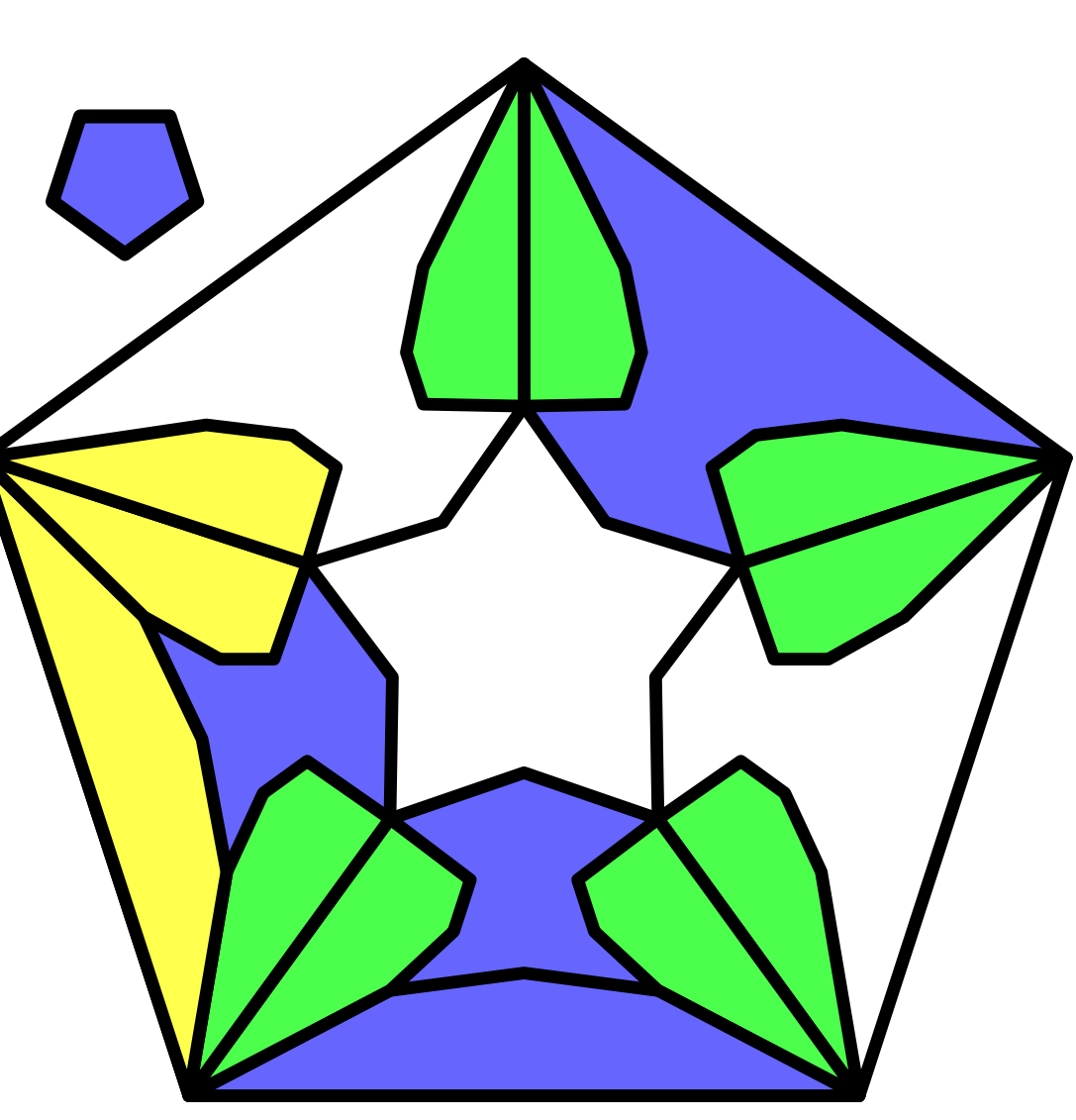

fixed switch: from (B)

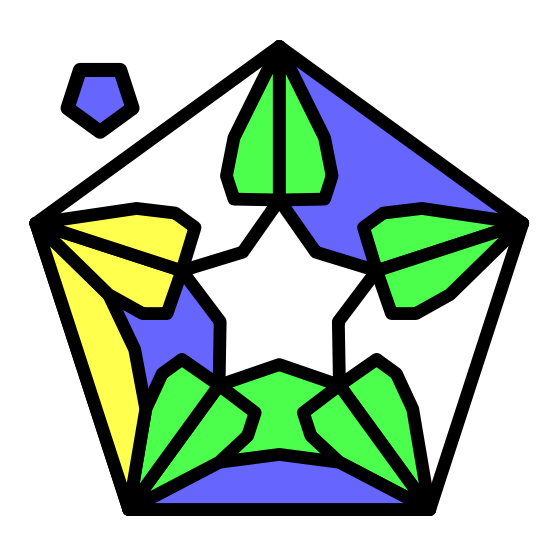

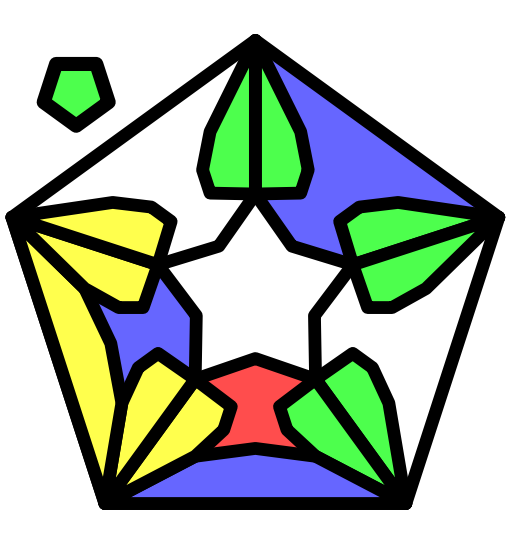

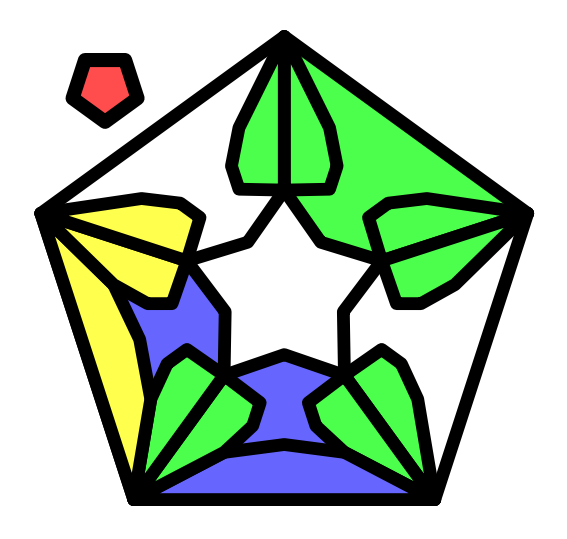

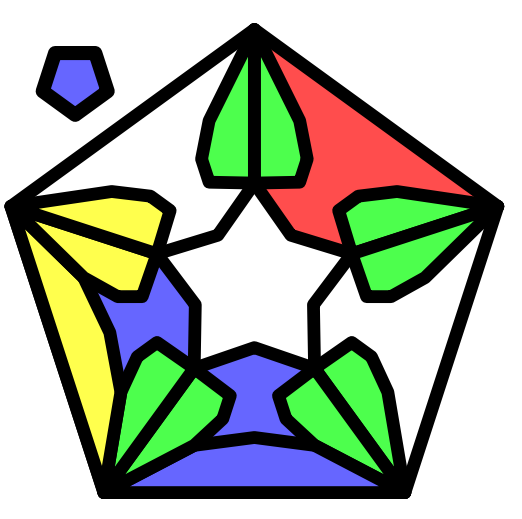

fixed switch: from (A)

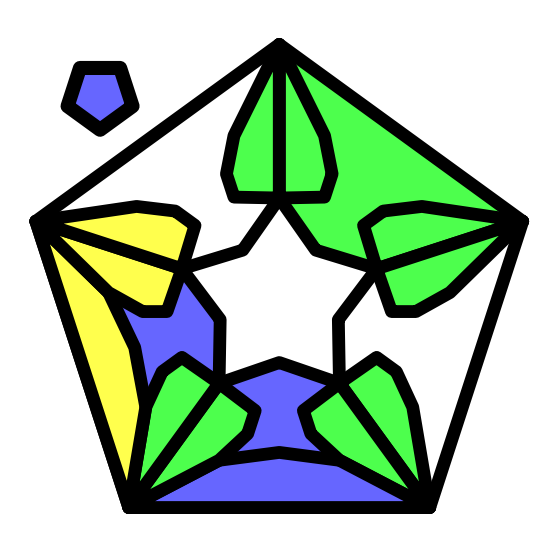

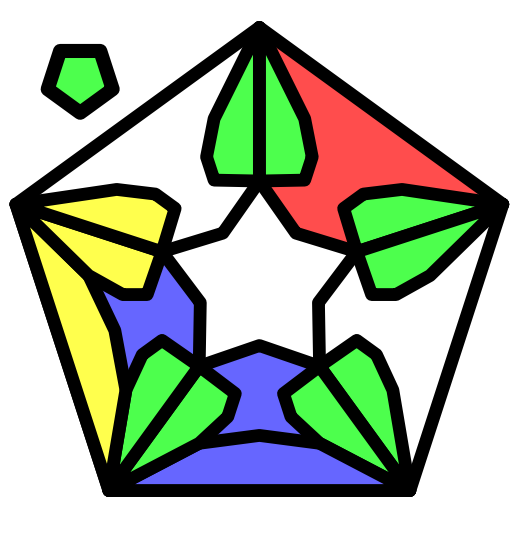

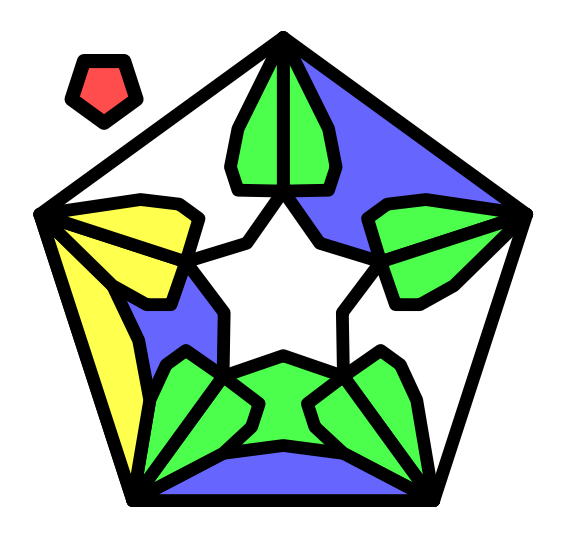

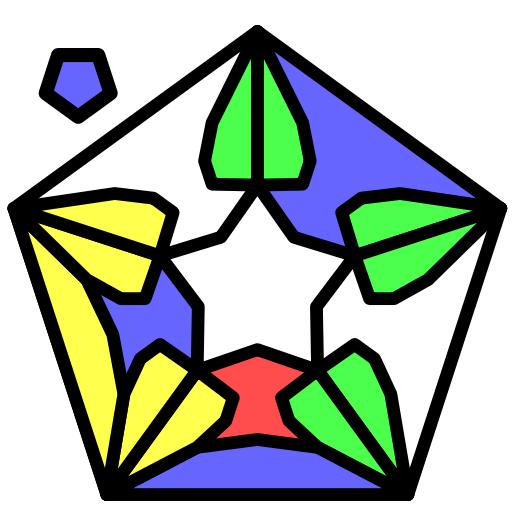

flip-flop switch point:

stable configuration

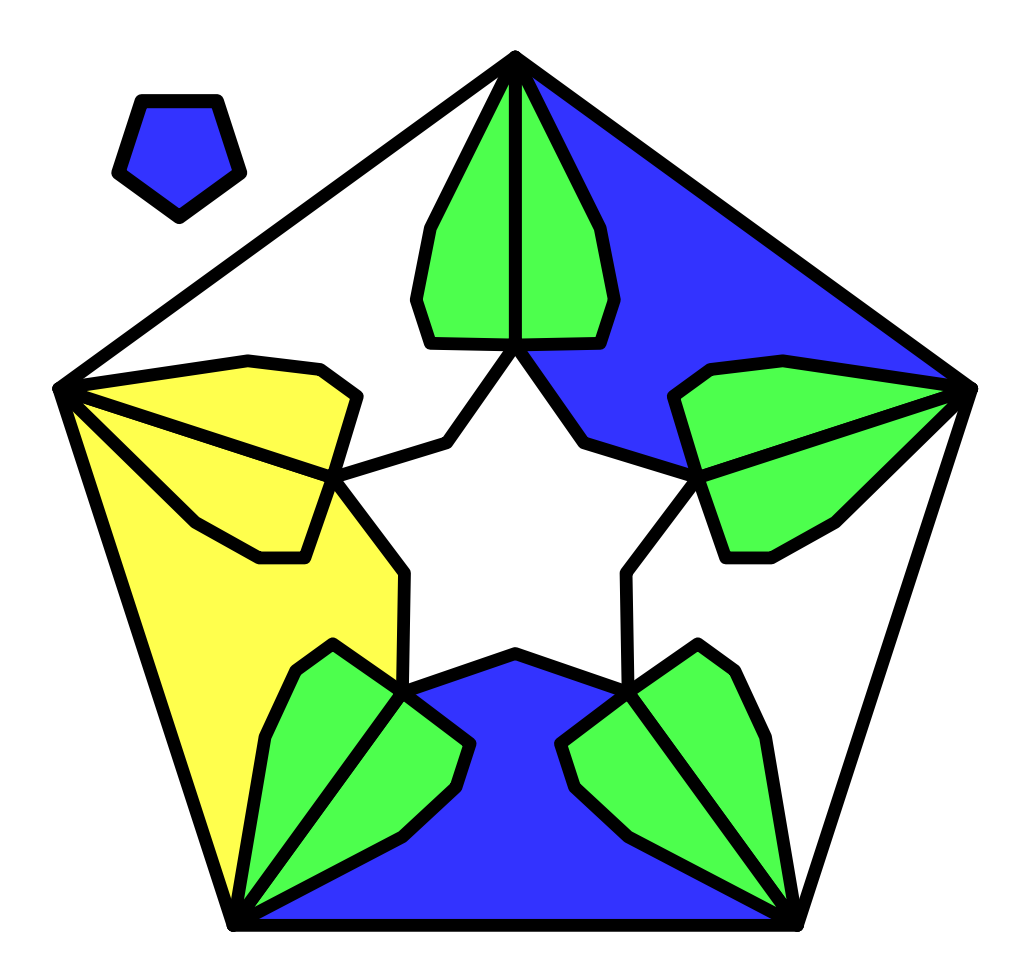

# flip-flop switch: of course, from (A)

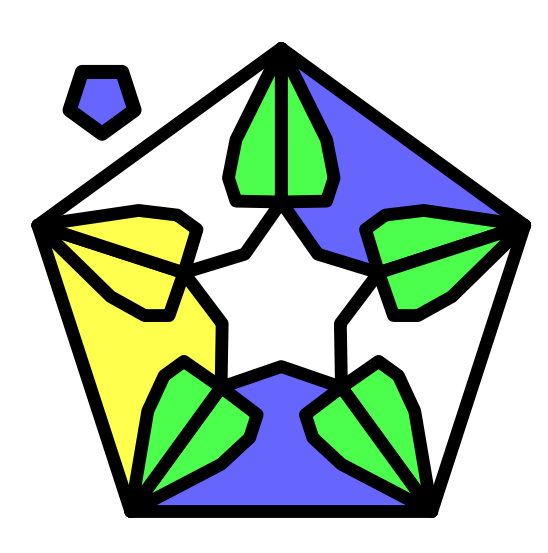

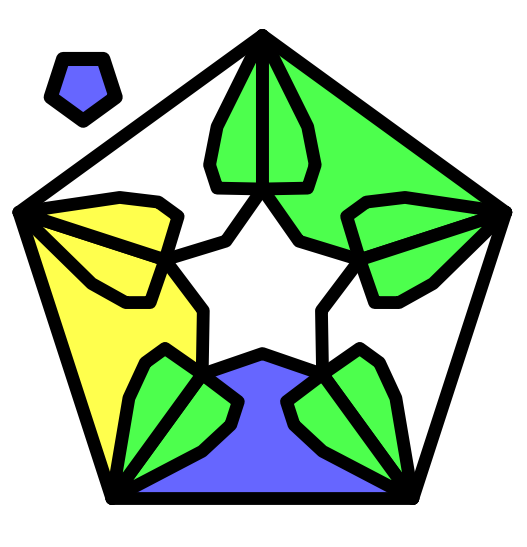

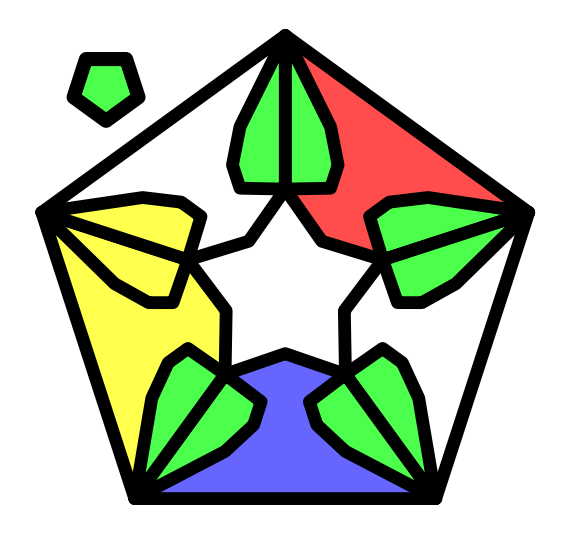

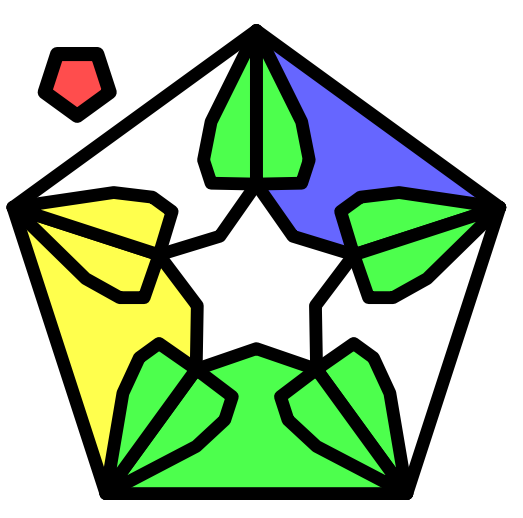

# flip-flop switch: from (A), continuation

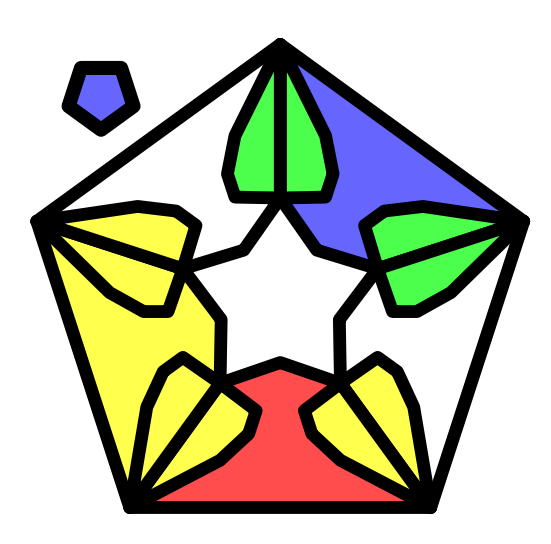

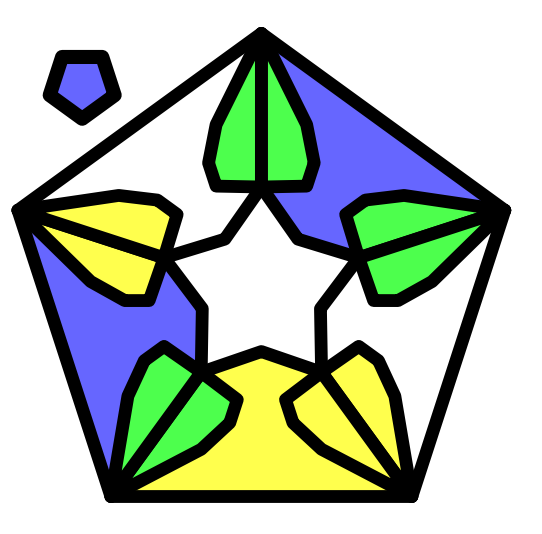

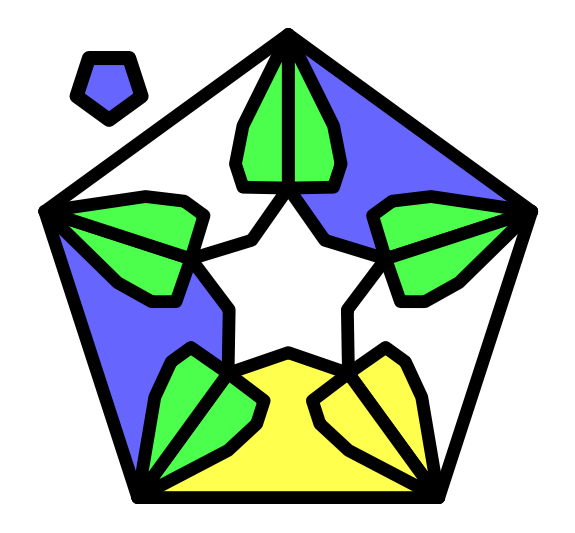
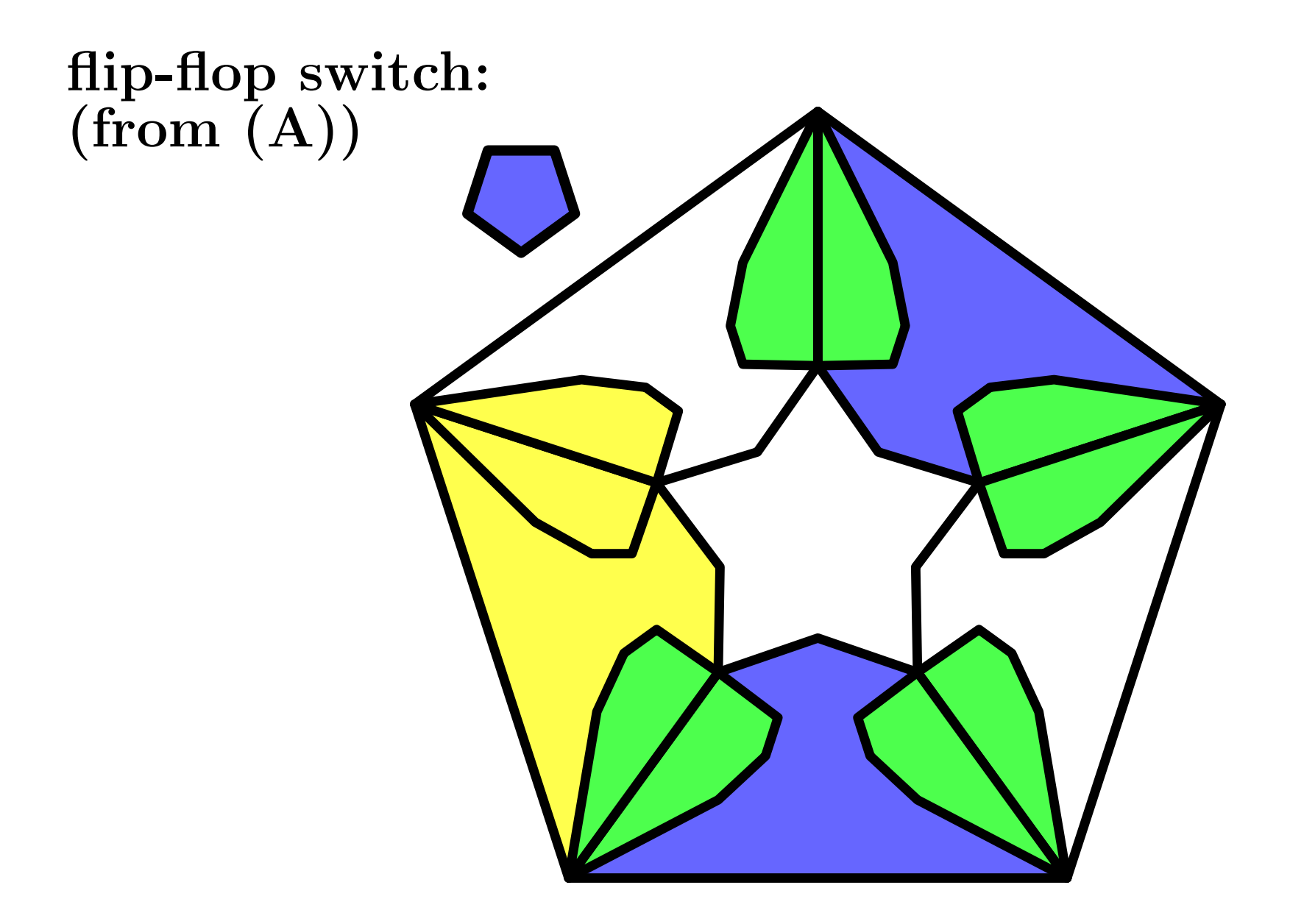

![](_page_109_Picture_0.jpeg)

![](_page_110_Picture_0.jpeg)

![](_page_111_Picture_0.jpeg)

![](_page_112_Picture_0.jpeg)

![](_page_113_Picture_0.jpeg)

![](_page_114_Picture_0.jpeg)

#### the rules

format

 $B^a G^b R^c Y^d W^e$ ;  $O \Rightarrow N$  $a, b, c, d, e \in \{0..12\}, a+b+c+d+e = 12$ not only rotation invariant rules: avoiding difference of patterns, using only difference of composition

# stability rules

# invariance of the background

 $W^{12}$ ;  $W \Rightarrow W$ 

### tracks

linear sequence of blue cells ; each one has exactly two blue neighbours, except when arriving on a switch

hence:

 $BW^{11}$ ;  $W \Rightarrow W$   $B^2W^{10}$ ;  $B \Rightarrow B$ 

#### motion rules

locomotive: two cells on <sup>a</sup> track, green for the front, red for the rear

 $BGW^{10}; B \Rightarrow G \quad BRW^{10}; G \Rightarrow R$  $BGW^{10}$ ;  $R \Rightarrow B$   $BRW^{10}$ ;  $B \Rightarrow B$ 

![](_page_117_Figure_3.jpeg)

switch rules

#### simplified notation:

rules grouped by invariant patterns, omitted in the rule

distinction between:

stability rules:

when no locomotive in or near the switch and

action rules:

when a locomotive crosses the switch

#### faces,sensors and captors

![](_page_119_Picture_1.jpeg)

#### tables of the patterns

first for faces faces  $A, B, C$  and  $F$  and for in, the cell itself:

![](_page_120_Picture_224.jpeg)

F is not white only for memory switches

# tables of the patterns, continuation 1 next, for sensors  $1, 2, 3, 4 \text{ and } 5:$

![](_page_121_Picture_188.jpeg)

these patterns are present for all switches

last table for captors of faces <sup>B</sup> and C which are specific to memory and fixed switch points:

![](_page_122_Picture_120.jpeg)

<sup>a</sup> present only for memory switches ; **b** and **c** also missing in flip-flops

enough to organise checking by patterns ; however, we display the rules logically

#### for memory switches:

- $\mathbf{A}\text{: } \quad B^2 G^3; BB \qquad BG^4; BG \qquad BRG^3; GR \qquad \quad G^5; RB$  $BRG^3; BB\qquad BG^4; RB$
- $\mathbf{B}\text{: }$   $\ \ B^{2}G^{2}R; BB\quad \ BG^{4}; BB\quad BRG^{2}R; BB\quad \ BG^{3}Y; BY$  $B^2G^3; YB$   $B^2RY^2; BB$   $BG^3R; BG$   $BG^2R^2; GR$  $BG^4; RB\quad BG^2R^2; BB$
- $\bf C\text{: } \ \ B^2RY^2; BB \ \ BGR^2Y; BG \ \ BR^3Y;GR \ \ BG^2R^2;RR$  $BG^3Y; RB \quad \ B^2G^3; BB \quad B^2G^2R; BB \quad BGRY^2; BB$  $BR^2Y^2; BB\quad B^2GY^2; BB\quad BG^2Y^2; BB$

#### memory switches, continuation (1):

![](_page_124_Picture_382.jpeg)

#### memory switches, continuation (2):

![](_page_125_Picture_223.jpeg)

as b and c have the same pattern, we check that the rules are distinct, this is why rules for  $\bf c$  are also for  $\bf b$  and conversely

#### fixed switches:

#### captor  $a$  missing;  $F$  always white

- $\mathbf{A}$ :  $B^2G^2$ ;  $BB$   $BG^3$ ;  $BG$   $BG^2R$ ;  $GR$   $BG^3$ ;  $RB$  $BG^2R; BB$
- **B**:  $B^3G^2$ ;  $BB$   $B^2G^3$ ;  $BG$   $B^2G^2R$ ;  $GR$   $B^2G^2Y$ ;  $RB$  $B^2G^2R$ ; BB  $B^2G^2Y$ ; BB
- $C: B<sup>2</sup>GY<sup>2</sup>; BB \, BG<sup>2</sup>Y<sup>2</sup>; BB \, BR<sup>2</sup>Y<sup>3</sup>; BB$  $BG<sup>2</sup>RY; BG$   $BGR<sup>2</sup>Y; GR$   $BGRY<sup>2</sup>; BB$
- in:  $B^3$ ; BB  $B^2G$ ; BG  $B^2R$ ; GR  $B^2G$ ; RB  $B^2R; BB$ 
	- **b**:  $B^2$ ;  $BB$   $BG$ ;  $BB$   $BR$ ;  $BB$
	- **C:**  $B^2; YY$   $BG; YR$   $BR; RR$   $BG; RY$  $BR;YY$

#### fixed switches, continuation:

2 follows the same rules as ; the same for 3 although its pattern is different from the common pattern of 1 and 2

![](_page_127_Picture_135.jpeg)

#### flip-flop switches:

#### no more captors,  $A$ ,  $B$  and  $C$  same rules

- $\mathbf{A}$ :  $B^2G^2$ ;  $BB$   $BG^3$ ;  $BG$   $BG^2R$ ;  $GR$   $BG^3$ ;  $RB$  $BG^2R; BB$
- **B**:  $B^2G^2$ ;  $BB$   $BG^3$ ;  $BG$   $BG^2R$ ;  $GR$   $BGY^2$ ;  $RY$  $BGRY;YY \quad B^2GY;YY$
- $C: B^2GY; YY B G^2Y; YY B G R Y; YY B^2Y^2; Y B$  $B^2GY$ ; BB
- $\mathbf{in:}$   $B^2Y; BB$   $BGY; BG$   $BRY; GR$   $BGY; RB$  $BRY; BB$

#### flip-flop switches, continuation:

2 follows the same rules as  $1$ ; 5 follows the same rules as 3 ;

![](_page_129_Picture_175.jpeg)

the compatibility between all the rules was checked by a software

hence, we proved:

 $\mathbf{theorem}-there\ is\ a\ universal\ cellular\ automatimits$ ton with 5 states in the rectangular dodecagrid of the <sup>3</sup><sup>D</sup> hyperbolic space.

of course, here universal  $=$  weakly universal

not best result,

possible improvements using computer simulations

most models for going beyond the Turing barrier either make use of mathematical real numbers or consist in manipulation on time

most models for going beyond the Turing barrier either make use of mathematical real numbers or consist in manipulation on time

one model, black hole computations of Jérôme Durand-Lose, also introduces geometric considerations

most models for going beyond the Turing barrier either make use of mathematical real numbers or consist in manipulation on time

one model, black hole computations of Jérôme Durand-Lose, also introduces geometric considerations

 $\Rightarrow$  super Turing computations using only rational numbers

most models for going beyond the Turing barrier either make use of mathematical real numbers or consist in manipulation on time

one model, black hole computations of Jérôme Durand-Lose, also introduces geometric considerations

 $\Rightarrow$  super Turing computations using only rational numbers

here, thanks to the hyperbolic plane, we get super Turing computations in finite time, using mainly space

# infinigons and infinigrids

in the hyperbolic plane, consider all regular rectangular polygons under the same view

their limit  $\Rightarrow$  an infinigon:

![](_page_135_Picture_3.jpeg)

the visual limit:

![](_page_136_Picture_1.jpeg)

#### basic construction

 $\mathrm{let}\,\,x_{n}x_{n+1},\,n\in\mathbb{Z},$ be the sequence of segments such that:

$$
-\forall n : x_n x_{n-1}, x_n x_{n+1} = x_{n+1} x_n, x_{n+1} x_{n+2}
$$
  

$$
-\forall n : ||x_n x_{n+1}||_h = ||x_{n+1} x_{n+2}||_h
$$

result:

the 
$$
x_n
$$
's are on an *e*-circle  $\Gamma$   
if  $x_0 = 0$  and  $||x_n x_{n+1}||_e = x, x \in ]0, 1[$   
then, diameter of  $\Gamma = \frac{x}{\cos(\frac{\alpha}{2})}$ 

 $\mathrm{let}~U$  be the open unit disc ;

- if  $\Gamma \subset U$ , the  $x_n$ 's describe: either a regular polygon, or <sup>a</sup> dense subset in an annulus
- if  $\Gamma \subset U$  and  $\Gamma \not\subset U$ , then  $\Gamma$  is a *horocycle* and the  $x_n$ 's are on a closed infinigon
- if  $\Gamma \not\subset U$ , then  $\Gamma$  is an equidistant curve and the  $x_n$ 's are on an *open infinigon*

### points at infinity of an infinigon:

- closed infinigon: <sup>a</sup> single point
- open infinigon: closed interval of ∂U

#### basic construction in the disc model:

![](_page_139_Figure_1.jpeg)

#### infinigrids:

tessellation: fix an infinigon ; replicate it by reflection in its sides and recursively repeat with the images

theorem <sup>1</sup> (Coxeter/Rozenfeld/Margenstern) an infinigon generates <sup>a</sup> tiling by tessellation if and only if its interior angle is  $2\pi$  $\frac{\ldots}{k},\ k\geq 3$ infinigon: either closed or open

#### disc model: the rectangular infinigrid

![](_page_141_Picture_1.jpeg)

![](_page_142_Picture_0.jpeg)

#### extension of the splitting method:

 ${\bf theorem~2}~({\rm Margensten})-the~tiling~generated$ by an infinigon is in bijection with an infinite tree with infinite branching at every node

proof based on <sup>a</sup> recursive splitting: regions of the splitting = copies of initial regions

by induction, generates <sup>a</sup> spanning tree of the dual graph
# splitting of the hyperbolic plane:

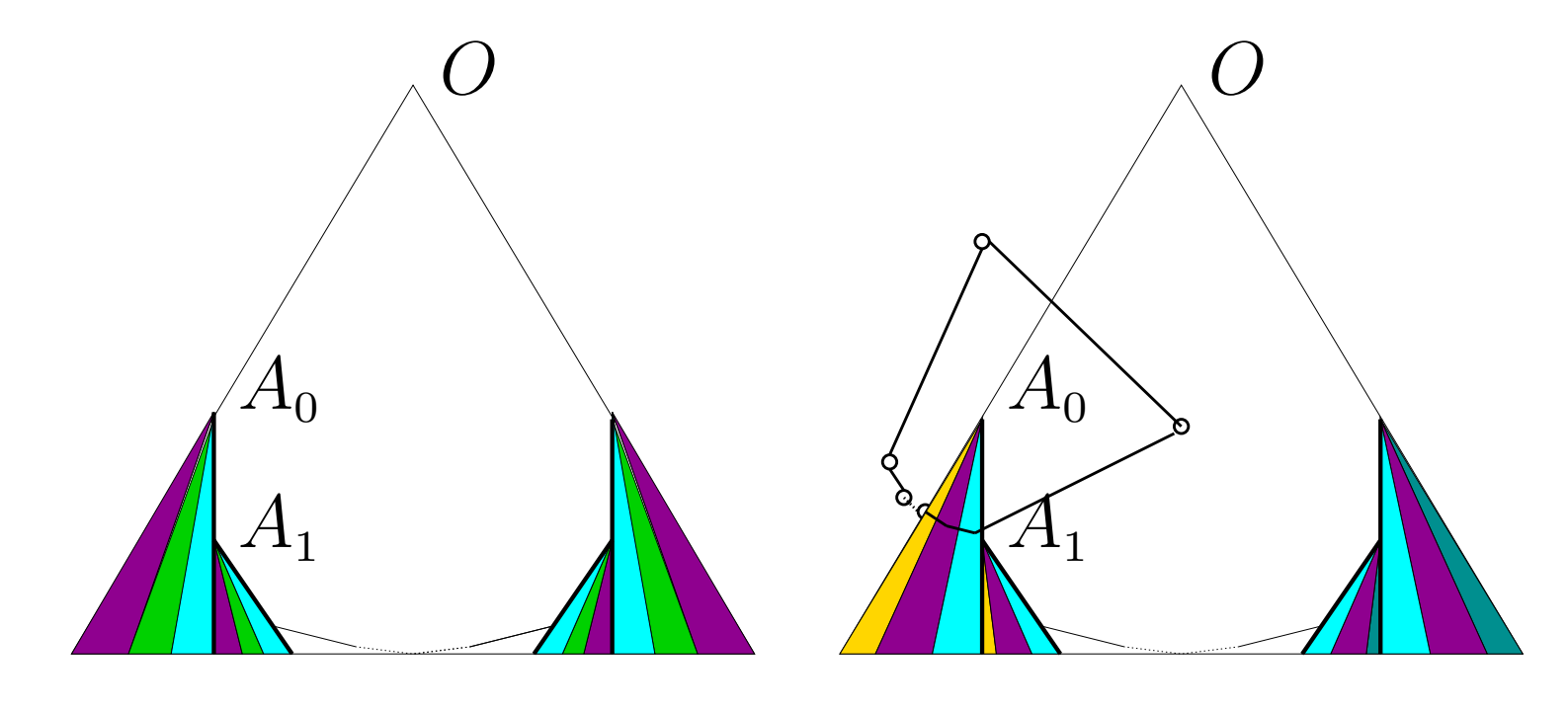

even case

odd case

## algorithms of construction:

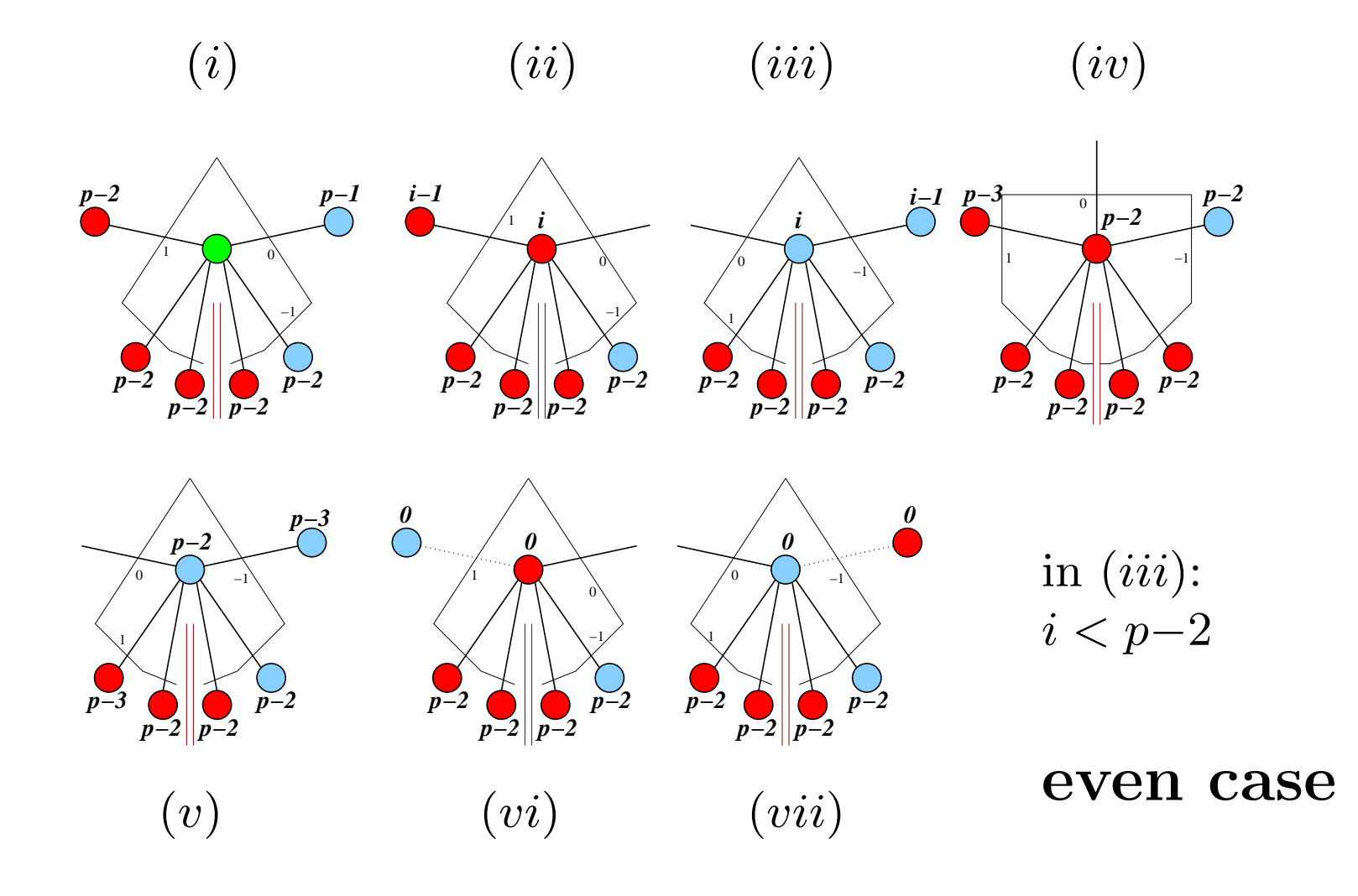

## algorithms of construction:

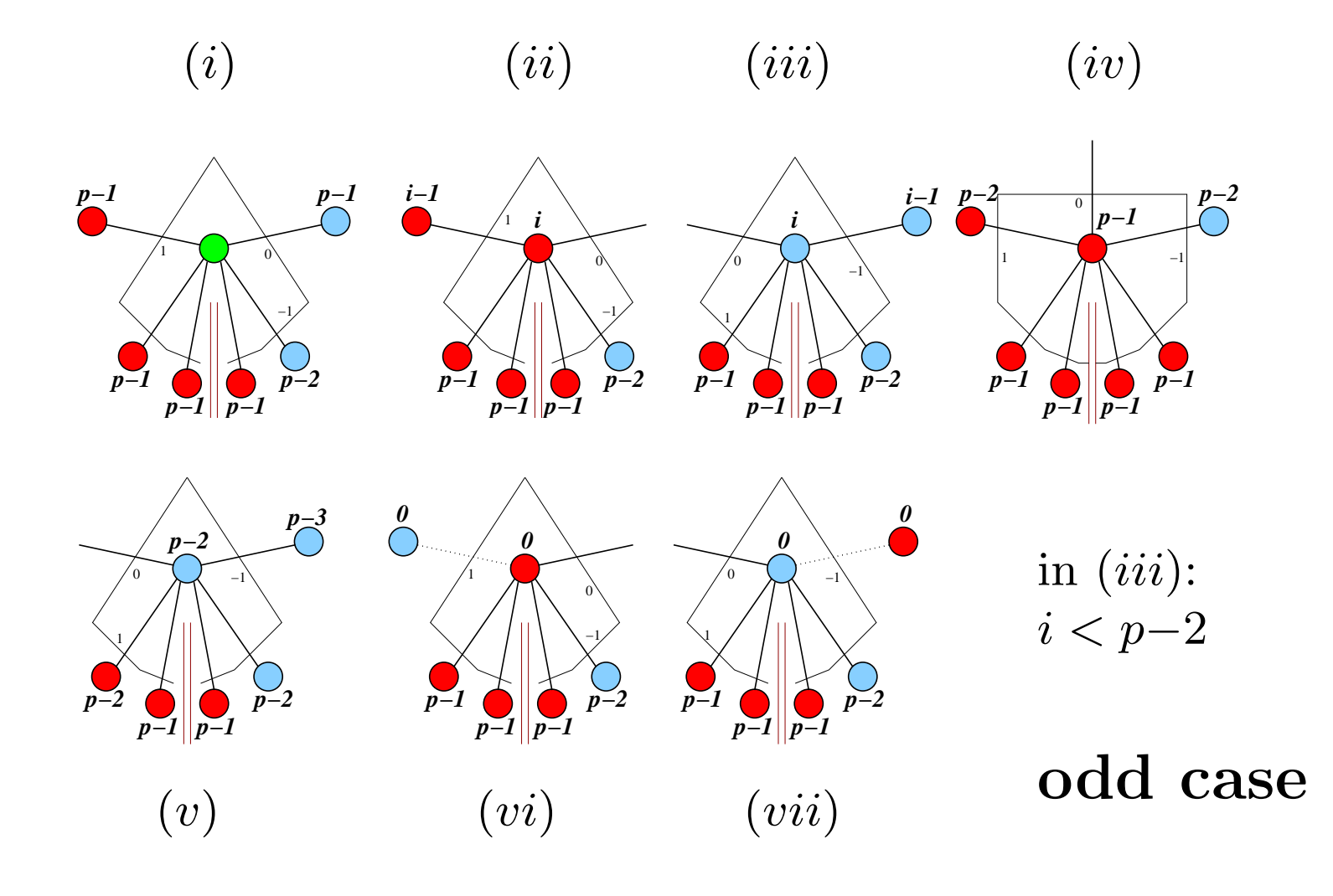

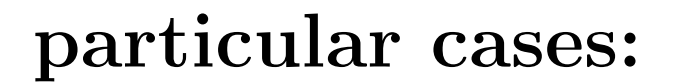

$$
k = 3
$$

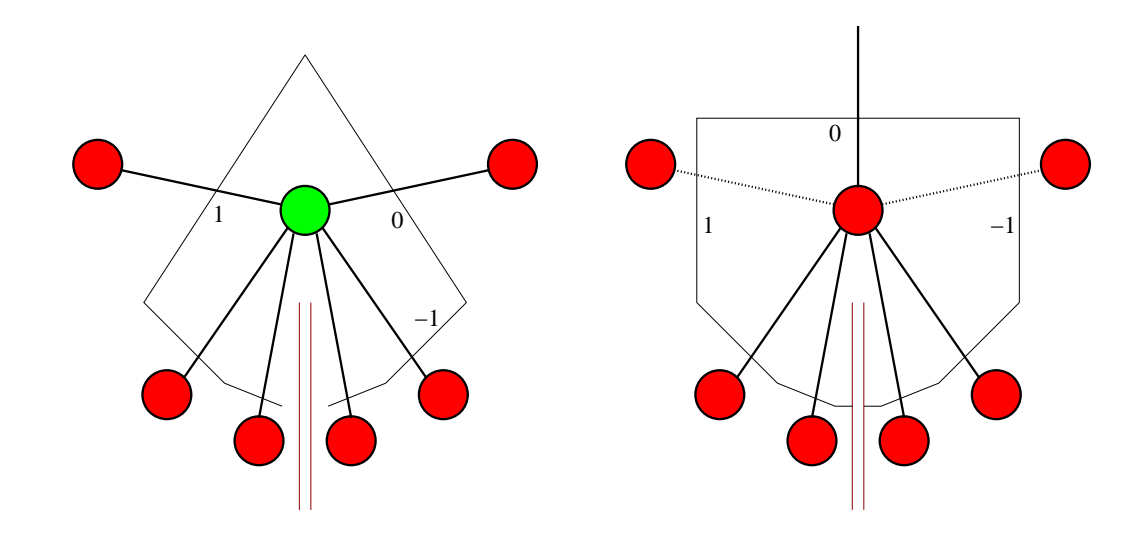

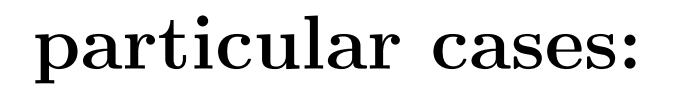

$$
k = 4
$$

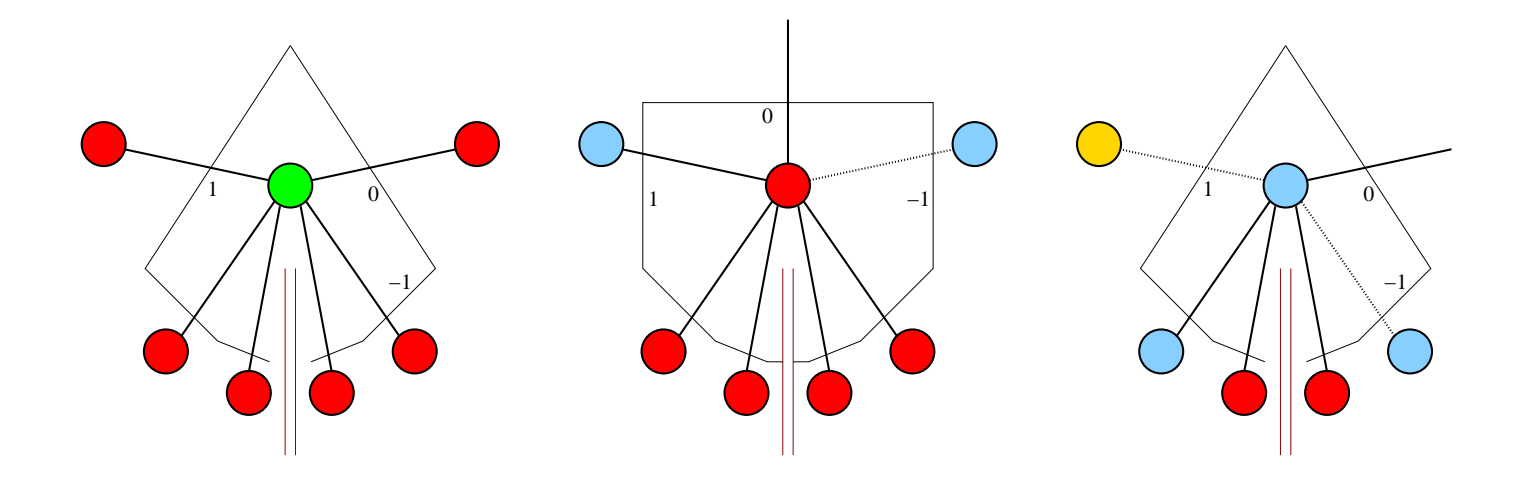

## particular cases:

$$
k = 5
$$

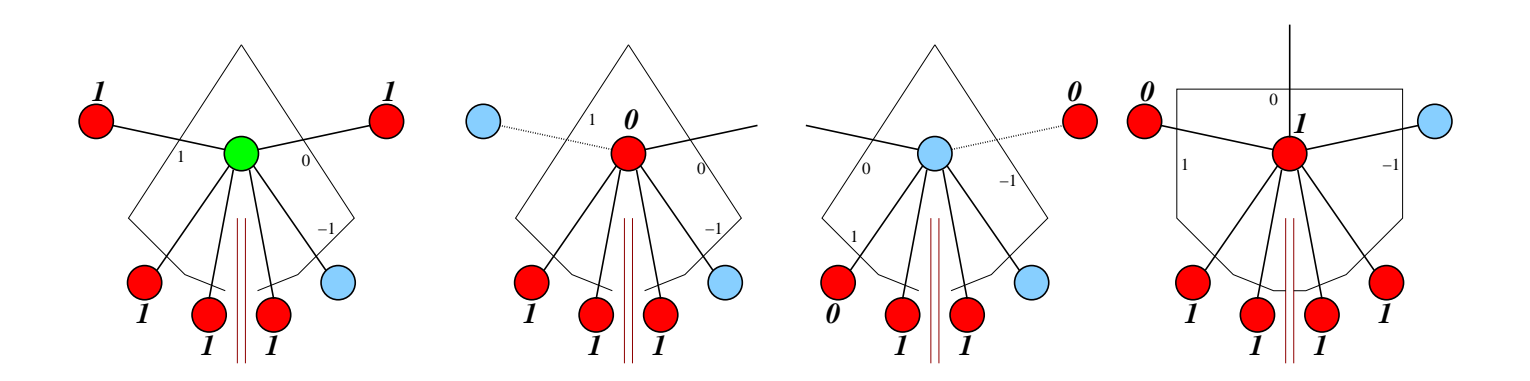

# infinigrid: a new class of  $CA$ 's

 $definition 1 - (Grigorieff-Margenstern, SCI)$ <sup>2002</sup> ; FI, <sup>61</sup>, 2004) <sup>a</sup> CA on an infinigrid is adapted if its transition function δ satisfies:

 $\delta: Q \times \{0, 1\}^{|Q|} \mapsto Q$ 

with

 $\langle s, t+1 \rangle = \delta(\langle s, t \rangle, z_1(s, t), \ldots, z_{|Q|}(s, t))$ where  $1, \ldots, k$  are the states of the automaton

# and:  $z_i(s,t) = \begin{cases} 1 & \text{if there is a neighbour of the} \\ 0 & \text{cell under the state } i \text{ at time } t \end{cases}$ addresses of the cells:  $(a_1, \ldots, a_n), a_i \in \mathbb{N}$

## infinigrids: tree representation

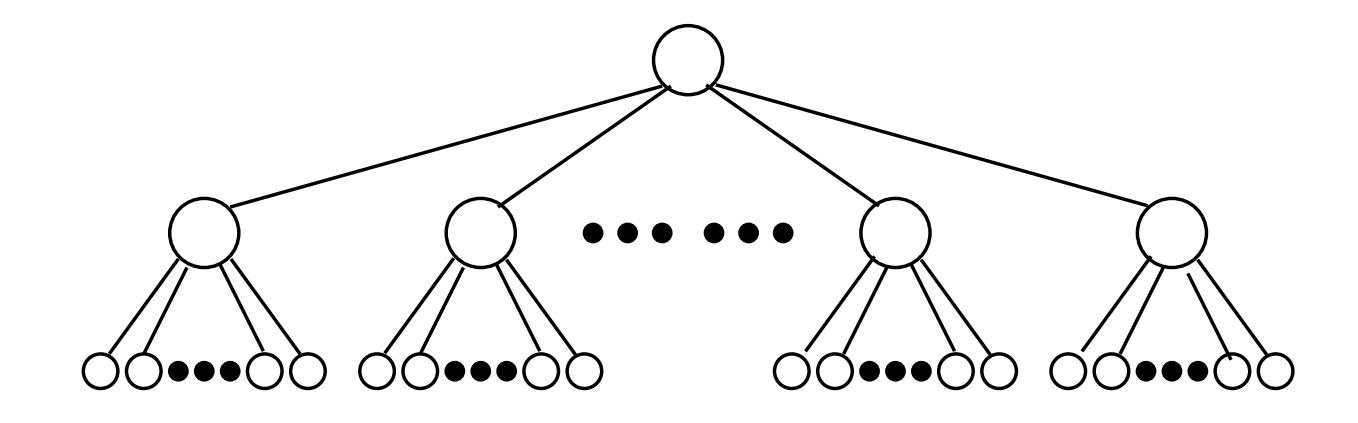

## infinigrids: another representation

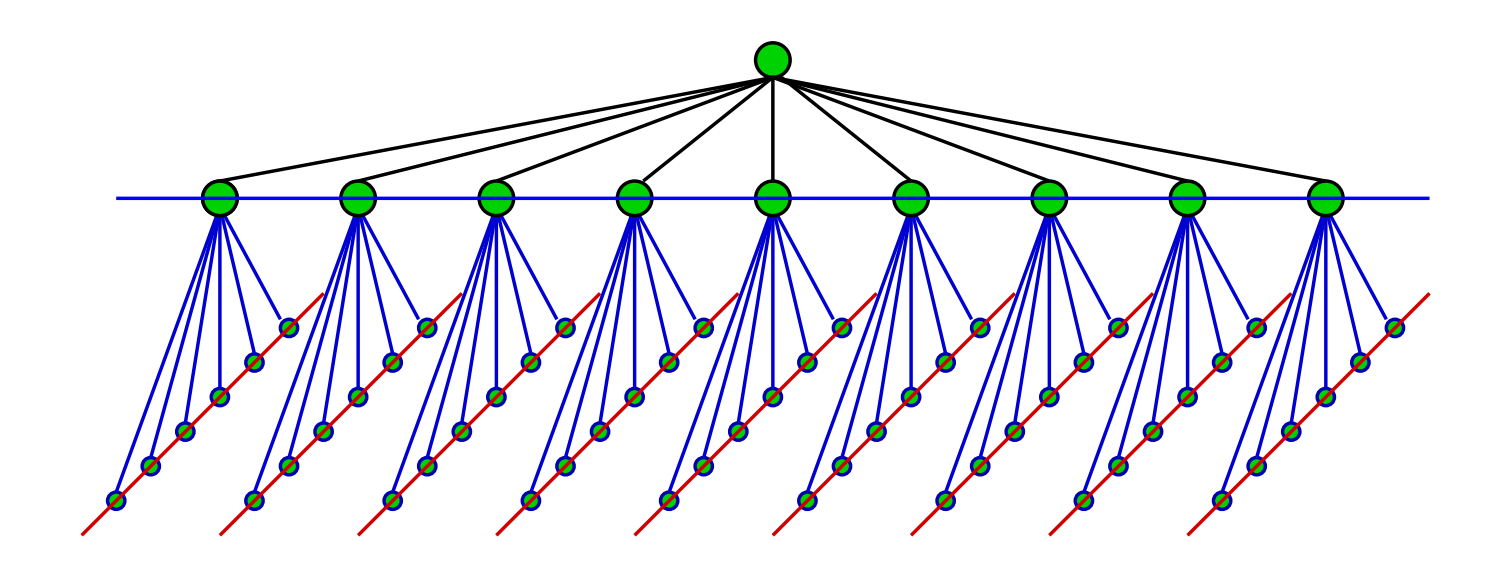

 ${\bf theorem\ 1- (G.-M.,\ quoted\ papers)}$ there is an adapted CA on the infinigrid such  $that\ for\ any\ arithmetic\ formula\ F\ from\ \Sigma^0_n$  $\frac{1}{n}$  or  $from \ \Pi^0_n$  $\frac{0}{n}$ , U recognizes whether F is true or not proof

we may assume  $F$  to be closed let  $F=\exists x_1 \, \forall x_2\, \ldots \, \xi x_n \; G(x_1,\ldots,x_n)$ where  $G$  is prim. rec. with values in  $\{0,1\}$ initialization of F: put  $G(a_1, \ldots, a_n)$  in the cell  $(a_1,\ldots,a_n)$ for all the  $z$ 's,  $(a_1, \ldots, a_n, z)$  is seen by  $(a_1, \ldots, a_n)$ 

## infinigrid: another type of CA

 $\textbf{definition 2} - (\text{G.-M.}, \, \text{quoted papers})$ <sup>a</sup> CA on the infinigrid is said to be with registers, if it is adapted and if:

• accept and reject are two states

 $\bullet$  each cell has two registers : a and  $\mathbf x$ <sup>a</sup> read only: address of the cell

 $\mathbf{x}$  *i/o:* to compute integers

 $accepted\;\; operations\colon\; copy\;\;{\bf a},\;\; +,\;\; -, \;\; /,\;\; *,$ 

 $\mod, \ sg, \ \overline{sg}, \ \{(n)_i\}_{i=1}^{|n|}, \ \text{\emph{all in }} 1 \ \text{\emph{step}}$ 

data in unary through the root (init.<sup>t</sup> not in 1) halt: root in **accept** or **reject** 

 ${\bf theorem} \ \ {\bf 2} - (\textrm{G.-M.},\,\textrm{quoted papers})$ CA's with registers on the infinigrid: they are able to decide the truth of any  $\Sigma_n$  ; the operation is linear in the size of the formula

proof

basically, same idea as in theorem 1 but: from Matiyasevich, we find <sup>a</sup> polynomial P such that for all  $e, n$  and  $y, \varphi_e(n) \simeq y$ if and only if there is  $x_1, \ldots, x_9$  such that  $P(e, n, y, x_1, \ldots, x_9) = 0$  $P(e, n, y, x_1, \ldots, x_9)$  is computed by the cell  $(e, n, y, x_1, \ldots, x_9)$ ; same time for all the cells

constant time to report the result to the root: in fact, 12 levels  $\blacksquare$